# **UNIVERSIDAD PERUANA LOS ANDES**

FACULTAD DE INGENIERÍA

ESCUELA PROFESIONAL DE INGENIERÍA CIVIL

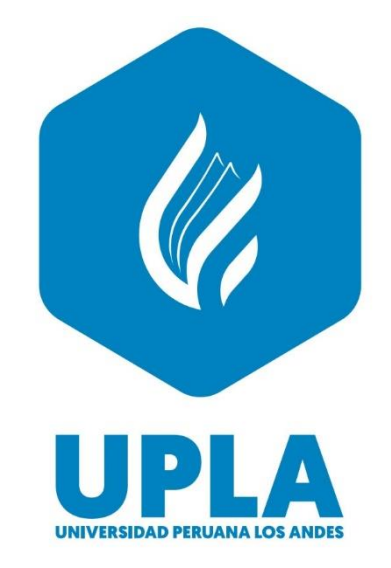

## **TESIS**

## **DISEÑO ESTRUCTURAL DEL MODELO DINAMICO DE UNA VIVIENDA MULTIFAMILIAR DE CINCO NIVELES – SAN LUIS-LIMA**

**Presentado por:**

## **Bach. Murga Espinoza, Luis Ángel**

**Línea de Investigación Institucional:**  Ingeniería y Tecnología

## **PARA OPTAR EL TÍTULO PROFESIONAL DE**

## **INGENIERO CIVIL**

**Huancayo – Perú**

**2021**

### **FALSA PORTADA**

## **ASESOR**

ING. VLADIMIR ORDOÑEZ CAMPOSANO

## <span id="page-3-0"></span>**DEDICATORIA**

A Dios por haberme dado la dicha de tener unos padres maravillosos. Así mismo a mis padres por su apoyo moral incondicional en este largo proceso de obtención de mi título profesional.

Bach. Murga Espinoza, Luis Ángel

#### **AGRADECIMIENTO**

A los docentes de la Escuela Profesional de Ingeniería Civil de la Universidad Peruana Los Andes especial a nuestra Facultad de Ingeniería al ser partícipes fundamentales de nuestra formación académica como ingenieros y profesionales de vocación. Finalmente, a mis padres por brindarme su apoyo incondicional para obtener el título de Ingeniero Civil.

Bach. Murga Espinoza, Luis Ángel

## **HOJA DE CONFORMIDAD DE MIEMBROS DEL JURADO**

Dr. Rubén Darío Tapia Silguera Presidente

Ing. Christian Mallaupoma Reyes Jurado

Ing. Alcides Luis Fabian Brañez Jurado

Ing. Nataly Lucia Córdova Zorrilla Jurado

Ing. Leonel Untiveros Peñaloza Secretario Docente

<span id="page-6-0"></span>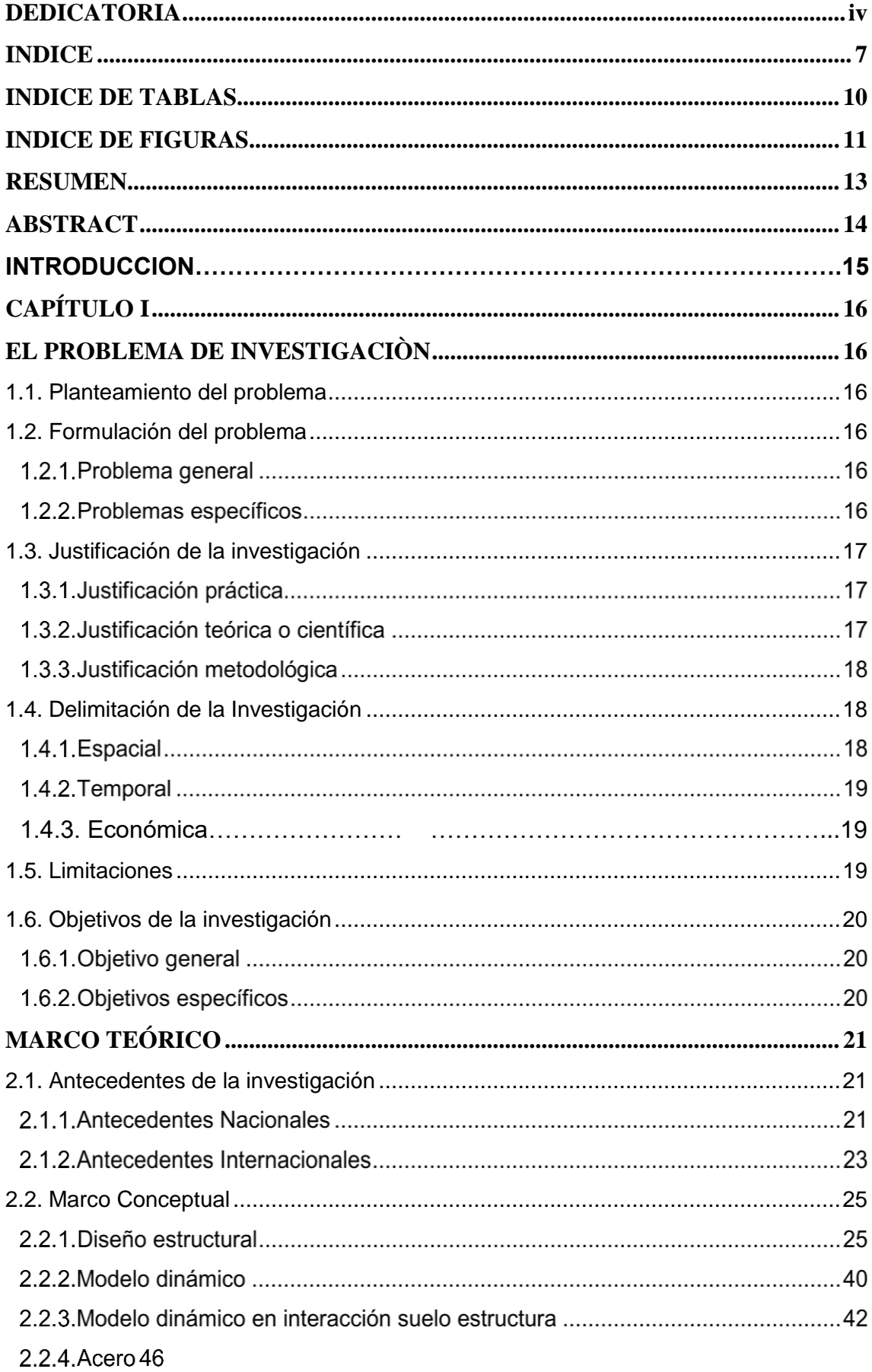

## **INDICE**

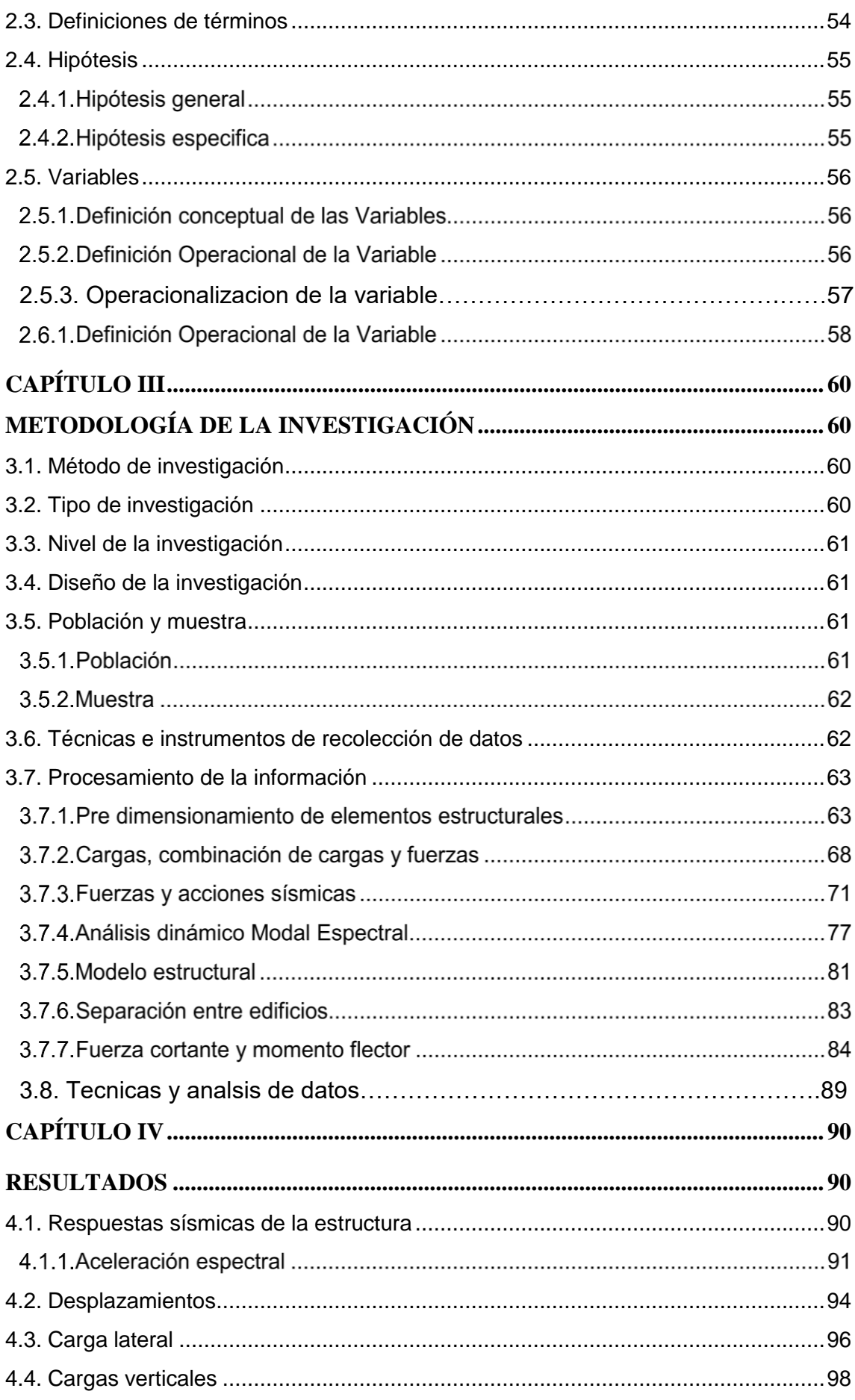

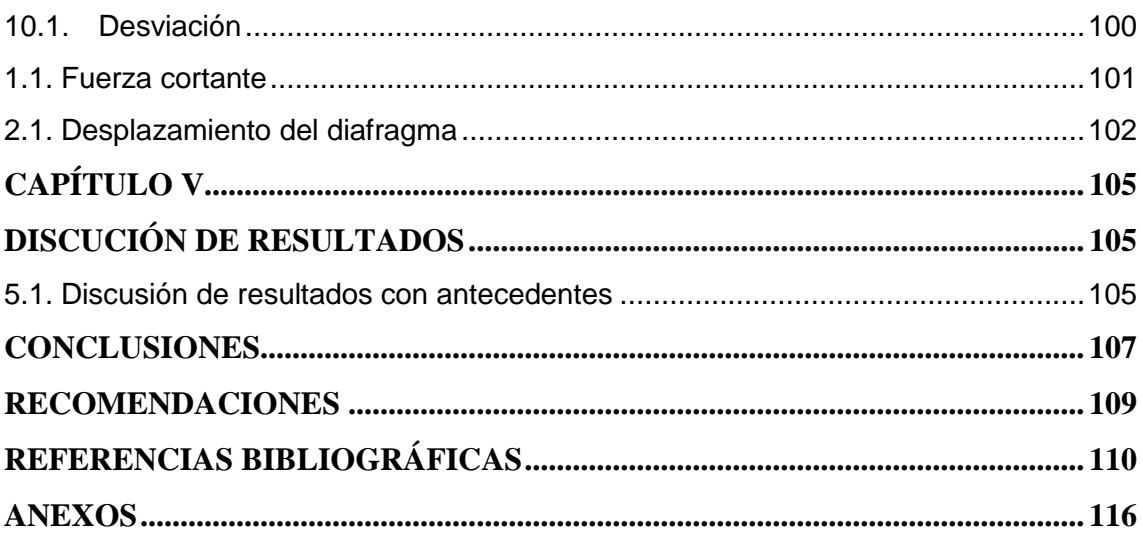

## **INDICE DE TABLAS**

<span id="page-9-0"></span>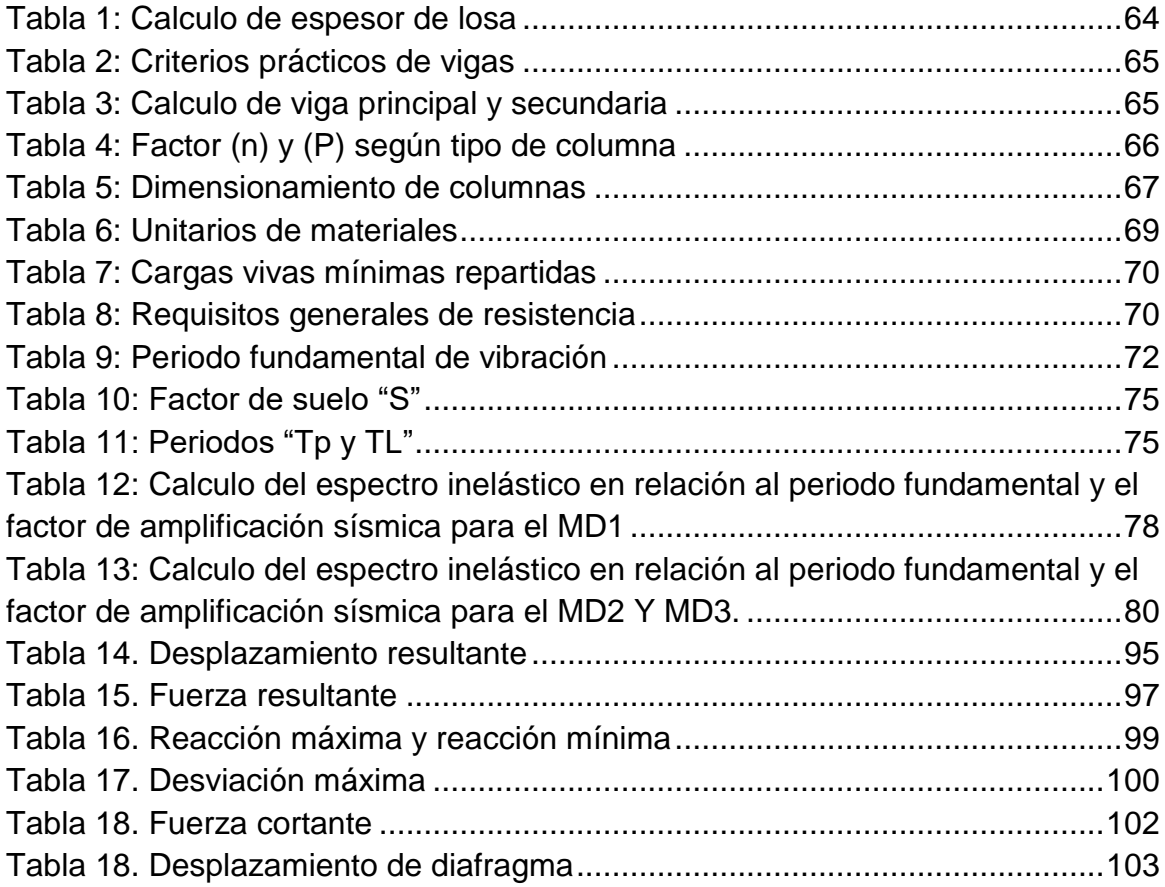

## **INDICE DE FIGURAS**

<span id="page-10-0"></span>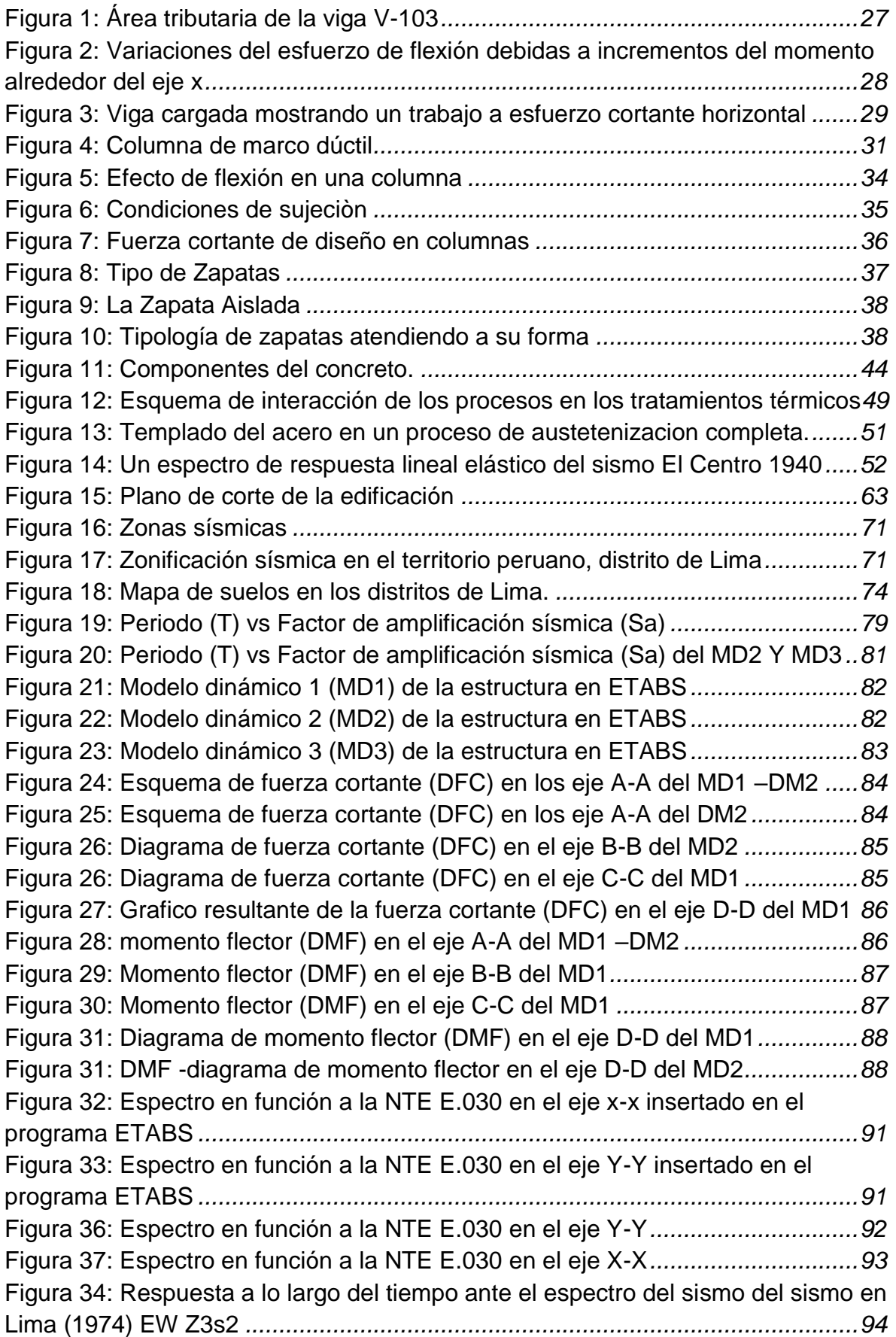

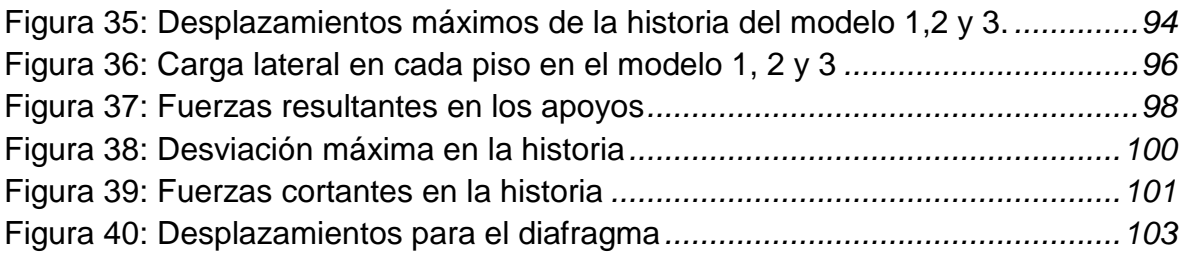

#### **RESUMEN**

<span id="page-12-0"></span>La presente tesis se ha planteado como problema general: ¿Cuánto afecta un modelo dinámico en el diseño estructural de una vivienda multifamiliar de cinco niveles – San Luis-Lima?, siendo el objetivo general: Realizar el diseño estructural en base al modelo dinámico de una vivienda multifamiliar de cinco niveles – San Luis-Lima. y con la hipótesis general: El modelo dinámico define significativamente el diseño estructural de una vivienda multifamiliar de cinco niveles – San Luis-Lima.

El tipo de investigación es Aplicada, nivel Experimental – Correlacional, diseño de investigación: Causal – Correlacional, el método de investigación es el científico y el método especifico es cuantitativo. El propósito de la investigación se basará a los resultados obtenidos de acuerdo a los indicadores: Frecuencia, periodo, modos de vibración, aceleración espectral, para la variable modelo estructural. La población de la investigación a desarrollarse es un edificio multifamiliar destinado a vivienda, ubicado en la urbanización Villa Jardín, para el análisis se utilizará una muestra no aleatoria o dirigida que consiste en los resultados en este caso la muestra representativa será en la urbanización Villa Jardín Mz. E Lt. 12, Jirón los Jazmines, en el distrito de San Luis, Provincia de Lima que tiene las siguientes dimensiones: Frontis: 9.00 ml, derecha: 16.35 ml, izquierda: 16.35 ml, y un fondo: 9.00ml.

**PALABRAS CLAVES:** Modelo dinámico, estructural, vivienda, diseño.

## **ABSTRACT**

<span id="page-13-0"></span>This thesis has been raised as a general problem: How much does a dynamic model affect the structural design of a multi-family dwelling with five levels-San Luis-Lima?, being the general objective: To carry out the structural design based on the dynamic model of a five-story multifamily housing – San Luis-Lima. and with the general hypothesis: The dynamic model significantly defines the structural design of a fivestory multifamily dwelling-San Luis-Lima.

The type of research is Applied, Experimental level-Correlational, research design: Causal-Correlational, the research method is scientific and the specific method is quantitative. The purpose of the investigation will be based on the results obtained according to the indicators: Frequency, period, vibration modes, spectral acceleration, for the structural model variable. The population of the research to be developed is a multi-family building destined for housing, located in the Villa Jardín urbanization, for the analysis a non-random or directed sample is connected that consists of the results in this case the representative sample will be in the Villa Jardín urbanization Mz. E Lt. 12, Jirón los Jazmines, in the district of San Luis, Province of Lima, which has the following dimensions: Front: 9.00 ml, right: 16.35 ml, left: 16.35 ml, and background: 9.00 ml.

**KEY WORDS:** dynamic, structural model, housing, design.

## **INTRODUCCIÓN**

La presente tesis está basada sobre Diseño Estructural del Modelo Dinámico de una Vivienda Multifamiliar de cinco niveles – San Luis – lima, que se basa en el análisis y diseño estructural de una edificación de 5 pisos, con el fin de brindar una solución con seguridad al diseñar, del mismo modo mejorar el uso del area terrestre que cada vez es màs limitada. El propósito de la investigación se basará a los resultados obtenidos de acuerdo a los indicadores: Frecuencia, periodo, desplazamiento, aceleración espectral, para el diseño del material a usar en la estructura. Una vez se obtenga el análisis de los elementos estructurales, se procedio a un desarrollo del diseño de esta forma determinando las optimas areas de la estructura asegurando como el vienestar de los ocupantes.

La principal conclusión del estudio es: Al realizar el modelo estructural del comportamiento dinámico se determina puntos críticos y fundamentales en la vivienda multifamiliar de cinco pisos en el distrito de San Luis de la provincia Lima.

**EL CAPÍTULO I.-** Se detalla el planteamiento del problema, el problema general, los problemas específicos, el objetivo general, los objetivos específicos de la investigación, la justificación de la investigación y las limitaciones de la investigación.

**EL CAPÍTULO II.-** Se desarrolla los antecedentes internacionales, nacionales de la investigación, el marco teórico, las bases teóricas, las definiciones conceptuales, formulación de hipótesis general y específica.

**EL CAPÍTULO III.-** Se detalla la metodología empleada de la investigación, las variables independiente y dependiente, el método, el tipo, el diseño de la investigación, la población, la muestra y la operacionalización de variables.

**EL CAPÍTULO IV.-** Presenta el desarrollo de los resultados donde se realiza los resultados obtenidos en el laboratorio y su proceso de cálculo para su análisis representativo.

**EL CAPÍTULO V**.- Se presenta la discusión de resultados.

#### **BACH. MURGA ESPINOZA, LUIS ANGEL**

15

## **CAPÍTULO I**

## <span id="page-15-1"></span>**EL PROBLEMA DE INVESTIGACIÒN**

### <span id="page-15-2"></span><span id="page-15-0"></span>**1.1.Planteamiento del problema**

En la actualidad se vienen construyendo en el Perú numerosos edificios de mediana altura (5 y 7 pisos), esta gran demanda de construcciones se debe al incremento constante de la población y el aumento de los migrantes en nuestro país, esto ha generado una gran demanda de obtener un lugar confortable donde vivir, es por ello que los propietarios del lote ubicado en la urbanización Villa Jardín Mz. E Lt. 12, Jirón los Jazmines, del distrito de San Luis, Provincia de Lima realizaran la construcción de una vivienda multifamiliar de cinco niveles.

La arquitectura del primer piso del edificio consiste en: 02 estacionamientos, ingreso y hall que permite la libre circulación y el acceso a los pisos superiores a través de la escalera y ascensor, que pertenecen al área común de nuestro proyecto, así mismo el área privada cuenta con: sala, comedor, cocina, patio, 3/4 de baño, 2 dormitorios, 1 dormitorio principal con 3/4 de baño y terraza.

La arquitectura del segundo nivel es una planta típica que llega hasta el nivel 5 de nuestro proyecto, sala, comedor, cocina, patio, 3/4 de baño, 2 dormitorios, 1 dormitorio principal con 3/4 de baño.

En base a esta situación en base al marco normativo se abordará las siguientes variables: modelo dinámico, diseño estructural de la vivienda multifamiliar que al operacionalizar y correlacionar respectivamente se realiza un análisis matemático los que dan una perspectiva fundamentada en la ciencia de la ingeniería civil que servirán como aporte en el desarrollo de esta área en nuestro País.

## <span id="page-15-3"></span>**1.2.Formulación del problema**

## **Problema general**

¿Cuánto afecta un modelo dinámico en el diseño estructural de una vivienda multifamiliar de cinco niveles – San Luis-Lima?

### **Problemas específicos**

- a) ¿Cuánto varían las fuerzas laterales en el modelo dinámico de una vivienda multifamiliar de cinco niveles -San Luis-Lima?
- b) ¿En qué medida varia varía los desplazamientos del modelo dinámico de una vivienda multifamiliar de cinco niveles – San Luis-Lima?
- c) ¿Cuánto cambia la desviación en el modelo dinámico de una vivienda multifamiliar de cinco niveles – San Luis-Lima?

## <span id="page-16-0"></span>**1.3.Justificación de la investigación**

La justificación de la investigación recae en proponer una alternativa al realizar el modelo dinámico del diseño estructural de una vivienda multifamiliar de cinco niveles – San Luis-Lima.

## **Justificación práctica**

Hernández, Fernández, & Lucio (2006), menciona que una "justificación practica vienen hacer referencia cuando el proyecto de investigación vienen a implementar o propones estrategias y medios que al ser aplicados a la realidad practica vienen a dar una solución eficaz a tales problemas". (pág. 23)

De acuerdo a lo descrito se establece que la investigación llega a dar solución ante un planteamiento real tomando como base a un modelo dinámico estructural dando una solución práctica para hallar una combinación practica de elementos estructurales para asegurar un buen comportamiento estructural de la vivienda planteada.

## **Justificación teórica o científica**

Méndez (2012), "la justificación científica o teórica tiene referencia a una investigación en base a la reflexión y un debate sobre un conocimiento existente en el cual se contrasta una teoría de esta forma realizando una epistemología de conocimiento". (pág. 120)

La presente tesis presenta una justificación teórica al emplear información existente y conocimientos previos tales como el RNE E 0.20 y E0.30 que sirven como base para la resolución de la investigación que aporta un conocimiento existente para dar como resultado un producto realizado en el lote, sin construir, propiedad de una familia, urbanización Villa Jardín Manzana. E Lote. 12, Jirón los Jazmines, del distrito de San Luis, Provincia de Lima, donde se elaborará un diseño estructural de un edificio multifamiliar de 5 pisos.

## **Justificación metodológica**

Según Méndez Álvarez (2020), "la justificación metodología se sustenta en resultados de la investigación como fuente de validación de software o cuestionar, de esta forma la investigación propone un método en donde se realiza un planteamiento de estrategias donde se genera un conocimiento valido y confiable".

Con esta tesis se deja una base metodológica en base a instrumentos de recolección de datos correspondiente a la fase de observación reflejando la influencia del diseño estructural en el modelo dinámico que están relacionadas al modelamiento estructural.

### <span id="page-17-0"></span>**1.4.Delimitación de la Investigación**

## **Espacial**

El proyecto a desarrollarse es un edificio multifamiliar destinado a vivienda, ubicado en la urbanización Villa Jardín Manzana. E Lote. 12, Jirón los Jazmines, del distrito de San Luis, Provincia de Lima, que tiene las siguientes dimensiones, frontera: 9.00 m, derecha: 16.35 m, izquierda: 16.35 ml, fondo 9.00 m.

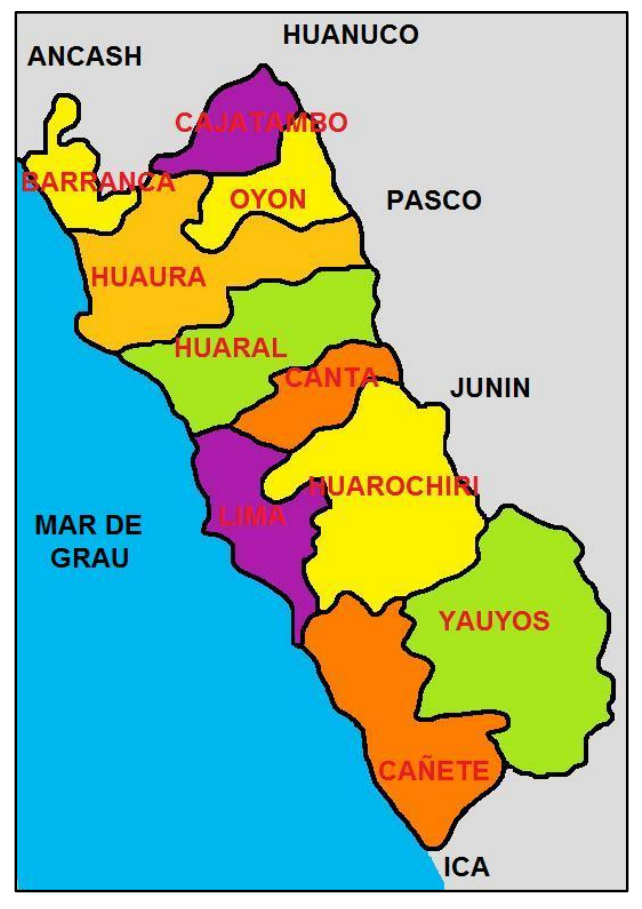

*Figura N° 1. Departamento de Lima*

**Fuente:** Anónimo

## **1.4.2. Temporal**

La presente investigación se llegó a desarrollar entre los meses de noviembre del 2021 y mayo del 2022.

## **Económica**

El desarrollo de la investigación fue autofinanciado para la obtención de materiales y otros gastos administrativos que demandaron la realización de la investigación.

## <span id="page-18-0"></span>**1.5.Limitaciones**

Disponibilidad limitada de tiempo por motivos de trabajo.

## <span id="page-19-0"></span>**1.6.Objetivos de la investigación**

## **Objetivo general**

Precisar el diseño estructural en base al modelo dinámico de una vivienda multifamiliar de cinco niveles – San Luis-Lima.

## **Objetivos específicos**

- a) Precisar las fuerzas laterales resultantes del modelo dinámico de una vivienda multifamiliar de cinco niveles – San Luis-Lima.
- b) Calcular los desplazamientos del modelo dinámico de una vivienda multifamiliar de cinco niveles – San Luis – Lima.
- c) Identificar la desviación del modelo dinámico de una vivienda multifamiliar de cinco niveles – San Luis-Lima.

## **CAPÍTULO II MARCO TEÓRICO**

#### <span id="page-20-1"></span><span id="page-20-0"></span>**2.1.Antecedentes de la investigación**

#### **Antecedentes Nacionales**

(Cruz Barreto & Dieguez Mendoza, 2017) presento la tesis de posgrado Titulado: "Análisis y diseño estructural en concreto armado para una vivienda multifamiliar aplicando la nueva norma de diseño sismorresistente en la urbanización Soliluz – Trujillo", el cual fija como objetivo general: Realizar un diseño y análisis estructural en concreto armado en una vivienda multifamiliar en base a una nueva normativa de diseño sismo resistente en la urbanización Soliluz-Trujillo, empleando la metodología: La tesis presento un enfoque cuantitativo, de tipo experimental, obteniendo como resultado: Que al realizar un análisis sísmico vertical los esfuerzos sísmicos que gobiernan el diseño. De esta forma se debe de asegurar un correcto uso de la norma de diseño sismo resistente, y finalmente concluyo: La capacidad portante o la resistencia que presenta el terreno resultado de los ensayos viene a cumplir con los valores mínimos para llevar a cabo una correcta cimentación.

(Choquehuanca Mamani, 2018), presento la tesis expuesta en su periodo de pregrado con Título: "Análisis y diseño estructural de una edificación en concreto armado de 5 pisos y 1 semisótano", el cual fija como objetivo general: Desarrollo y exposición del proceso de análisis basado en un diseño estructural para un edificio irregular en con elementos de concreto armado basado en normas actuales, empleando la metodología: La investigación trabaja bajo un método cuantitativo, de tipo aplicado con un nivel correlacional, obteniendo como resultado: La etapa de diseño estructural llega a definir la distribución de los elementos estructurales definiendo el comportamiento estructural que resultara, y finalmente concluyo: Mencionando para llevar a cabo el diseño estructural se realiza un proceso de diseño en función a las exigencias constructivas reglamentadas tales como: calidad, resistencia

mínima del concreto, recubrimiento que a su vez llegan a definir los refuerzos.

(Cardenas Barriga, 2018), nos mostró la tesis de pregrado Titulado: "Diseño estructural de un edificio multifamiliar de concreto armado de cinco pisos", el cual fija como objetivo general: Analizar y diseñar los principales elementos estructurales que componen las viviendas multifamiliares en base a concreto armado de cinco pisos dentro de un terreno rectangular de 762.80 m2,en el distrito de San Isidro, empleando la metodología: La presente investigación cuenta con una investigación con un método cuantitativo, de tipo aplicativo y de nivel explicativo, obteniendo como resultado: El periodo fundamental de edificio es 0.246 s en la dirección X-X y 0.494 s en la dirección Y-Y, y finalmente concluyo: Haciendo diseño inicial de a 175 kg/cm2, 210 kg/cm2 y a 280 kg/cm2, obteniendo en resultados que cumple con los parámetros buscados optimizando el uso de costos y materiales con resistencia de calidad y durabilidad.

(Janampa Cacñahuaray, 2018), presento la tesis sustentada en pregrado con Título: "Diseño estructural de un edificio multifamiliar de 5 pisos y un semisótano, Ate – 2018", el cual fija como objetivo general: realizar un análisis estructural de los elementos de un edificio multifamiliar de 5 pisos y un semisótano-Ate, 2018, empleando la metodología: El trabajo de tesis se realizó en base a un método cuantitativo de tipo aplicado, obteniendo como resultado: Afirmando que el proceso de análisis influye de forma significativa en el pre dimensionamiento de elementos, de esta forma obteniendo una correlación de un 77.2% con una distribución menor de 0.05 (0.000<0.05), y finalmente concluyo: Mencionando que al análisis estructural realizado influyo en el diseño de la edificación al realizar un correcto análisis para determinar el diseño estructural de la edificación. (Egoabil Apolinarez, 2019) presento la tesis de pregrado Titulado: Análisis y diseño estructural de un edificio de viviendas multifamiliares de 6 pisos con muros de ductilidad limitada, el cual fija como objetivo general: Identificar los criterios estructurales para un correcto diseño de la edificación de 6 pisos considerando un sistema de muros con una ductilidad limitada para el sistema estructural ante fuertes solicitaciones dinámicas en cumplimiento de Reglamento Nacional de Edificaciones, en el Distrito de Concepción, empleando la metodología: En la presente investigación se empleó un nivel correlacional con un topo de investigación aplicativa, obteniendo como resultado: Mencionando que las limitaciones expresadas en el RNE E0.60 Concreto armado se llegan a cumplir, además se da como resultado muros de 2.40 m para la edificación de 7 pisos, y finalmente concluyo: Mencionando que al realizar todo el análisis se logró optimizar la cantidad de acero en la etapa de diseño con los muros de ductilidad limitada, todo esto en base a un diseño de flexo compresión y una fuerza cortante por nivel.

#### **Antecedentes Internacionales**

(Macías Giraldo & Suárez Reyes, 2017) presento la tesis de pregrado Titulado: Diseño estructural de un edificio de 6 pisos con aisladores de base elastoméricos, el cual fija como objetivo general: Realizar un diseño sismo-resistente de una edificación de 6 pisos con el uso de aisladores de base de tipo elastoméricos, empleando la metodología: una metodología cuantitativa, de un nivel explicativo con un diseño experimental, obteniendo como resultado: El diseño realizado en el programa Etabs v15 empleado en ordenadores usando un diseño matricial, modal y espectral usado en el análisis inelástico lineal en estructuras convencionales, de esta forma concluyo: Mencionando la aceleración por efecto de la gravedad llego a disminuir en un 54% por nivel ante efectos sísmicos lo que compensa el aumento de costo en un 19.26% al mostrar un buen desempeño luego de un evento sísmico.

(Bedoya Ruiz, 2017) presento la tesis de pregrado Titulado: Estudio de resistencia y vulnerabilidad sísmicas de viviendas de bajo costo estructuradas con ferro-cemento, el cual fija como objetivo general: evaluar la resistencia y el comportamiento sísmico de las viviendas de bajo costo en ferro-cemento y realizar un acercamiento a la valoración de la vulnerabilidad sísmica de las mismas, empleando la metodología: Cuantitativa con un tipo de investigación Aplicada de nivel Explicativo con un diseño Experimental, obteniendo como resultado: La resistencia a carga lateral, en su plano, se mantuvo por encima de 12 KN/m y disminuyó a 7.0 KN/m cuando se añadió carga vertical, y finalmente concluyo: Mencionando sobre la composición química del cemento, la naturaleza de los agregados, la relación finos-cemento y la relación agua-cemento, son los parámetros que determinan las propiedades del mortero, para ferro-cemento.

(Cahuex Lòpez, 2017) presento la tesis de pregrado Titulado: "Diseño de edificio multifamiliar, para el proyecto habitacional en el Municipio de Santa Catarina Mita, Jutiapa", el cual fija como objetivo general: Llevar a cabo un diseño de una edificación multifamiliar, para el proyecto habitacional en el municipio de Santa Catarina Mita, Jutiapa, empleando la metodología: Cuantitativa, de nivel experimental y método cuantitativo, obteniendo como resultado: Se tomó en cuenta los riesgos y efectos de vulnerabilidad ante sismos en base al reglamento A.C.I. 318-95 y UBC-94, y finalmente concluyo: Mencionando que la localización de la estructura que expresa riesgo alguno de inundación, debiendo de diseñarse un sistema de alcantarillado adecuado para el conjunto habitacional.

(Espinoza Arandia, Oporto Freddy, & Roldan Quiroz, 2018), expone la tesis de posgrado Titulado: "Cálculo y diseño estructural del edificio multifamiliar Borneo", fijando como objetivo general: Disponer de un documento técnico que consigne el análisis y diseño estructural del edificio multifamiliar "BORNEO", utilizando herramientas de programas computacionales, usando una metodología: Cuantitativa de nivel explicativo de tipo aplicada, obteniendo como resultado: Los efectos producidos por los momentos torsores debieron ser considerados en un porcentaje moderado en las vigas, pero influyeron de manera directa a las vigas en voladizo, y finalmente concluyo: El diseño arquitectónico de edificios influye directamente en la configuración estructural generando variaciones en secciones de columnas, vigas planas, se debe tener especial cuidado en dar solución a espacios generados por diseños arquitectónicos.

(Lopez Pinilla, Diaz Vasquez, & Ojeda Garcia, 2018) presento la tesis de pregrado Titulado: "Diseño y construcción de un edificio de 5 pisos para vivienda", el cual fija como objetivo general: Emplear conceptos y herramientas obtenidas en el proceso de aprendizaje en la gerencia de proyectos en un proyecto real para gestionar integralmente sus procesos, empleando la metodología: De nivel correlacional, de tipo aplicativo y un método cuantitativo, obteniendo como resultado: Las diferentes asignaturas de la especialización para logara óptimos resultados y aumentando la probabilidad de éxito del proyecto, y finalmente concluyo: Mencionando que se las herramientas obtenidas en clase y en el PMBOK muestra una utilidad y aplicabilidad en proyectos reales.

#### <span id="page-24-0"></span>**2.2. Marco Conceptual**

#### **Diseño estructural**

Segùn (Retis Jiménez, 2015), un diseño estructura de una edificacion es aquella que presenta esfuerzos de demanda sismica en efecto de un analisi de tiempo-historia por efecto de un analisis de tiempo historia normalizados en funcion de la aceleracion que venga a ocasionar cortes en una demanda sismica causando fallas en su estructura pero de un modo reparable, Cabe destacar que los esfuerzos de corte de resistencia última se hallan en función al RNE E 0.20 Cargas y E0.30 Diseño sismo resistente haciendo una análisis completo de todos los elementos estructurales considerando una demanda sísmica, con una propuesta cercana al modelo final, bajo una consideración de fuerzas de corte ante una demanda sísmica que sena subsanables. (Ministerio de vivienda , construccion y saneamiento, 2021)

#### **2.2.1.1. Elementos Estructurales**

De acuerdo con (Ing. Rodas Andrade, 2014) a continuación se hace una descripción de algunos de los elementos estructurales más principales e importantes con el fin de llegar a conceptos o definiciones precisas y evitar las conclusiones.

**a) Clasificación general en función de su forma**

Según (Ing. Rodas Andrade, 2014):

**Elementos lineales:**

Se definen como aquellos que tienen una dimensión de superioridad frente a las diferentes dimensiones, logran asociarse a líneas, como ejemplo tenemos las vigas, columnas, etc.

#### **Elementos superficiales:**

Se definen aquellos que logran una dimensión baja frente a las otras dos, se afilian a superficies como por ejemplo losas, diafragmas, etc.

#### **b) Clasificación en función del tipo de solicitación**

Según (Ing. Rodas Andrade, 2014):

**Viga:** 

Según (Llano Iza, 2015), se definen como aquellos elementos que se espera que se desgasten por flexión, eludiendo que se desgasten por corte; por lo tanto, el área de acero longitudinal debe facilitar la ductilidad a la viga para que pueda brotar por flexión. Para efectuar este diseño se cumplen las recomendaciones del ACI 318-08 y se invade los resultados del modelo tridimensional sin abertura de piso, puesto que en el modelo la losa se desproporciona axialmente y en flexión, ocasionando que las cargas gravitacionales y sísmicas ocasionen más esfuerzos a las vigas del edificio. Se logran obtener en cuenta dos estudios básicos para el cálculo de refuerzo longitudinal, ya que el área del acero de diseño se logra estar reducido por las siguientes expresiones:

> $Asmin =$ 14  $\frac{1}{f y} * b * d$ As  $max = 0.75 * \rho b * b * d$

Donde:

As min= Área de acero mínima. As máx.= Área de acero máxima.  $\rho b =$  Cuanta balanceada de la sección. b= Base de la sección.

d= Longitud desde el centroide del acero de refuerzo hasta la fibra extrema en compresión.

De acuerdo con (Ramírez Orozco, 2019), para las vigas es primordial hallar el área tributaria de estas. Cuando se logra un año de llosa aligerada adyacente, que se permite que la viga sostiene la mitad de dicho paño. Mientras que, cuando de obtiene una losa maciza adyacente, se usa el método del sobre para hallar el área de ese paño que carga la viga realizada. Se detalla en la figura 1:

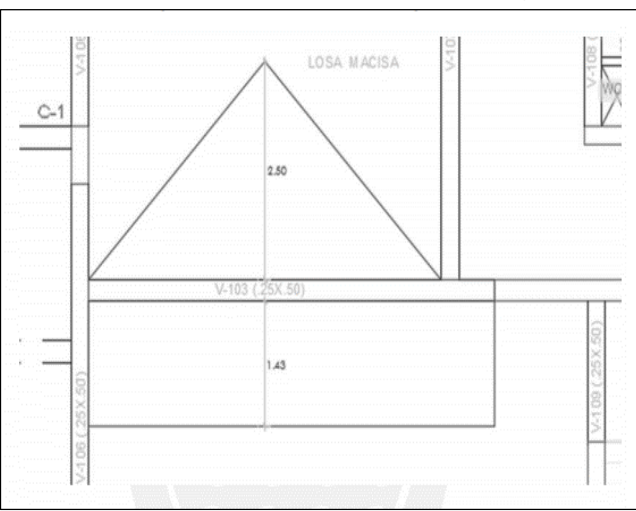

<span id="page-26-0"></span>*Figura 1: Área tributaria de la viga V-103*

**Fuente:** "Diseño Estructural de un Edificio Multifamiliar de 8 pisos en Surquillo"-Ramírez Orozco, José Manuel-Lima-2019

#### - **Esfuerzos de Flexión**

-

Según (Mccormac Stephen, 2017), los esfuerzos de flexión vienen a ser calculados en una viga con sección rectangular en donde se hace un estudio de los diagramas de esfuerzos. En caso una viga presente un momento de flexión y un esfuerzo en diferentes puntos será calculado con la fórmula de la flexión: $fb = Mc/I$ , debe rememorar que esta locución se aplica únicamente cuando el máximo esfuerzo hallado en la viga es mínimo al límite elástico. La fórmula consiste en las hipó tesis elásticas habituales; el esfuerzo es equitativo a la deformación unitaria, una parte plana antes de la flexión se

mantiene plana después de la aplicación de las cargas, etc.

<span id="page-27-0"></span>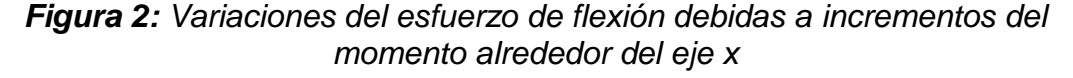

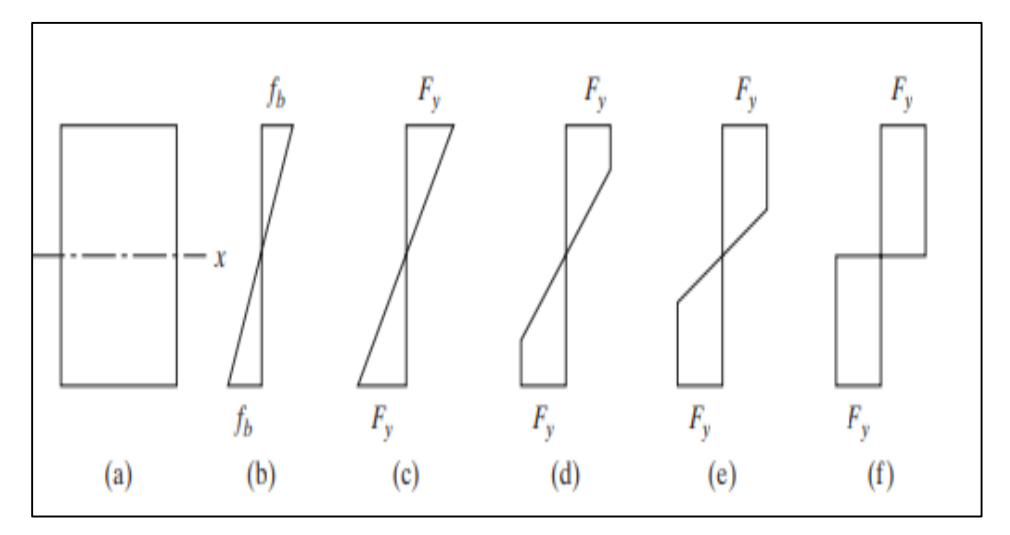

**Fuente:** "Introducción al estudio de vigas"-Mccormac Stephen-2017

#### **- Esfuerzo cortante en vigas**

De acuerdo con (Del Castillo Rodríguez, 2021), el análisis del esfuerzo vertical se logra bajo un diseño de vigas en donde los esfuerzos se vinculan directamente a los esfuerzos cortantes horizontales y por esto, es de valor en algunos en algún diseño de vigas, así, los esfuerzos cortantes horizontales logran examinarse en las dos aplicaciones que se detallan a continuación:

- a) El material que se empleado en la viga tiene presenta una baja resistencia al esfuerzo cortante en un plano horizontal. De forma usual se ve esta reacción en materiales de madera.
- b) Las partes fabricadas de la viga se deben estar juntas de forma segura.

Para (Del Castillo Rodríguez, 2021) los esfuerzos cortantes horizontales realizan la acción que supone que una viga está conformada por demasiadas placas delgadas, que tienen un orden en el cual esta una sobre otra, pero sin guardar relación. Al aplicársele una carga a la viga se presenta una alteración en donde las superficies de contacto entre las placas vengan a deslizarse, y sus posiciones finales se instruyen en la figura.

<span id="page-28-0"></span>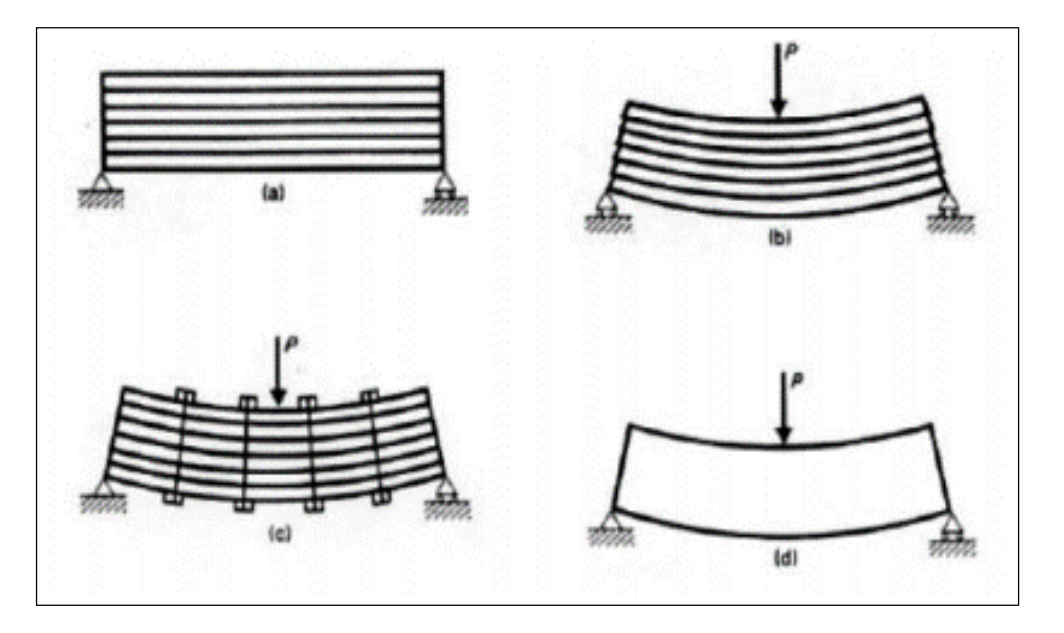

*Figura 3: Viga cargada mostrando un trabajo a esfuerzo cortante horizontal* 

**Fuente:** "Aanálisis Básico de Vigas y Estructuras utilizando Statik Tugo"-Del Castillo Rodríguez, Felipe-2021

> Según (Del Castillo Rodríguez, 2021), en caso en que las placas estén juntas de alguna forma antes de que se superponga las cargar en caso de los pernos las vigas trabajan como solo un elemento ya que al tener un medio de unión imposibilitan un deslizamiento superficial de esta forma los que realizan un esfuerzo horizontal son los pernos. En caso la viga está conformada en un solo bloque, al superponerse por una fuerza P en dirección horizontal se se extiende a deslizarse con respecto a la superficie adyacente, efectivamente el deslizamiento no sucede, pues la resistencia de la viga al esfuerzo cortante lo imposibilita, así el esfuerzo cortante longitudinal se logra calificar con la ayuda de la expresión siguiente:

$$
t = \frac{VQ}{Ib}
$$

Donde:

t= representa al esfuerzo cortante en dirección horizontal

V= Fuerza cortante vertical que actúa en la sección

Q= momento estático del área que queda arriba (o abajo) del corte

I= momento de inercia correspondiente a la sección transversal en función al eje neutro

b= ancho correspondiente a la sección del corte

#### **- Diseño en vigas**

De acuerdo con (Castillo León, 2018), describe el diseño de vigas como un proceso en la búsqueda de una sección ideal para soportar los efectos de corte, tracción a los que es sometido.

### **a) Viga peraltada**

Se denomina viga peraltada a todos aquellos elementos horizontales que presenta una sección que sobre sale al estar junto a una losa que trabajara ante solicitaciones sísmicas y fuerza cortante que debe ser estudiada en el programa Etabs para presentar un pre diseño de tales resultados finales. (Castillo León, 2018)

#### **b) Viga chata**

Las vigas chatas son elementos más esbeltos en comparación de las vigas peraltadas, estos elementos deben ser diseñados a efectos de flexión, corte y realizar un análisis por efecto de gravedad.(Castillo León, 2018),

#### **Columna**

Las columnas son elementos estructurales verticales esbeltos con relación a su longitud, están encargadas de sostener cargas transmitidas por las vigas, estos elementos actúan a efectos de compresión. Al someter a efectos de flexión a las columnas

están llegan a fallar llar fácilmente ya que el concreto presenta propiedades de resistencia a la compleción más que resistencia a la flexión o tracción de esta forma para mejorar tales propiedades se vienen a reforzar con elementos de acero. Se vienen a considerar una columna ideal como un elemento de forma vertical y firme con una sección transversal que sea capaz de soportar cargas transmitidas por las vigas.

Para el cumplimiento de tales requisitos se debe de realizar una correcta inspección para evitar efectos de excentricidad, en caso la excentricidad sea pequeña y la columna no presente una gran altura el esfuerzo a flexión es menor en comparación a esfuerzo a compresión, pero a medida que la altura se prolongue más la excentricidad vendrá a aumentar en consecuencia a esto los esfuerzos a flexión aumentan. La estructura de la columna viene a apoyarse a nivel de la cimentación. (Hernández Yoc, 2012)

Las columnas son elementos diseñados como componentes sujetos a bienes de flexo compresión. La mayoría de las ocasiones la carga axial sobresale el valor de 0.1Agfc, por lo que no logran ser diseñadas como componentes que elaboran únicamente a flexión, poco más o menos para el caso de vigas. Las columnas diseñadas para marcos dúctiles solicita de limitaciones muy rígido en su geometría, refuerzo longitudinal y refuerzo transversal. A continuación, se muestran los requisitos geométricos para columnas de marcos dúctiles: (Hernández Lander, 2003)

#### <span id="page-30-0"></span>*Figura 4: Columna de marco dúctil*

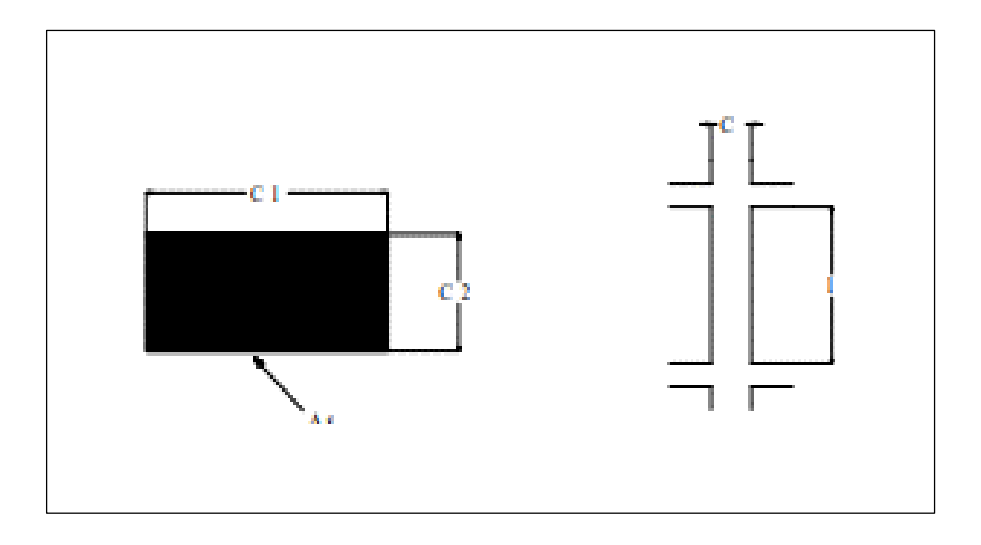

**Fuente:** "Análisis comparativo del comportamiento sísmico de edificios reticulares rigidizados, no rigidizados y con piso débil"-Hernández Landero, H.-2003

De un tamaño mínimo de columna tiene como finalidad tener un límite de núcleo limitado para que, aun fallando el concreto del recubrimiento, la columna limitada pueda sostener una capacidad significativa de carga axial. Se recomienda de un área de sección transversal de columna mayor o igual a Pu/0.5 fc para delimitar el esfuerzo de compresión sobre el concreto, ya que a dimensión añade la carga axial encima de una sección, su ductilidad desciende. Los otros dos requerimientos tienen como finalidad esquiva que el pandeo lateral pueda descender la ductilidad de las columnas. (Hernández Lander, 2003)

### **- Clasificación de columnas de concreto**

Las columnas de concreto reforzado se clasifican de acuerdo a su altura, sección transversal y forma de esta parte se vendrán a clasificar en columnas cortas, columnas largas o esbeltas. (Hernández Yoc, 2012)

#### **Pedestales cortos a compresión**

Este tipo de elementos se caracteriza por tener una altura tres veces menor a sus dimensión. Según los requisitos planteados en el reglamento este tipo de elementos un pedestal se diseña a partir de un concreto simple, cuando la carga axial máxima Pu, la que no debe exceder la resistencia al aplastamiento  $\emptyset$ 0.85  $fcA1$ , además  $\emptyset$  dispone un valor igual a 0.60. Si la respuesta es distinta a lo correcto se indicará añadir la sección o diseñar como una columna reforzada. (Hernández Yoc, 2012)

#### **Columnas cortas de concreto reforzadas**

La columna corta se caracteriza por tener una sección mínima por lo que no sufre efectos a flexión la relación de la sección transversal es de un 10% con respecto a la luz libre, las fallas en este tipo se columnas falla por diversos factores relacionados al material empleado, la carga que tolera se halla en función de las dimensiones, la geometría de su parte transversal y la resistencia de los materiales que la componen. (Hernández Yoc, 2012)

#### **Columnas largas o esbeltas de concreto reforzadas**

Este tipo de columnas llega a fallar comúnmente por efecto deflexión debido a que por la altura y la esbeltez que lo caracteriza logra un momento flector añadido o secundario, en los momentos son de tal magnitud que se minimizan de forma indicada de la capacidad de resistencia a carga axial, en efecto a esto la flexión resultante que se presentara está relacionada a la sección que tendrá. (Hernández Yoc, 2012)

### **- Ecuación de Euler para columnas esbeltas o largas**

La ecuación de Euler ayuda en el cálculo de la carga P, para el cálculo de la misma se debe nombrar a la columna como un elemento no permanente con una carga crítica  $P_{cr}$ , cuando  $P >$  $P_{cr}$ , a la mínima falta de perturbación incitara a que se doble. (Hernández Yoc, 2012)

<span id="page-33-0"></span>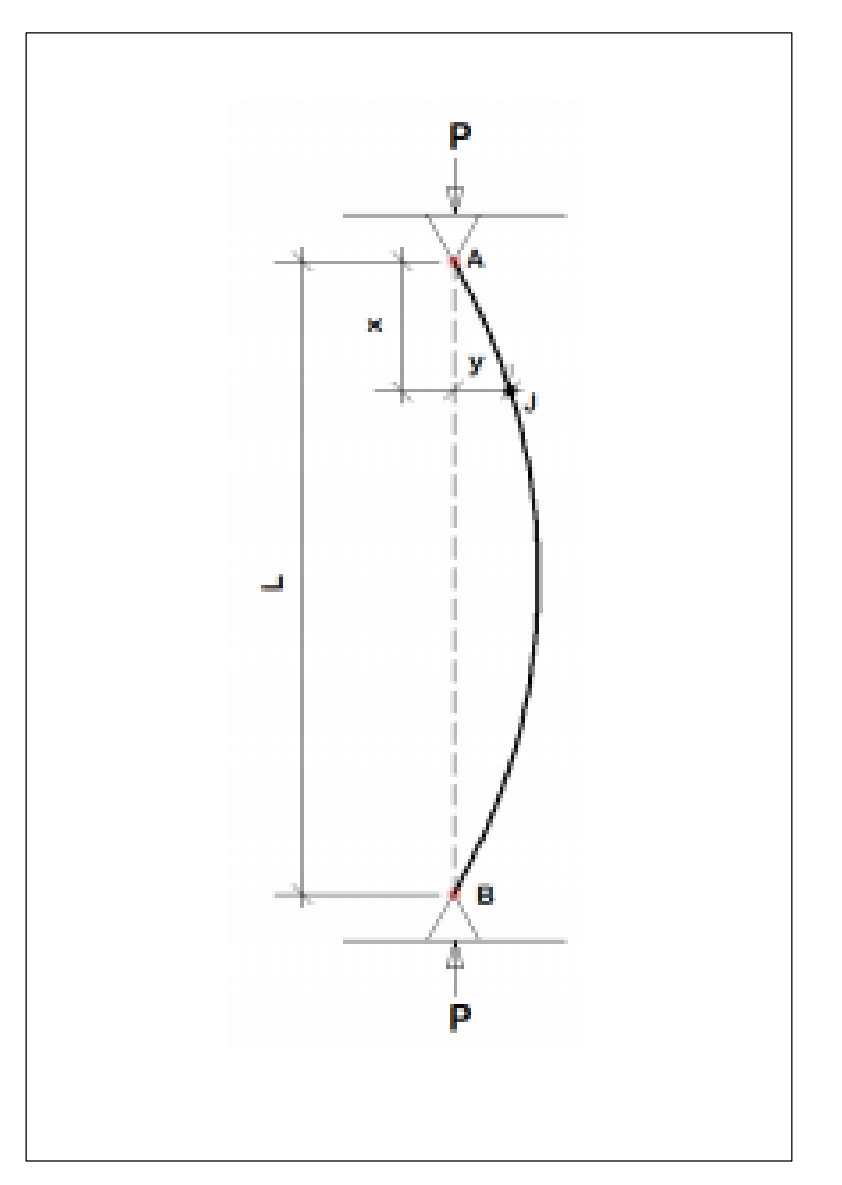

### *Figura 5: Efecto de flexión en una columna*

**Fuente:** "Cconsideración de Esbeltez en Columnas Externas como Reductores de Energía Sísmica en Estructuras de baja altura de Concreto Armado"-Silen Alejandro, Hernández Yoc-Guatemala-2012

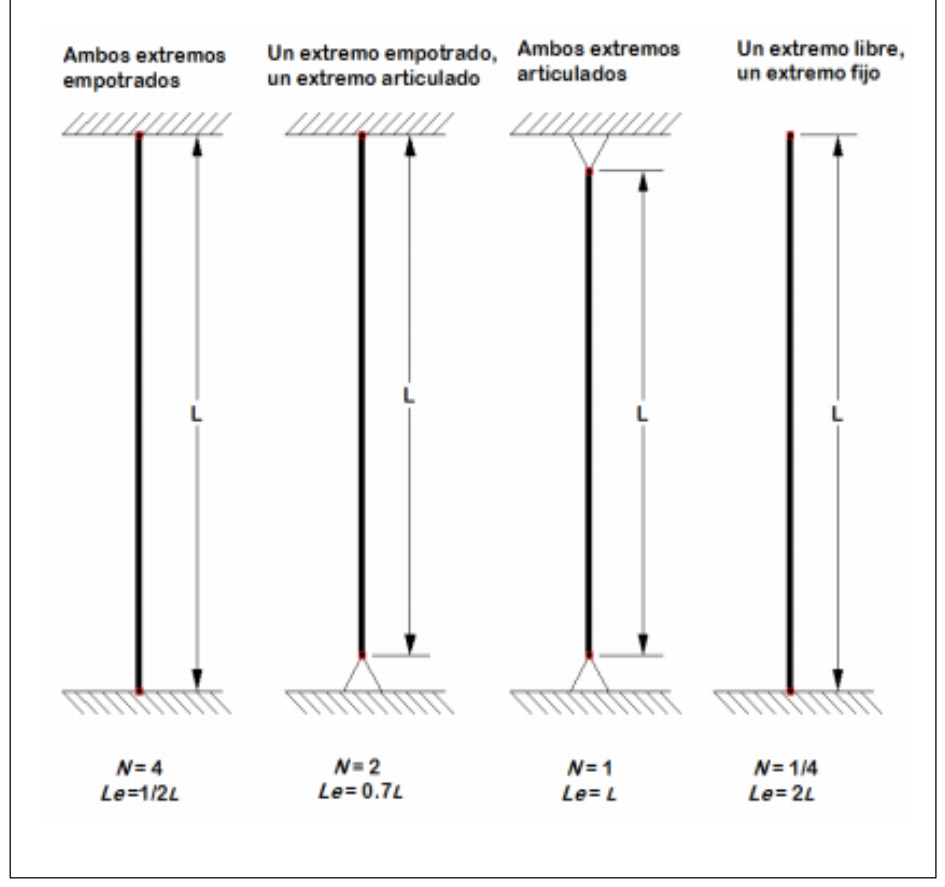

#### <span id="page-34-0"></span>*Figura 6: Condiciones de sujeciòn*

**Fuente:** "Cconsideración de Esbeltez en Columnas Externas como Reductores de Energía Sísmica en Estructuras de baja altura de Concreto Armado"-Silen Alejandro, Hernández Yoc-Guatemala-2012

### **- Diseño de fuerza cortante**

La fuerza cortante en las columnas incube a un diseño de suficiencia de acuerdo a la norma E.060, en donde el cortante de diseño se logra al adicionar bajo momentos nominales ubicados a los extremos de las columnas esta entre la luz suelta. (Castillo León, 2018, pág. 68)

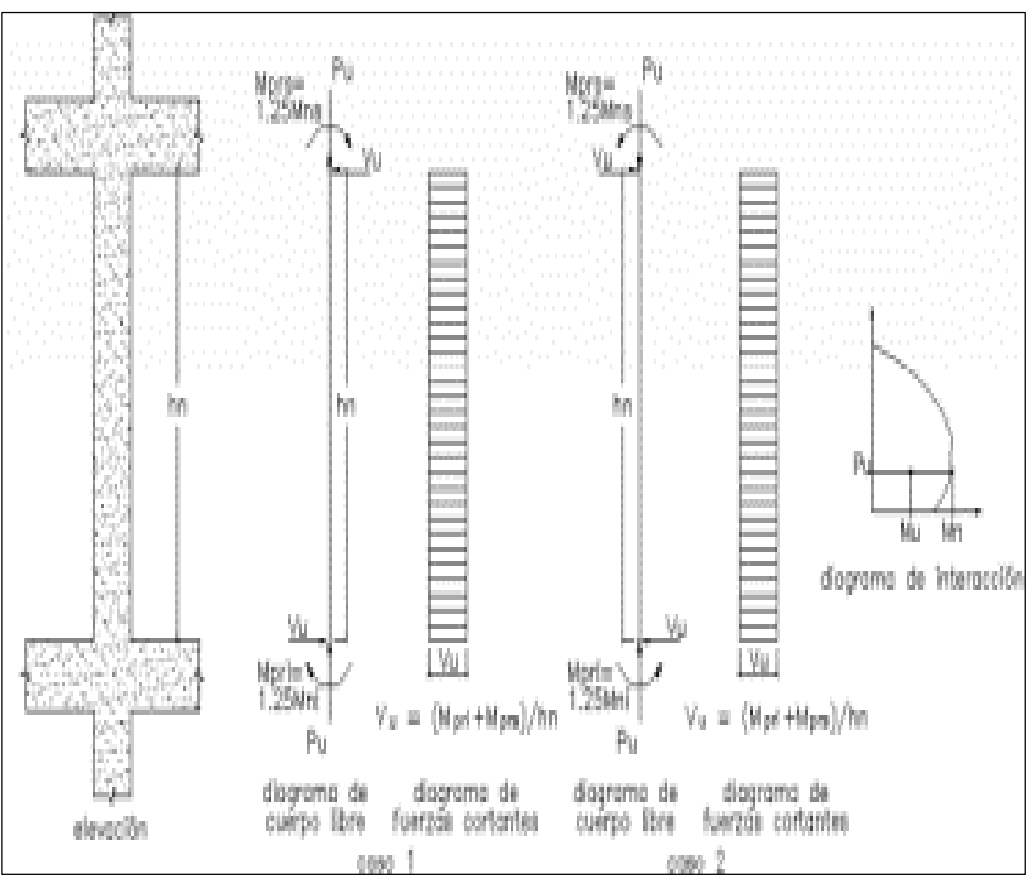

<span id="page-35-0"></span>*Figura 7: Fuerza cortante de diseño en columnas*

Fuente: (Morales Morales, 2006)

#### **Zapatas**

Es un elemento estructural ubicado en la base de la columna que tienen como función transferir cargas a los estratos de sub suelo las cargas impuestas por la estructura, las columnas pueden posicionarse en zapatas denominadas aisladas, zapatas, en caso de muros o casos excepcionales estas puedes tener como base de apoyo una zapata continua o corrida. En caso una zapata venga a sostener varias columnas se vienen a nombrar zapatas combinadas. (Montoya & Pinto Vega, 2010)
*Figura 8: Tipo de Zapatas*

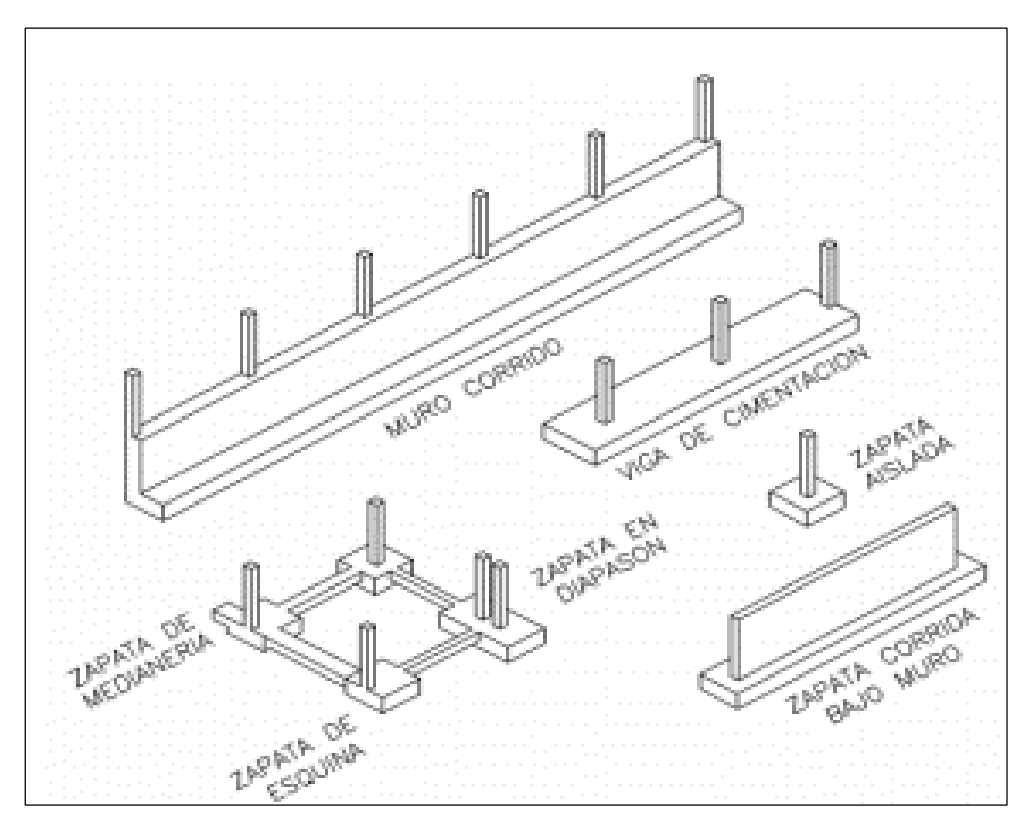

**Fuente: "Cimentaciones"-Montoya, Javier; Pinto Vega, Francisco-Mérida-2010**

#### **- Zapatas aisladas**

Las zapatas pertenecen al grupo de cimentaciones de tipo superficial que funciona como base de elementos estructurales puntuales en los pilares de este modo la zapata se extiende en la superficie de apoyo o suelo de esta forma llega a transferir cargas. Este es un elemento sencillo y más usual que es empleado en la construcción de edificaciones, en cuanto al momento flector de la base llegue a ser excedido se eliminara la opción de ser empleadas pasando a la opción de cimentaciones combinadas o zapatas corridas en donde se vendrán a apoyar las de un pilar. Las zapatas aisladas no siempre tenderán a juntarse pues al estar empotrada en una superficie esta no bien a ser afectada por acciones térmicas en la estructura por lo que es recomendable tener una junta a cada 3m de forma aproximada de esta forma la cimentación actúa como si solo actuara un pilar, la variante de la zapata aislada se muestra en edificios con junta de dilatación y en tal caso de nombra "zapata ajo pilar en junta de diapasón". (Montoya & Pinto Vega, 2010)

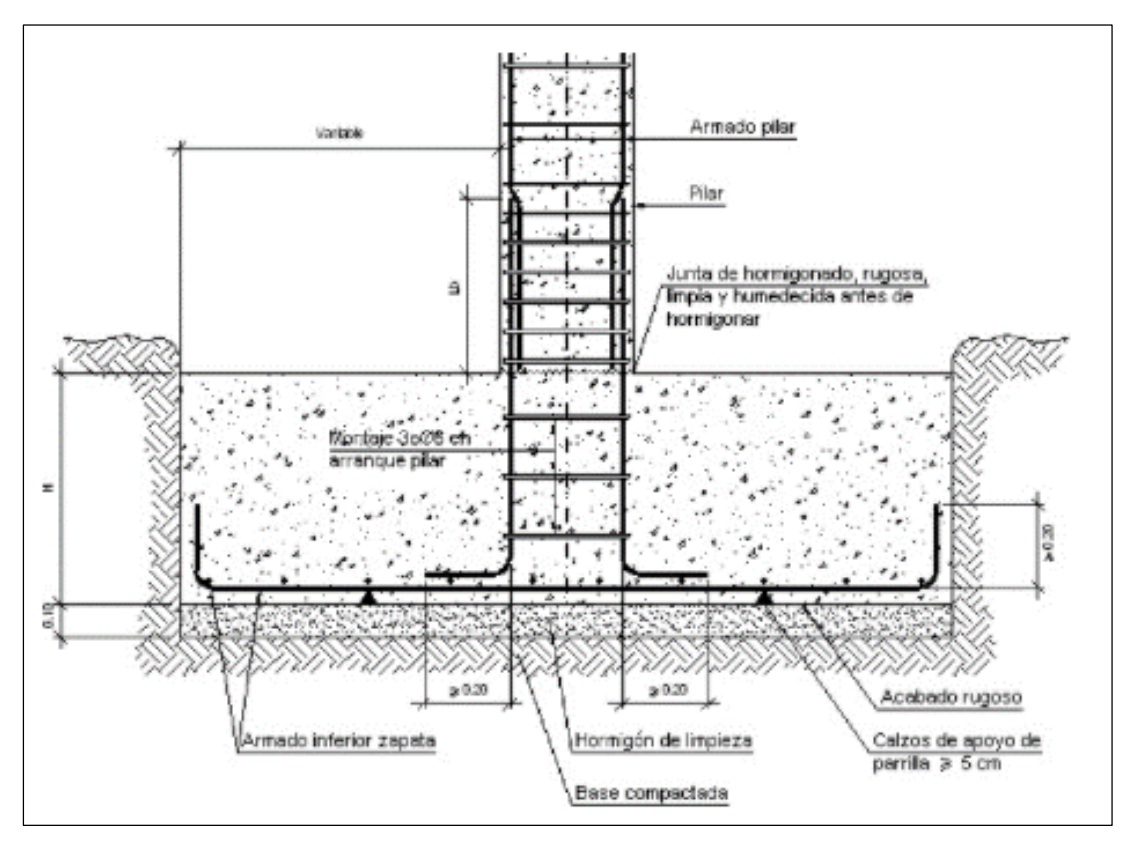

*Figura 9: La Zapata Aislada*

**Fuente:** Cortesía de CYPE, Biblioteca de detalles constructivos

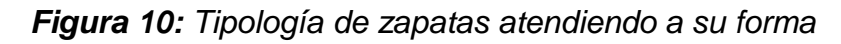

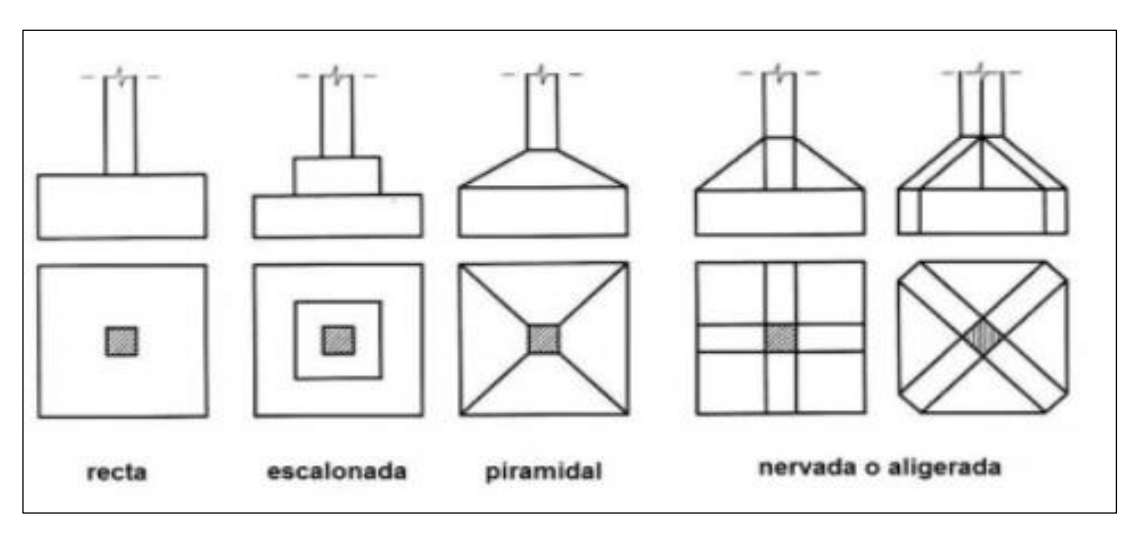

**Fuente:** Cortesía de CYPE, Biblioteca de detalles constructivos

#### **- Zapatas corridas**

Para (Montoya & Pinto Vega, 2010), Las zapatas corridas de forma usual se emplean al cimentar muros portantes, hileras de pilares, este elemento llega a ejercer el trabajo de una viga flotante en la cual se aceptan cargas lineales, este tipo de cimentación presenta una mayor longitud en comparación a su sección transversal, las zapatas corridas vienen a ser reconocidas como cimentaciones de elementos estructurales continuas como en caso de muros donde se pretende asentar sobre una misma superficie, además este tipo de arrostramiento logra minimizar las presiones resultantes, de esta forma disminuyendo defectos y heterogeneidades en la superficie. En otras ovaciones vienen a ser empleadas cuando hay una gran solicitación de zapatas aisladas que en ocasiones vienen a sobreponerse, de esta forma resulta más simple emplear una zapata corrida.

En caso de ser empleadas en muros se obtienen secciones rectangulares, escalonadas y estrechas cónicamente cuyas proporciones vienen a estar en relación con respecto a las cargas que se han de sostener en donde la resistencia del material y la presión admisible sobre la superficie, por conveniencia se acoge una altura menor para los cimientos de hormigón de 3 dm aproximadamente. En caso las alturas son máximas se les dará una forma escalonada teniendo en cuenta un ángulo de reparo a presiones.

#### **- Zapatas Combinadas**

Según (Montoya & Pinto Vega, 2010), son aquellos elementos que sirve para la cimentación para dos o más pilares. En un inicio las zapatas aisladas sacan provecho de que distintos pilares tienen distintos momentos flectores, si estos combinan en un único elemento más estabilizado y que está sometido a un mínimo momento resultante.

# **Modelo dinámico**

Para realizar un modelo dinámico sobre una estructura en base a un método dinámico para el diseño sísmico en una edificación son aquellos en los que se considera deformaciones por efecto de corte de forma diferente al método tradicional el cual es empleado para un análisis de las estructuras que vienen a estar sujetas a los movimientos del suelo

# **2.2.1.1. Análisis dinámico modal espectral**

Al realizar un análisis dinámico espectral se busca reconocer la respuesta máxima de la estructura estudiada ante una excitación sísmica al usar espectro de respuestas basado en el reglamento E0.30 Diseño sismo resistente en donde se indica que los modos de vibración se determinan por un procedimiento de análisis en donde se considera las características de rigidez y distribución de masas de esta forma se considerara los modos de vibración donde la suma de las masas sea de un 90% con respecto a la masa total, pero se tomara en cuenta los tres modos de predominantes en sección se análisis.

## **2.2.1.1. Requisitos para la resistencia, la rigidez y la ductilidad**

De acuerdo a la norma E0.30 en caso del diseño sismo resistente menciona que las estructuras que presenten una forma regular los desplazamientos serán calculados por medio de una multiplicación entre 0.75R cuyos resultados serán obtenidos cono efecto de un análisis lineal y elástico en base a solicitaciones sísmicas reducidos. En tanto la estructura en la que se trabaje sea irregular estos desplazamientos resultantes en dirección lateral se vienen a calcular el factor R a los resultados del análisis elástico lineal.

## **2.2.1.1. Deficiencias sísmicas en una estructura**

Al realizar un análisis de desempeño sísmico los resultados dependen directamente de sus componentes, tales componentes son los que son necesarios para ofrecer una estabilidad vertical.

Las estructuras deben tener sistemas de diafragma horizontal deberán estar encargados de distribuir las fuerzas de inercia en los elementos que serán transferidos a los cimientos. En el caso de que las conexiones de los elementos sean a lo largo de la ruta de cargas estará sujeto a casos de fuerzas y deformaciones.

Para lograr una adecuada comprensión sobre las deficiencias presentadas en las edificaciones se realiza una revisión en la documentación de vulnerabilidad sísmica.

#### **a) Análisis sísmico basado en el desempeño**

Para todas las edificaciones que están sujetas a cargas que pueden ocasionar efectos de falla ya sea en el concreto o una combinación entre el concreto y el acero está situado en un rango inelástico no lineal. Puesto que el concreto viene a alcanzar primero una resistencia máxima y de forma subsecuente se da la falla para un nivel de esfuerzo y deformación la cual llega a estar por encima de un rango elástico en donde los esfuerzos y deformaciones vienen a ser adecuadamente proporcionales.

#### **b) Análisis estático no lineal**

El proceso de un análisis dinámico no lineal es empleado para determinar la respuesta sísmica en la estructura con una respuesta no lineal de los materiales.Hay una gran diversidad para realizar este tipo de análisis basados en el FEMA 356 y el ATC40, que están dirigidos a encontrar la curva de capacidad en la estructura en función

*Figura N° 2. Distribución de cargas patrones y desplazamientos en un edificio*

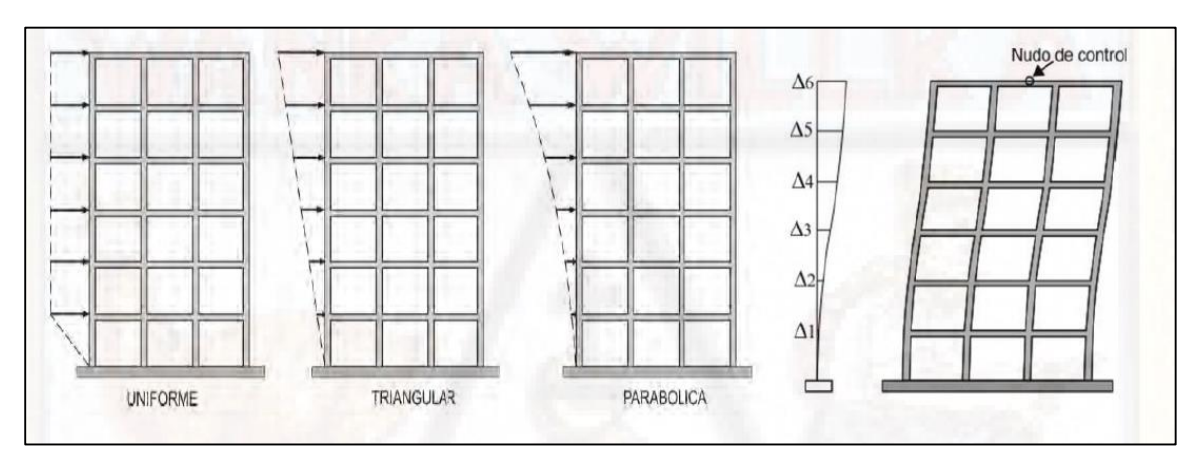

**Fuente:** (Amaros, 2015)

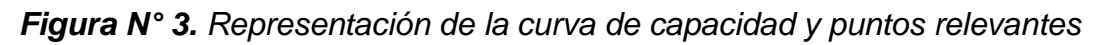

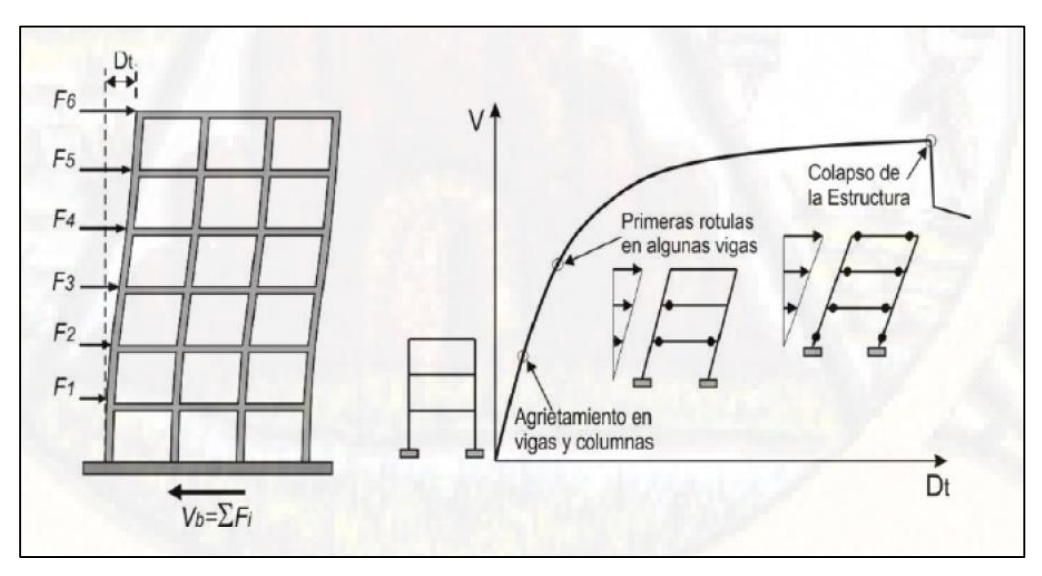

**Fuente:** (Amaros, 2015)

# **Modelo dinámico en interacción suelo estructura**

Bajo la teoría sísmica actual viene a mejorar la precisión de los modelos atreves de un uso adecuado en las condiciones reales de construcciones ante sismos basados en un avance tecnológico informático.

Actualmente venimos a estar orientados a un cambio de metodología de cálculo, con una búsqueda de nuevas metodologías de análisis para resolución de problemas constructivos, con uso más frecuente en una construcción anti sísmica y una reducción de costos conllevando al diseño desde una vista estructural y económico.

## **2.2.1.1. Definición del suelo**

Se define como un material heterogéneo con diversas composiciones varía según su ubicación geográfica y los factores formadores a los que fue expuesto tales como el clima, ubicación, vegetación y tiempo, así como los factores humanos debido a la adaptación de las prácticas de cultivos o paso de tiempo. (Cotler, y otros, 2002)

#### **2.2.3.1. Formación del Suelo**

El proceso de formación de suelo puede estar en base por un efecto de meteorización de las rocas por efecto del viento en un tiempo determinado o a partir de materiales desgastados por efecto de transporte de agua, viento o gravedad. En caso el suelo presenta una capa superficial de material orgánico esta fue debido a una acumulación de material orgánico: (Casado Gómez, 2017)

- **Suelo desarrollado "in situ":** Este tipo de suelo vienen a formarse a partir de la roca sobre el que descansa, siendo denominadas de esta forma por suelos residuales y antiguos.
- **Suelos aluviales:** Este llega a ser formado por sedimentos resientes que fueron depositados por agua en ríos y lagunas, este tipo de suelo no presenta un desarrollo de los horizontes o alteración de los materiales depositados; debido que los depósitos aluviales tienen a ser cascajosos y arenoso en capas inferiores, limosos y arcillosos en las superiores.
- **Suelos coluviales:** Llega a formarse por efectos de acumulación de materiales mezclados por una combinación en derrumbes, solifluxión y escurrimiento.
- **Suelos coluvio – aluviales:** Llega a ser formado por una combinación en fenómenos aluviales y coluviales que se caracterizan por tener capas alternas que a la vez son mezcladas heterogéneamente. (Ventura Ulloa, y otros, 2009)
- a) Estudio de suelos con el fin de una clasificación taxonómica.
- b) Reconocimiento y mapeo de suelo para evaluación de problemas especiales.
- c) Cambio en la forma de explotación agrícola.
- d) Valorización de tierras, así como determinar su calidad.

Bajo un amplio análisis de suelo viene a comprender en diversas etapas desde la toma de muestra de tierra, estudio físico y químico de las mismas, interpretación de resultados recomendación dada en vista de los resultados.

#### **2.2.3.2. Clasificación de Suelos**

El sistema de clasificación adoptado, en el uso del suelo como sistema de apoyo de una estructura tendrá que pasar por un estudio minucioso. (Clasificación del suelo de acuerdo a SUCS y AAHSTO – EXCEL, 2019)

La capacidad de uso de tierras viene referente a un mejor aprovechamiento de para evitar problemas relacionados a capacidad portante de la estructura ocasionando fallas en toda la estructura.

#### **2.2.3.3. Diseño de un concreto armado**

#### **2.2.3.3.1. Definición del Concreto**

El concreto es considerado un material heterogéneo que viene a estar compuesto por una combinación de cemento agua agregado grueso y fino. De la misma forma se encuentra un volumen de aire atrapado, en algunos caso para alcanzar propiedades especificas se pueden incorporar aire mediante un empleo de aditivo. (Rivva Lopez, 2007)

#### **a) Componentes del Concreto**

El concreto fresco es una mezcla semilíquida de cemento portland, arena (agregado fino), grava o piedra triturada (agregado grueso), agua y aditivos. Mediante un proceso llamado hidratación, las partículas del cemento reaccionan químicamente con el agua y el concreto se endurece y se convierte en un material durable. (Giraldo Lopez, 2014)

#### *Figura 11: Componentes del concreto.*

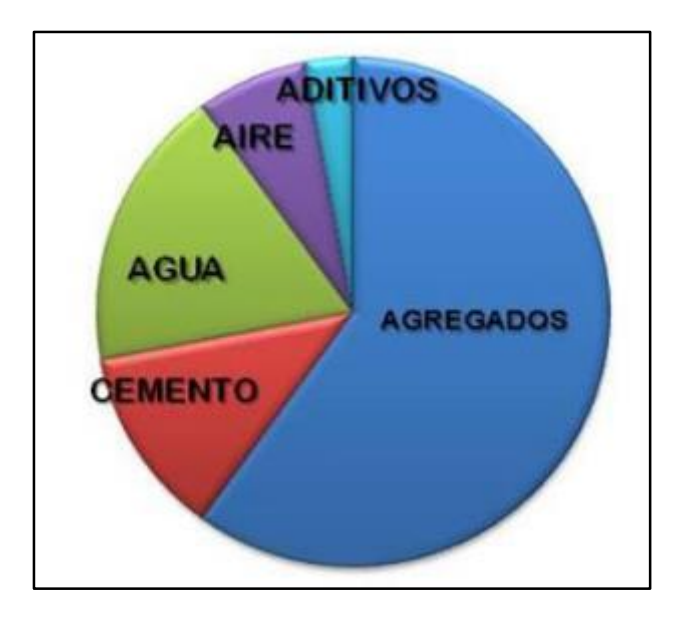

**Fuente:** Componentes del concreto – Covenin 1753 (2011).

#### **b) Propiedades principales del Concreto**

El concreto fresco es una mezcla semilíquida de cemento portland, arena, grava o piedra triturada, agua y aditivos. Mediante un proceso llamado hidratación, las partículas del cemento reaccionan químicamente con el agua y el concreto se endurece y se convierte en un material durable. (Giraldo Lopez, 2014)

#### **2.2.3.3.2. Concreto armado**

Este tipo de concreto viene a contener acero en su interior en forma de armadura que es debidamente calculada y situada. Gracias a esto el concreto presenta una mayor resistencia a efectos de flexión, resistir esfuerzos de compresión y tracción. (Gutiérrez de Lopez, 2003)

#### **c) Propiedades Mecánicas:**

## **Módulo de elasticidad:**

El módulo de elasticidad viene a ser un indicador para el cálculo de deformaciones cuando este se encuentra resistiendo que se le aplican. (Carvajal Buenahora & Gonzàles Barragàn, 2012),

#### **Ductilidad:**

El estado límite no ocurrirá daños en los que se requiera reparaciones en estructura de elementos que interrumpan la operatividad de la estructura en general. De esta forma no se viene a admitir una plastificación en la armadura, pero se puede aceptar el de elemento que no juegan un papel no estructural. Además, se encuentran bajo la acción de sismos frecuentes, es decir con periodos de retronó de 50 años. (Vielma P. & Cando L., 2017)

Límite de control de daños se evaluara ante acciones sísmica de gran intensidad comparando al estado antes mencionado se vienen a contemplar daños por efectos de plastificación de refuerzo por efecto de plastificación en el acero de refuerzo en las zonas de agrietamiento.

#### **Flujo Plástico:**

El flujo plástico se presenta en el caso el concreto vienen a ser sometido a esfuerzos continuos que vienen a ser desarrollada rápidamente de manera gradual en función al tiempo. El flujo viene a desarrollarse rápidamente luego de una imposición de cargas pero su tasa de aumento viene a disminuir apreciablemente en el tiempo.

## **Acero**

#### **2.2.4.1. Definición de acero.**

Se define así aquel elemento formado por la unión de hierro con una denominada cantidad de carbono en una proporción normal de un 0.02% a un 2.14%, además se pueden añadir otro tipo de metales en porciones mínimas como el titanio, vanadio, cromo, níquel, wolframio, etc. Este tipo de aceros se vienen a caracterizar por la gran resistencia que ofrecen que de forma contraria ocurre en el hierro, el cual presenta una baja resistencia a la deformación plástica de acuerdo a su composición a base de cristales de ferrita, que al mezclarse con el carbono forma estructuras mucho más resistentes por un efecto de cristalización. (Ma San Zapata, 2013)

# **2.2.4.2. Denominación de los aceros.**

El acero de forma inicial vino a ser clasificado por un sistema de números por el (SAE), que fue adoptado por el (AISI). De esta forma diferenciando el acero en base a prefijos B, C, D y E lo que indica la forma de obtención de cada clase.

- B: Acero formado a partir bessemer acido a carbono
- C: Mezcla de acero martin y siemens básico de carbono
- D: Unión del acero martin ácido y siemens acido al carbono
- E: Acero formado en un horno eléctrico

La clasificación resultante nos llega a indicar el tipo de acero.

El primer grupo viene a indicar elementos principales de aleación en concordancia a los siguientes elementos:

- Acero con carbono
- Acero con níquel
- Acero con níquel y cromo
- Acero con molibdeno y cromo
- Acero con cromo
- Acero con cromo y vanadio
- Acero con tungsteno
- Acero con cromo y níquel molibdeno
- Acero con silicio manganeso

El segundo grupo el mayor porcentaje den el que los elementos que predominan la aleación. En tanto al tercer y cuarto grupo se vienen a indicar una cantidad aproximada de los carbonos ene le acero. (Ma San Zapata, 2013)

#### **2.2.4.3. Influencia de elementos**

- **a) Silicio:** Este material presenta una función como elemento desoxidante en el acero de carbono de esta forma su aplicación genera deformaciones de sílice de esta forma se recomienda que la cantidad adicionada no exceda un 0.2%.
- **b) Azufre:** El azufre es un elemento perjudicial ya que es un elemento insoluble al estar en contacto con el hierro, de forma normal vienen a ser una impureza por lo debe ser adicionado en bajas cantidades ya que tiende a poner frágil al acero. Solo en algunas ocasiones se vienen a agregar en cantidades mayores de lo habitual con el fin de mejorar la manejabilidad.
- **c) Manganeso:** Es considerado un desoxidante que puede ser empleado para disminuir la cantidad de azufre lo que facilita el proceso de laminación y modelado en trabajos de acero al caliente, además de estas funciones esta llega a contribuir en la resistencia y la dureza final del acero.
- **d) Fósforo:** Es un elemento que viene a aumentar la fragilidad del acero sobre todo ala emplearlo con la martensitha, ferrita y aquellos constituyentes del acero. (Diaz del castillo, 2009)

## **2.2.4.4. Tratamientos térmicos.**

El acero además de contar con propiedades muy beneficiosas para el trabajo en la construcción tienen la posibilidad de transformar estas propiedades por acción térmica en base a lo requerimientos mejorándolos o disminuyéndolos según sean las solicitaciones buscadas, pero paralelo a esto en el proceso surgen efectos secundarios como un cambio de tamaños, aparición de tenciones lo que tienen como efecto la generación de grietas lo que debe ser controlado en el tratamiento. (Liu, 2002)

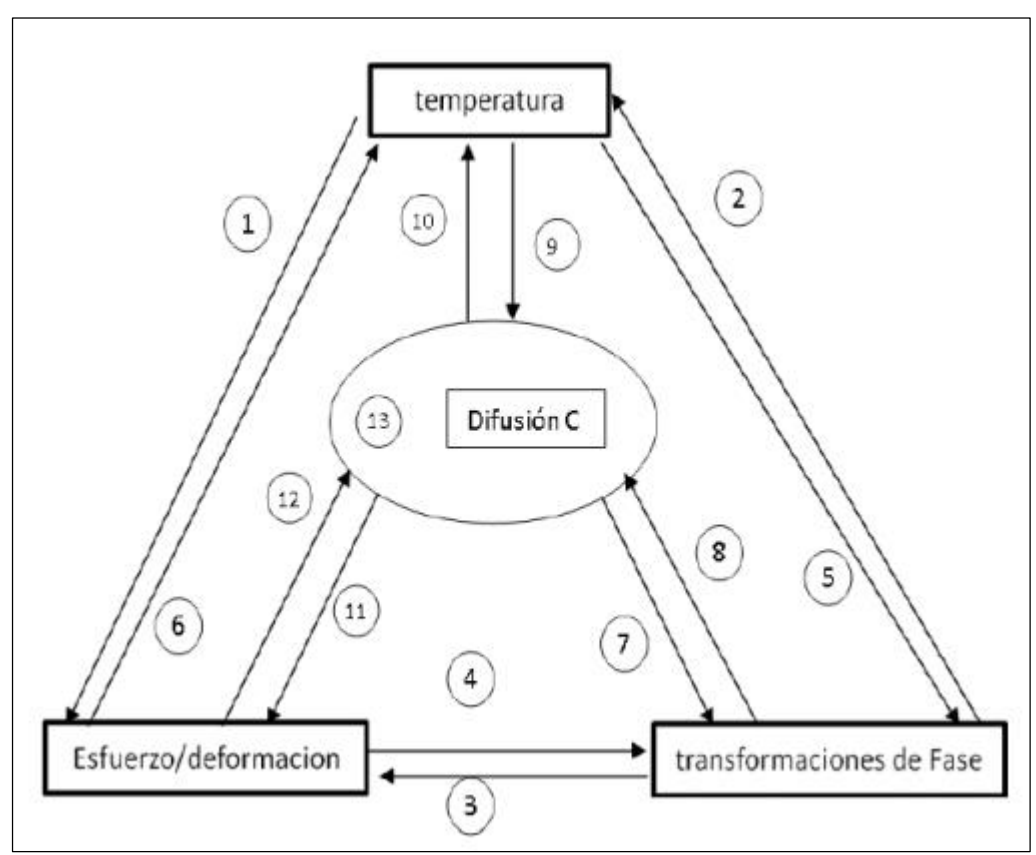

*Figura 12: Esquema de interacción de los procesos en los tratamientos térmicos*

**Fuente:** Liu, C. et al. (2002). Numerical Modeling of Metallo-thermomechanical Behavior in Both Carburized and Carbonitrided Quenching Processes. ISIJ International, 42(10), 1125–1134.

- La acción o cambio de temperatura durante el enfriamiento vienen a inducir esfuerzos causadores por un cambio en el volumen.1
- La temperatura tiene una influencia por efecto de transformación en temperatura en un cambio de la microestructura de un material. 2
- La deformación producida por este cambio es debido a un aumento en los esfuerzos internos. 3
- Los esfuerzos y deformación presentan una influencia directa en la cinética de la transformación. 4
- El calor generado en el proceso de transformación afecta en la distribución de temperatura. 5
- Por el efecto de la aparición de esfuerzos este de convierte en calor que afecta a la temperatura. 6
- Efecto de difusión del carbono en la transformación de fases. 7
- Este proceso se viene reflejado en dos mecanismos: una primera face en la que se incrementa el porcentaje C lo que permite realizar Se reflejan en dos mecanismos: El primero referido al incremento del porcentaje de C permite realizar la transformación en un rango de temperaturas bajas, de forma seguida se enfoca en los carburos formados en la superficie del material del acero excediendo los límites de saturación en la matriz C. 8
- Nivel de temperatura. 9
- Contenido C que vienen a afectar la conductividad térmica en el material. 10
- La absorción de los átomos C en la atmosfera del tratamiento conduce a un cambio en el parámetro reticular en el que se deben tener en cuenta relaciones de esfuerzo y deformación. 11
- Efecto causado por la cinética de la difusión de carbono 12. (Liu, 2002)

## **2.2.4.5. Temperatura en el acero.**

El proceso de temple es un procedimiento en el cual se lleva el acero hasta una región de austenita representada en el diagrama de hierro carbono enfriándolo de forma rápida, por una disminución de temperatura en un medio particular de agua y aceite, de esta forma generando un cambio de estructura de austenita y marthensita. En el siguiente grafico se muestra una zona de templado de acero.

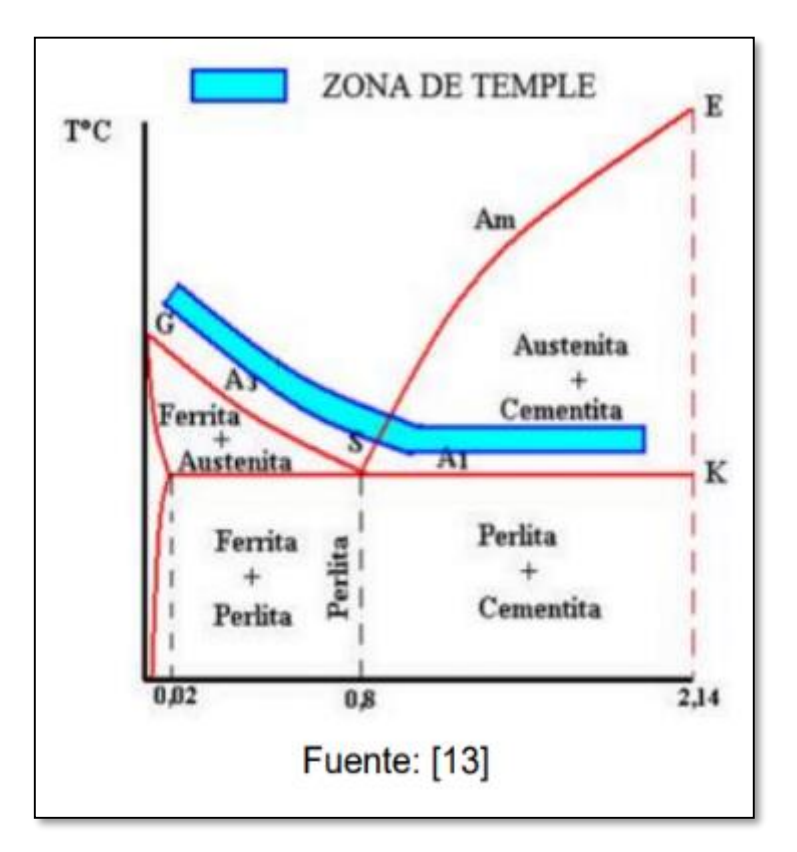

*Figura 13: Templado del acero en un proceso de austetenizacion completa.* 

**Fuente:** (Castañeda Vargas & Silva Ureña, 2015)

El proceso de enfriamiento realizado de una forma acelerada estando en una zona grafica de austenización ocasiona una reestructuración de los miro contribuyentes con denominación de martensita, de esta forma se tienen como objetivo la obtención de una estructura responsable responsable de las propiedades de dureza y tenacidad. Esta acción vienen directamente relacionada al contenido de carbono del acero, tal cantidad determina una disminución en la ductilidad. (SMITH, 2006)

Las variables que se involucran en el procedimiento de templado son:

- Temperatura presente en el temple
- Tiempo del sostenimiento
- Velocidad en el enfriamiento
- Composición química del acero resultante
- Medio de enfriamiento.

#### **2.2.4.6. Espectros de Respuestas**

El espectro viene a ser una representación de la respuesta máxima en un oscilador con una frecuencia natural de vibración que está sujeta a una excitación vibratoria. El gráfico se obtiene al variar la frecuencia del oscilador y graficar la respuesta máxima.

El tipo de espectro es probablemente el más usado en la práctica de ingeniería sísmica. El grafico del espectro de respuesta describe una respuesta máxima en un diferenciado sistema estructural para una entrada particular del periodo natural de frecuencia en amortiguación inherente del sistema estructural.

El espectro que presenta una respuesta lineal con respecto a la fuerza de desplazamiento. En muchos casos las estructuras no responde elásticamente ante un movimiento fuerte, por lo que el espectro lineal – elástico vienen a ser una idealización. En la práctica, muchos de los diseños estructurales para cargas laterales incorporan empíricamente un factor simple para tomar en cuenta comportamiento postelástico no lineal.

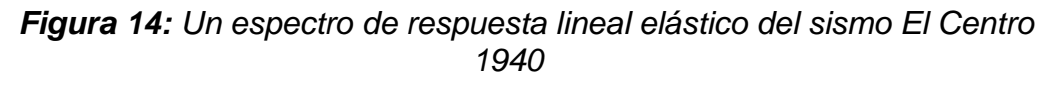

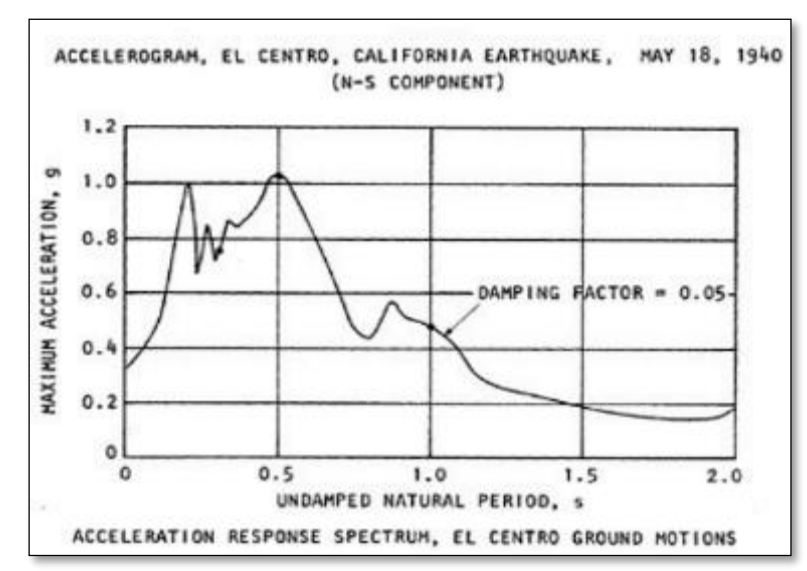

**Fuente:** SEED e IDRISS. Ground Motion and Soil Liquefaction During Earthquakes. p. 24.

El espectro muestra las características del acelerograma de manera indirecta debido a que el acelerograma ha sido procesado por el

sistema de un grado de libertad. La amplitud y el contenido de frecuencia del movimiento influyen en el valor espectral, a pesar de que el espectro únicamente representa el valor máximo de Intensidad de Arias.

#### **2.2.4.7. Intensidad espectral**

Otro parámetro importante es el número equivalente de ciclos de esfuerzo uniforme, la cual muchas veces sustituye la duración, este parámetro cuenta el número de ciclos de un acelerograma con un factor de peso aplicado. Se usa en licuefacción de suelos en donde se requiere convertir un registro irregular de esfuerzos de corte a una serie equivalente de ciclos de esfuerzo.

La intensidad espectral es una medida de la intensidad de movimiento en un lugar determinado, se define como:

#### *Ecuación 1. Intensidad espectral*

$$
SI = \int_{0.1}^{2.5} SV(T, \xi) dT
$$

Donde SV corresponde al espectro de velocidad  $y \xi$  es el coeficiente de amortiguamiento

Se estimaron las cargas de gravedad, como 1tn/m2 para carga muerta en la planta típica, 0.85tn/m2 en la azotea y 0.2tn/m2 de carga viva

#### **2.3.Definiciones de términos**

Los términos que a continuación se definen, son extraídos del "Glosario de Términos de Uso Frecuente en Proyectos de Infraestructura Vial (Enero 2018), a continuación, se detalla:

- **a) Carga muerta:** Se considera como carga muerta a aquellos materiales, equipos, tabiques y el peso de la estructura que incluye su propio peso el cual este de forma permanente o con una baja variación de su magnitud al paso del tiempo. (Ministerio de vivienda , construccion y saneamiento, 2021, pág. 27)
- **b) Carga viva:** Se vienen a definir como una carga que no es permanente sobre la estructura, la cual está en acción cuando la estructura se encuentra en servicio, teniendo una variación según su funcionalidad y el transcurso de los años. (Chircca Carrión, 2020)
- **c) Cimentación:** Conjunto de elementos estructurales (zapatas y vigas, losa y vigas, cimientos corridos, etc.) cuya función es transmitir las cargas del edificio al suelo de fundación. (Calavera Ruiz, 2015)
- **d) Concreto:** Es uno de los materiales más usuales en la construcción por gran diversidad de aplicaciones, que van desde la estructura de una edificación hasta vías de ferrocarriles. (Maya Parra, 2010)
- **e) Deformaciones:** Se describe como un cabio en la configuración geométrica de la estructura en consecuencia se experimentan desplazamientos que en muchos casos viene a ser imperceptible. (Kaufmann, 2013, pág. 12)
- **f) Diseño estructural:** Conjunto de actividades en las que se determina la forma, dimensión y características de los elementos de una estructura que tienen como función absorber solicitaciones en diversas etapas. (Meli, 2016, pág. 441)
- **g) Fuerza cortante basal:** Es una acumulación de las fuerzas cortantes de cada piso que se encuentra en la base de la edificación dichas fuerzas cortantes vienen a ser la aplicación de la fuerza sísmica a un nivel determinado. (Cuenca Asensio, 2008, pág. 45)
- **h) Modelo dinámico:** Es una representación matemática es cual es realizado con el fin de medir el comportamiento dinámico de un sistema, de esta forma se consideran aproximaciones con respecto a un modelo final. (Ramos , Toro, & Ruiz, 2001, pág. 14)
- **i) Vivienda multifamiliar:** Se denomina así a aquellas construcciones en un rango horizontal y vertical que vienen a estar dividida en varias viviendas que cuentan con los ambientes necesarios para ser consideradas viviendas. (Diaz Miranda, 2015, pág. 3)

# **2.4. Hipótesis**

# **Hipótesis general**

El modelo dinámico define significativamente el diseño estructural de una vivienda multifamiliar de cinco niveles – San Luis-Lima.

## **Hipótesis especifica**

- a) Las fuerzas laterales se reducen en el modelo dinámico de una vivienda multifamiliar de cinco niveles– San Luis-Lima.
- b) Los desplazamientos varían significativamente en el modelo dinámico de una vivienda multifamiliar de cinco niveles – San Luis – Lima.
- c) La desviación del modelo dinamico de una vivienda multifamiliar de cinco niveles -San Luis – Lima cambia favorablemente

## **2.5. Variables**

# **2.5.1. Definición conceptual de las Variables**

**a) Variable Independiente (X)**

# **Modelo Dinámico.**

Un modelo dinámico abarca un proceso de desarrollo de software iniciando desde un análisis hasta una prueba con una interacción entre atapas potenciando de manera efectiva el proceso de gestión en los proyectos con el uso de herramientas para modelar y la simulación dando un soporte a la terea de la gestión de proyectos con el desarrollo de software. (Lassalle, 2009)

# **b) Variable Dependiente (Y)**

# **Diseño estructural de la vivienda multifamiliar**

El diseño estructural es una metodología de investigación cuyo objetivo es lograr la estabilidad y la rigidez de la estructura, generando estabilidad en la estructura por medio del uso de materiales y su diseño. (Afuso Muñoz, 2017)

# **2.5.2. Definición Operacional de la Variable**

## **y=F(x)**

# **a) Variable Independiente (X)**

## **Modelo Dinámico.**

La variable de modelo dinámico se operacionaliza mediante sus dimensiones:

- D1: Frecuencia
- D2: Periodo
- $\checkmark$  D3: Modo de vibración
- $\checkmark$  D4: Aceleración espectral

A su vez cada una de las dimensiones se desglosa en un indicador.

# **b) Variable Dependiente (Y)**

# **Diseño estructural de la vivienda multifamiliar.**

La variable diseño estructural de una vivienda multifamiliar se operacionaliza mediante sus dimensiones:

- D1: Esfuerzo
- $\checkmark$  D2: Desplazamiento
- $\checkmark$  D3: Desviación

A su vez cada una de las dimensiones se desglosa en un indicador.

# **2.5.3. Operacionalización de la Variable**

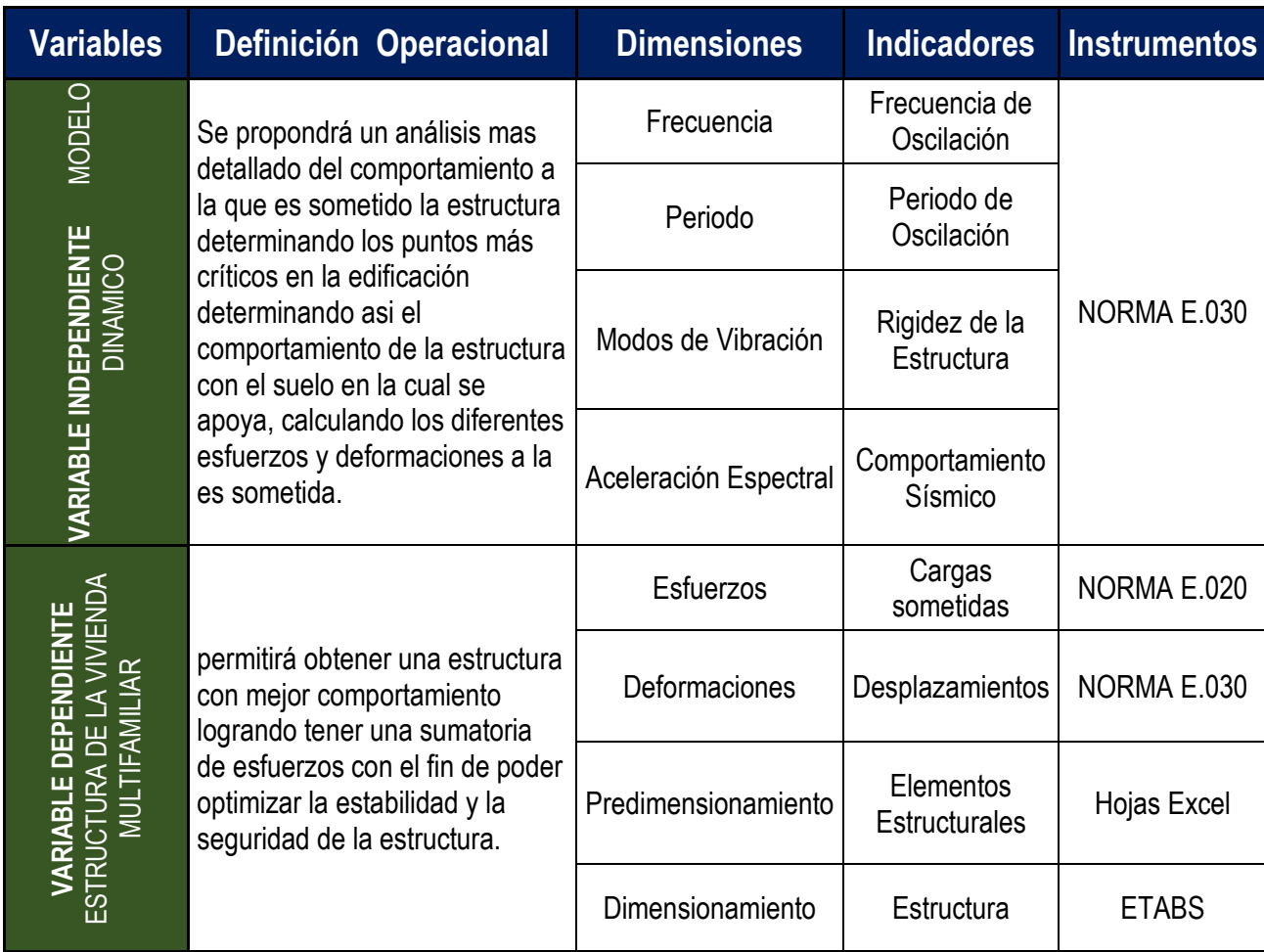

# **Definición Operacional de la Variable**

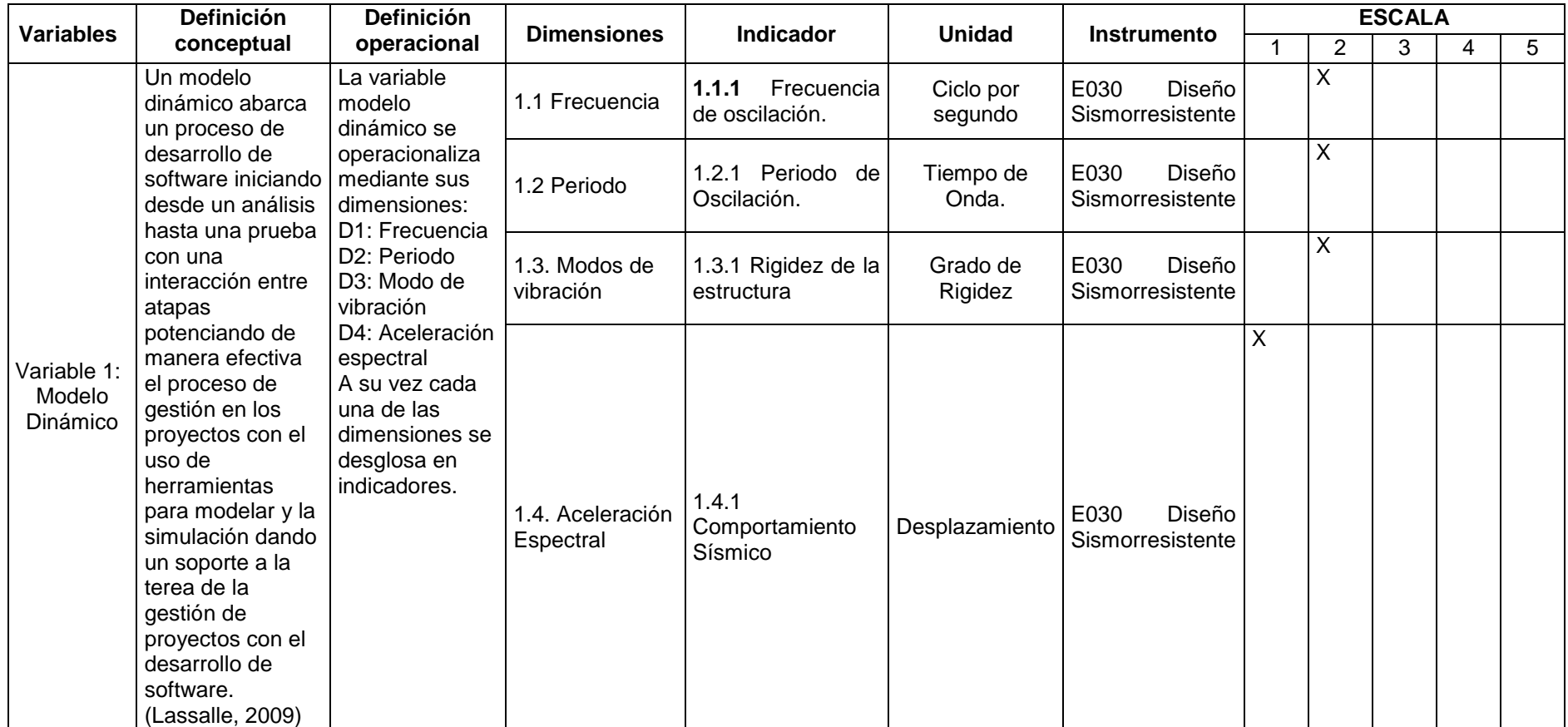

# *Tabla 1: Operacionalización de variables*

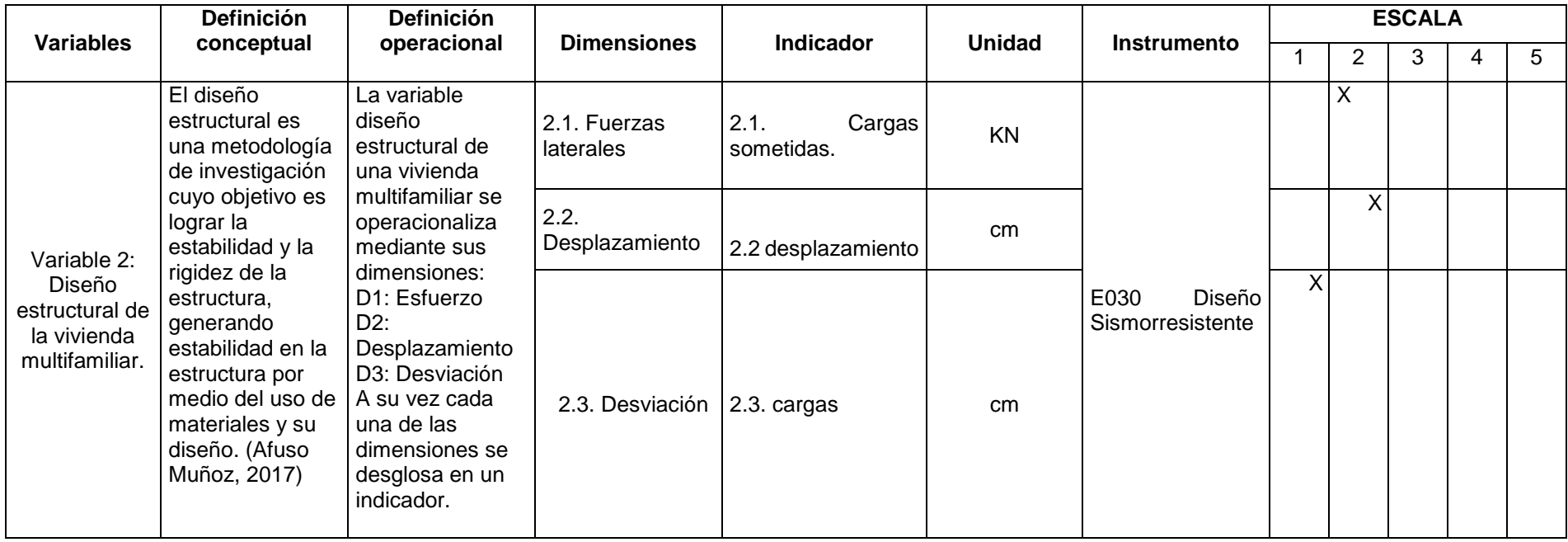

# **CAPÍTULO III METODOLOGÍA DE LA INVESTIGACIÓN**

# **3.1. Método de investigación**

Ccanto Mallma (2010), "el método científico se enfoca en un camino para la conducción de conocimientos mediante una indagación establecida de forma deliberada y sistemática, la cual vienen a estar constituido por una serie de procedimientos y etapas para la producción de conocimiento (pág. 23).

En la presente investigación se miden comportamientos físicos y mecánicos de la estructura en estudio en base a una manipulación de eventos para ver el comportamiento que muestra bajo un carácter científico.

En función a estos conceptos la investigación fue realizada en base a un *método científico.*

## **3.2.Tipo de investigación**

Según lo menciona (Carrasco Díaz, 2006), "la investigación de tipo aplicada se caracteriza por tener un propósito practico inmediato bien definido investigando para actuar, transformar, producir cambios y modificar un sector de la realidad de manera organizada. De esta forma tienen como propósito principal la resolución de problemas en relación a la investigación (p.43).

En esta investigación se determina el diseño estructural del modelo dinámico de una vivienda multifamiliar de cinco niveles

En el proceso de desarrollo de esta investigación se empleó una metodología de *tipo aplicada.*

# **3.3.Nivel de la investigación**

Sánchez Carlessi, Reyes Romero, & Mejía Sáenz (2018), "la investigación de nivel corelacional- experimental consiste en la predicción de un comportamiento pretendiendo el establecimiento de causas y fenómenos de esta forma generando un sentido de entendimiento tomando en cuenta la estructuración de la investigación como un punto fundamental" (pág. 56).

En esta investigación se asocia ambas variables para predecir el comportamiento resultante como el esfuerzo y deformación generando un sentido de entendimiento en los puntos fundamentales de la investigación.

En el desarrollo de esta investigación se usó una metodología de *nivel explicativo.*

# **3.4.Diseño de la investigación**

Según lo mencionado por (Hernández, Fernández y Baptista, 2010), "el diseño de investigación causal correlacional considerado puro consiste en una manipulación intencional en la variable independiente por medición de esta forma optando por una comparación de los objetivos"

En la investigación se manipula de forma intencional la variable dependiente como frecuencia, modo de vibración, periodo y aceleración espectral para luego realizar una comparación de los resultados obtenidos.

Basados en estos criterios la investigación emplea un *causal correlacional.*

# **3.5.Población y muestra**

## **3.5.1. Población**

(Valderrama Aparicio, 2013), refiere que la población llega a ser un conjunto finito o infinito de elementos, seres o cosas, que tienen atributos o características comunes, susceptibles de ser observados" (pág. 182).

La población viene a estar compuesta por las edificaciones multifamiliares de entre 5 a 8 pisos del Jirón los Jazmines, en el distrito de San Luis, Provincia de Lima.

# **3.5.2. Muestra**

(Ñaupas Paitán, 2013), define a la muestra como un sub conjunto que conforma el universo de la población, que es seleccionados según diversos factores y tomando en cuenta la representatividad por parte del universo. Afirmando que que la muestra llega a reunir características del universo en total" (pág. 246).

La muestra es de tipo no probabilístico dirigido, en este caso la muestra representativa será en la urbanización Villa Jardín Mz. E Lt. 12, Jirón los Jazmines, del distrito de San Luis, Provincia de Lima, que tiene las siguientes dimensiones: Frontis: 9.00 ml, derecha: 16.35 ml, izquierda: 16.35 ml, y un fondo  $9.00<sup>1</sup>$ 

- 1. Estudio de Mecánica de Suelos
- 2. Modelamiento estructural
- 3. Técnicas e instrumentos de recolección de datos

Para la recolección de la información es el análisis, donde se considera resúmenes a fin de estructurar el marco teórico y conceptuar la investigación; se realizará visitas de campo a la zona de influencia de la investigación.

# **3.6.Técnicas e instrumentos de recolección de datos**

# **3.6.1. Técnicas**

Las técnicas de recolección de datos nos permiten obtener e interpretar información sobre datos de hecho o fenómenos las cuales tienen relación con el problema que motiva la investigación.

# **a) Observación**

Es una de las técnicas más usadas para la recolección de datos y la interpretación de estos la cual nos ayudara a reconocer los datos presentados por los planos.

# **b) Modelamiento estructural**

Se basa en el uso de programas dirigidos al cálculo estructural para la resolución de problemas relacionados.

# **3.7. Procesamiento de la información**

El procesamiento de la información se obtiene mediante la investigación,a travez de un procesamiento de datos resultado de una investigacion. (Villanueva Flores, 2017)

# **3.7.1. Pre dimensionamiento de elementos estructurales**

## **a) Resumen de datos**

Esta etapa en reconocer la geometría del sistema estructural, la cual se adecua al requerimiento de los propietarios, tanto como el diseño arquitectónico como una distribución dirigida al uso que se le dará son primordiales. Dando tres propuestas la cuales se analizaran luego.

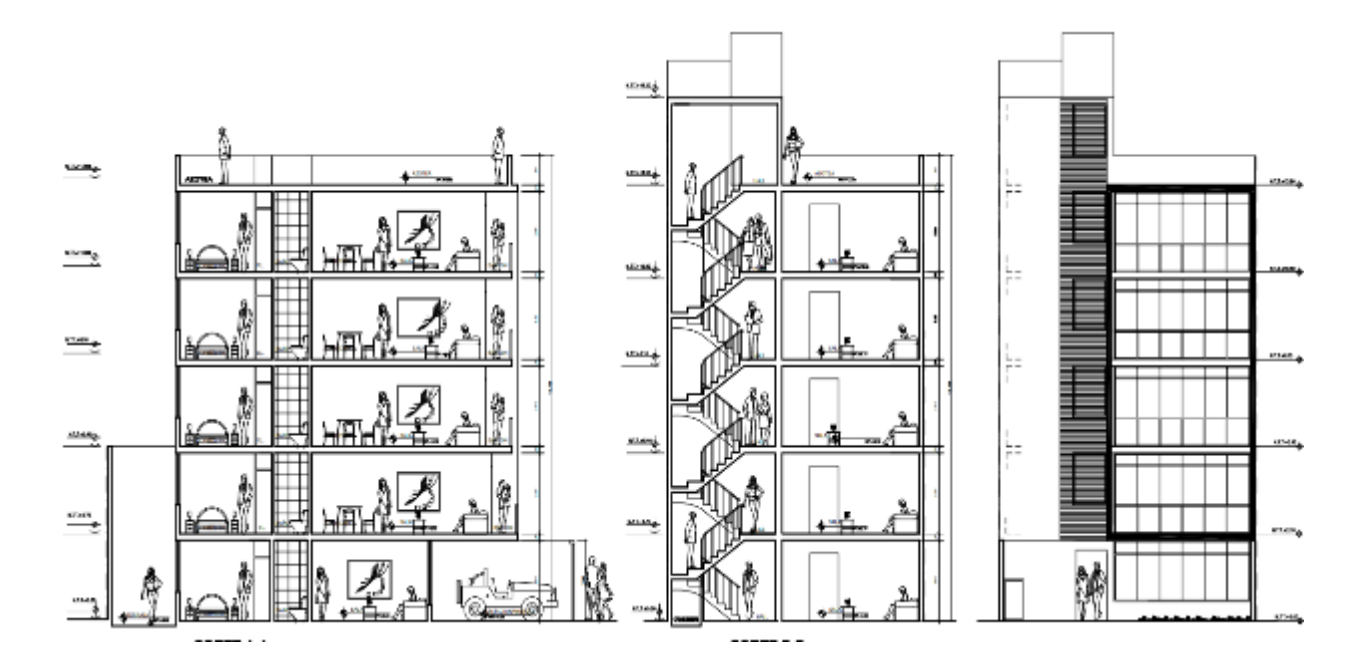

*Figura 15: Plano de corte de la edificación*

**Fuente:** Propia

La estructura en estudio que se analizó y diseño es el de una vivienda multifamiliar de 5 pisos con presencia es una ascensor tal como se presenta en los planos.

Los ambientes que el primer piso presenta son: 3 habitaciones, 1 ascensor, 1 cocina, 1 cochera, recepción, 1 comedor, escaleras,3 baños, 1 sala y área libre.

Los ambientes que se presenta desde el 2do piso hasta el 5to piso son: 3 habitaciones, 1 ascensor, 1 cocina, 1 comedor, escaleras,3 baños, 1 sala y área libre. El ascensor y las escaleras llegan hasta la azotea.

#### **b) Estructuración de Losas**

El espesor de la losa se calculará mediante un pre dimensionamiento la cual dependerá de la luz existente entre los apoyos. (Delgado Contreras, 2011)

#### *Ecuación 2: Espesor de losa*

$$
H = \frac{Ln}{25}
$$

Donde:

*Ln*: Luz libre entre ejes

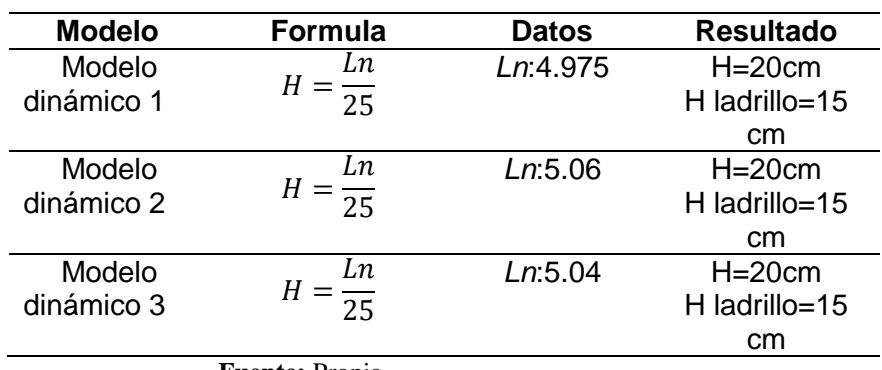

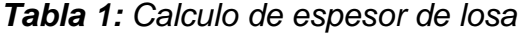

# **c) Estructuración de vigas**

Para el cálculo de vigas se toma criterios prácticos tomando el hecho de combinar las cargas verticales y de sismo basado en los siguientes criterios:

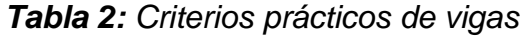

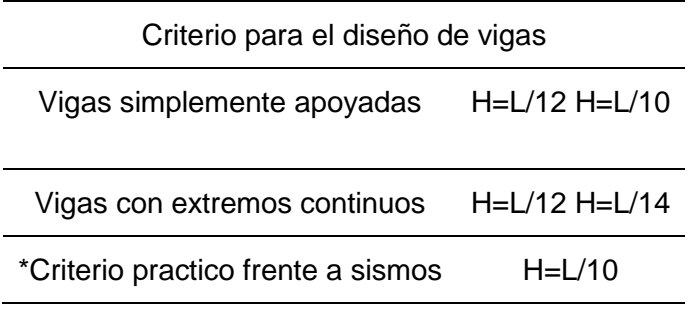

**Fuente:** (Delgado Contreras, 2011)

| <b>Modelo</b>                                  | <b>Formula</b>                      | <b>Datos</b> | <b>Resultado</b>          |  |
|------------------------------------------------|-------------------------------------|--------------|---------------------------|--|
| <b>Modelos</b><br>dinámico 1                   | Viga principal (VP)<br>$H = L/12$   | $L=4.975$ m  | Viga<br>principal<br>(VP) |  |
|                                                | $B=H/2$                             |              | $H = 0.45$ m              |  |
|                                                |                                     |              | $B = 0.25$ m              |  |
|                                                | Secundaria L=3.98 m<br>Viga<br>(VS) |              | Viga Secundaria<br>(VS)   |  |
|                                                | $H = L/14$                          |              | $H = 0.30$ m              |  |
|                                                | $B=h/2$                             |              | $B=0.25$ (*)              |  |
| Modelos                                        | Viga principal (VP)                 | $L = 5.06m$  | principal<br>Viga         |  |
| dinámico 2                                     | $H = L/12$                          |              | (VP)                      |  |
|                                                | $B=H/2$                             |              | $H = 0.45$ m              |  |
|                                                |                                     |              | $B = 0.25$ m              |  |
|                                                | Secundaria L=4.30 m<br>Viga         |              | Viga Secundaria           |  |
|                                                | (VS)                                |              | (VS)                      |  |
|                                                | $H = L/14$                          |              | $H = 0.30$ m              |  |
|                                                | $B=h/2$                             |              | $B=0.25$ (*)              |  |
| Modelos                                        | Viga principal (VP)                 | $L = 5.04$ m | Viga<br>principal         |  |
| dinámico 3                                     | $H = L/12$                          |              | (VP)                      |  |
|                                                | $B=H/2$                             |              | $H = 0.45$ m              |  |
|                                                |                                     |              | $B = 0.25$ m              |  |
|                                                | Secundaria L=4.28 m<br>Viga         |              | Viga Secundaria           |  |
|                                                | (VS)                                |              | (VS)                      |  |
|                                                | $H = L/14$                          |              | $H = 0.30$ m              |  |
|                                                | $B=0.25m$ (*)                       |              |                           |  |
| (*) La base mínima de una viga será de 0.25 cm |                                     |              |                           |  |
| <b>Fuente: Propia</b>                          |                                     |              |                           |  |

*Tabla 3: Calculo de viga principal y secundaria*

#### **d) Estructuración de Columnas**

Para el dimensionamiento de las columnas se dictaran criterios por carga vertical para lo cual se usara los siguientes criterios de pre dimensionamiento recomendada para este tipo de edificaciones.

*Ecuación 3: Área mínima requerida para una columna*

$$
B_t = \frac{P}{n * f'c}
$$

Donde:

P=Carga total soportada por la columna

n= Valor que depende del tipo de columna obtenida en la siguiente tabla

f´c=Resistencia del concreto a la compresión simple

*Ecuación 4: Carga total soportada por la columna*

$$
P = p_g * A_t * N^{\circ} \text{Pisos}
$$

Donde:

Pg=peso por gravedad

At=área tributaria

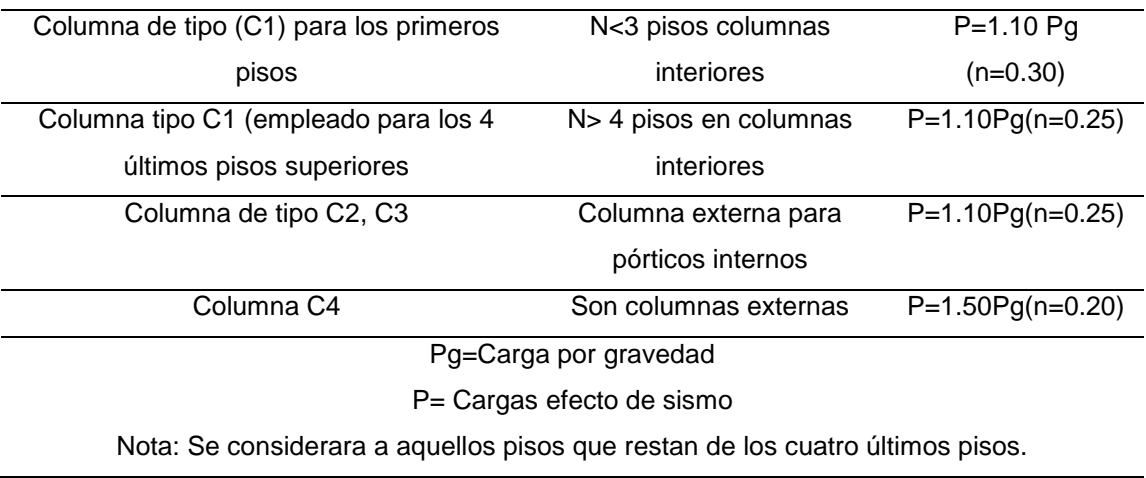

# *Tabla 4: Factor (n) y (P) según tipo de columna*

**Fuente:** (Morales Morales, 2006)

Se toma los casos más críticos encontrados en el plano para uniformizar las medidas de los elementos

| <b>Modelo</b>   | <b>Formula</b>            | <b>Datos</b>                                     | <b>Resultados</b> |  |
|-----------------|---------------------------|--------------------------------------------------|-------------------|--|
| dinámico        |                           |                                                  |                   |  |
| MD1             | Columna                   | $n = 0.20$                                       | Columna           |  |
|                 | esquinada                 | $\text{f}$ c = 210 kg/cm2                        | esquinada         |  |
|                 |                           | N° Pisos=5                                       | 30 cm x25 cm      |  |
|                 | $B_t = \frac{P}{n * f'c}$ | Pg=1100 kg/cm2                                   |                   |  |
|                 |                           | At= $3.645$ m2                                   |                   |  |
|                 | Columna externa           | $n = 0.25$                                       | Columna           |  |
|                 |                           | $f$ <sup>"c</sup> = 210 kg/cm2                   | externa           |  |
|                 | $B_t = \frac{P}{n * f'c}$ | N° Pisos=5                                       | 30 cm x40 cm      |  |
|                 |                           | Pg=1100 kg/cm2                                   |                   |  |
|                 |                           | At= $8.08 \text{ m2}$                            |                   |  |
|                 | Columna céntrica          | $n = 0.20$                                       | Columna           |  |
|                 |                           | $\text{f}^{\cdot} \text{c} = 210 \text{ kg/cm2}$ | céntrica          |  |
|                 | $B_t = \frac{P}{n * f'c}$ | N° Pisos=5                                       | 40 cm x45 cm      |  |
|                 |                           | Pg=1100 kg/cm2                                   |                   |  |
|                 |                           | At= $15.18 \text{ m2}$                           |                   |  |
| MD <sub>2</sub> | Columna                   | $n = 0.20$                                       | Columna           |  |
|                 | esquinada                 | $\text{f}$ c = 210 kg/cm2                        | esquinada         |  |
|                 |                           | $N^{\circ}$ Pisos=5                              | 30 cm x30 cm      |  |
|                 | $B_t = \frac{P}{n * f'c}$ | Pg=1100 kg/cm2                                   |                   |  |
|                 |                           | At= $6.96 \text{ m2}$                            |                   |  |
|                 | Columna externa           | $n = 0.25$                                       | Columna           |  |
|                 | $B_t = \frac{P}{n * f'c}$ | $\text{f}^{\cdot} \text{c} = 210 \text{ kg/cm2}$ | externa           |  |
|                 |                           | N° Pisos=5                                       | 30 cm x45 cm      |  |
|                 |                           | Pg=1100 kg/cm2                                   |                   |  |
|                 |                           | At=12.29 m2                                      |                   |  |
|                 | Columna céntrica          | $n = 0.20$                                       | Columna           |  |
|                 | $B_t = \frac{P}{n * f'c}$ | $\text{f}$ c = 210 kg/cm2                        | céntrica          |  |
|                 |                           | N° Pisos=5                                       | 50 cm x50 cm      |  |
|                 |                           | Pg=1100 kg/cm2                                   |                   |  |
|                 |                           | At=31.55 m2                                      |                   |  |
| MD3             | Columna                   | $n = 0.20$                                       | Columna           |  |
|                 | esquinada                 | $\text{f}$ c = 210 kg/cm2                        | esquinada         |  |
|                 | P                         | N° Pisos=5                                       | 25 cm x25 cm      |  |
|                 | $B_t = \frac{1}{n * f'c}$ | Pg=1100 kg/cm2                                   |                   |  |
|                 |                           | At= $5.56$ m2                                    |                   |  |
|                 | Columna externa           | $n = 0.25$                                       | Columna           |  |
|                 | $B_t = \frac{P}{n * f'c}$ | $\text{f}^{\cdot} \text{c} = 210 \text{ kg/cm2}$ | externa           |  |
|                 |                           | N° Pisos=5                                       | 30 cm x40 cm      |  |
|                 |                           | Pg=1100 kg/cm2                                   |                   |  |
|                 |                           | At=10.02 m2                                      |                   |  |
|                 | Columna céntrica          | $n = 0.20$                                       | Columna           |  |
|                 | $B_t = \frac{P}{n * f'c}$ | $\text{f}$ c = 210 kg/cm2                        | céntrica          |  |
|                 |                           | N° Pisos=5                                       | 45 cm x50cm       |  |
|                 |                           | Pg=1100 kg/cm2                                   |                   |  |
| At= 20.97 m2    |                           |                                                  |                   |  |
| Fuente: Propia  |                           |                                                  |                   |  |

*Tabla 5: Dimensionamiento de columnas*

## **e) Estructuración de Placas**

Este dimensionamiento corresponde a una apropiada rigidez lateral presentada en la estructura, los cuales tomaran un porcentaje de la cortante sísmica aliviando más al sistema de pórticos.

Las placas pueden tener un espesor mínimo de 10 cm de espesor, pero por lo general deben de ser considerados con un espesor de 20,25 o 30 cm conforme vaya aumentando el número de pisos y la distribución de su densidad.

Para la edificación de la vivienda multifamiliar, usaremos placas de 20 cm de espesor que se ubicaran al rededor del ascensor.

## **f) Estructuración de Escaleras**

La única escalera presente en el proyecto está formada por tres tramos iguales los cuales abarcan una altura de 2.70 m, en la cual se transcurren 15 contrapasos de 0.18 m y pasos de 0.25 m.

Paso (P)  $\geq$  0.25 cm

Contra paso  $C = h/n = 1.6/15 = 0.18$  m

Espesor de losa:

 $e=1/20 = 2.6/20 = 0.125$  m

$$
e=1/20 = 2.4/20 = 0.120
$$
 m

∫: Por lo que se tiene como promedio un espesor de 13 cm para evitar fallas.

#### **3.7.2. Cargas, combinación de cargas y fuerzas**

Según lo menciona la Norma técnica Peruana de Edificación en la sección E 0.60 Concreto Armado, las edificaciones deberán de ser capaces de soportar las cargas a las que serán sometidas según el uso que se le brinde para lo que se considerara las fuerzas, las cargas vivas y cargas muertas.

Así mismo se deberá de considerar las fuerzas impuestas a causa movimientos sismos horizontales, en el proceso de combinación de carga se deberán tener al momento del diseño y para el estado de límites, los cuales pueden ser planteados por el método de esfuerzos admisibles.

Se tendrás en cuenta los coeficientes de reducción de la capacidad de miedros de concreto y las diversas cargas que actúan en la estructura. (pág. 453)

# **a) Cargas**

El sistema estructural es sometido a cargas y fuerzas originadas por diversos factores iniciando por el peso de su propia estructura, se tendrán cargas móviles como equipo, cosas, muebles, etc. Las cuales impondrán sus propias cargas, los efectos ambientales como: nieve, viento y presencia de los ocupantes recaerán sobre la estructura. Todos estos factores tienen que ser tomados en cuenta para el diseño de esta para evitar complicaciones.

# **b) Cargas muertas (CM)**

En esta sección se consideran las cargas ejercidas por el propio peso de la estructura, esta carga también es denominada permanente y el ATABS será considerado como (Dead) de simbología "D" en el programa ETABS. Básicamente se consideraran las cargas muestas por tabiquería y acabados que presenta la estructura.

En casos necesarios se podrán considerar cargad por zonas de vegetación, piscinas, etc. Todas estas consideraciones dependerán del diseño arquitectónico.

| Materiales de albañilería             | Peso Kgf/m3 (KN/m3)               |
|---------------------------------------|-----------------------------------|
| Ladrillo (unidades) de arcilla solida | $[1800]$ 18.0                     |
| Ladrillo (unidades) de arcilla cocida | $[1350]$ 13.0                     |
| huecas                                |                                   |
| Elemento de concreto simple           |                                   |
| Cascote a base de ladrillo            | $[1800]$ 18.0                     |
| Grava                                 | [2300] 23.0                       |
| Para elementos de concreto armado     | Añadir [100] 1.0 para el peso del |
|                                       | concreto simple                   |
| Acero                                 | [7850] 78.5                       |
|                                       |                                   |

*Tabla 6: Unitarios de materiales*

**Fuente:** Reglamento nacional de edificaciones (2018)

# **c) Carga viva (CV)**

La (E 0.20 Estructura y cargas, 2021) nos presenta en la tabla 1 del Capítulo III, los valores mínimos que se usara de acuerdo a los diferentes tipos de uso, la simbología con la que es representada en el programa ETABS es una "L".En clasificación al uso y ocupación de la edificación, el ingeniero responsable del cálculo determinara el valor de la carga viva que se usada cumpliendo las especificaciones.

En los planos se deberá de presentar e indicar el valor de la carga vida que se estará considerando en el diseño así como las unidades de medida.

| Ocupación o uso                      | Cargas repartidas (Kgf / m2)   |  |
|--------------------------------------|--------------------------------|--|
|                                      | kPa                            |  |
| <b>Baños</b>                         | Se considera una carga igual a |  |
|                                      | las demás áreas 3.0 (300)      |  |
| <b>Bibliotecas</b>                   |                                |  |
| Para salas de lectura                | (300) 3.0                      |  |
| En salas que funciones como salas de | (750) 7.5                      |  |
| estantes fijos no apilables.         |                                |  |
| En caso de escaleras y corredores.   | (400) 4.0                      |  |
| Garaje                               |                                |  |
| Ubicación de vehículos con<br>una    | $(250)$ 2.5                    |  |
| entrada de altura de entrada menor a |                                |  |
| 2.40 m                               |                                |  |
| <b>Tiendas</b>                       | $(500)$ 5.0                    |  |
| Para corredores y escaleras          | $(500)$ 5.0                    |  |
| <b>Viviendas</b>                     | $(200)$ 2.0                    |  |
| Corredores y escaleras               | (200) 2.0                      |  |

*Tabla 7: Cargas vivas mínimas repartidas*

**Fuente:** (E 0.20 Estructura y cargas, 2021)

## **d) Cargas sísmicas**

Los movimientos sísmicos tienden a producir vibraciones de la superficie produciendo fuerzas perpendiculares o en distintas direcciones provocando respuestas en la estructura.

La estructura debe ser diseñada para situaciones más críticas de carga, viendo esto nos ponemos en la situación en la que todas las cargas pueden ser reflejadas sobre la estructura al mismo instante. En la siguiente tabla se exponen los las combinaciones de cargas mencionadas en la Norma E0.60.

*Tabla 8: Requisitos generales de resistencia*

| Combinaciones de diseño |                    |  |
|-------------------------|--------------------|--|
| Combinación N° 1        | 1.4 D              |  |
| Combinación N° 2        | $1.4 D + 1.7 L$    |  |
| Combinación N° 3        | $1.25(D + L) + SX$ |  |
| Combinación N° 4        | $1.25(D + L) - SX$ |  |

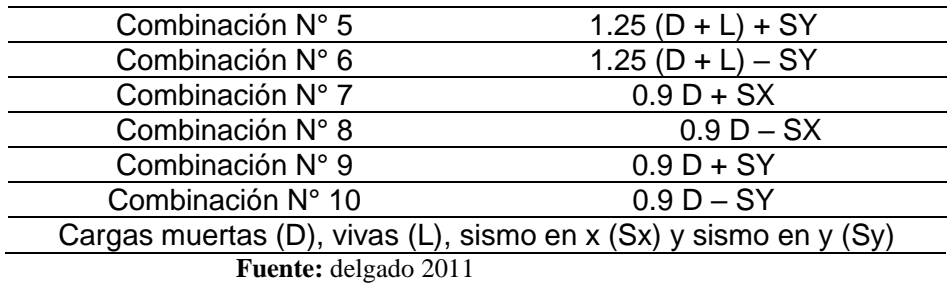

# **3.7.3. Fuerzas y acciones sísmicas**

# **a) Zonificación**

El proyecto a desarrollarse es un edificio multifamiliar destinado a vivienda, ubicado en la urbanización Villa Jardín Manzana. E Lote. 12, Jirón los Jazmines, del distrito de San Luis, Provincia de Lima.

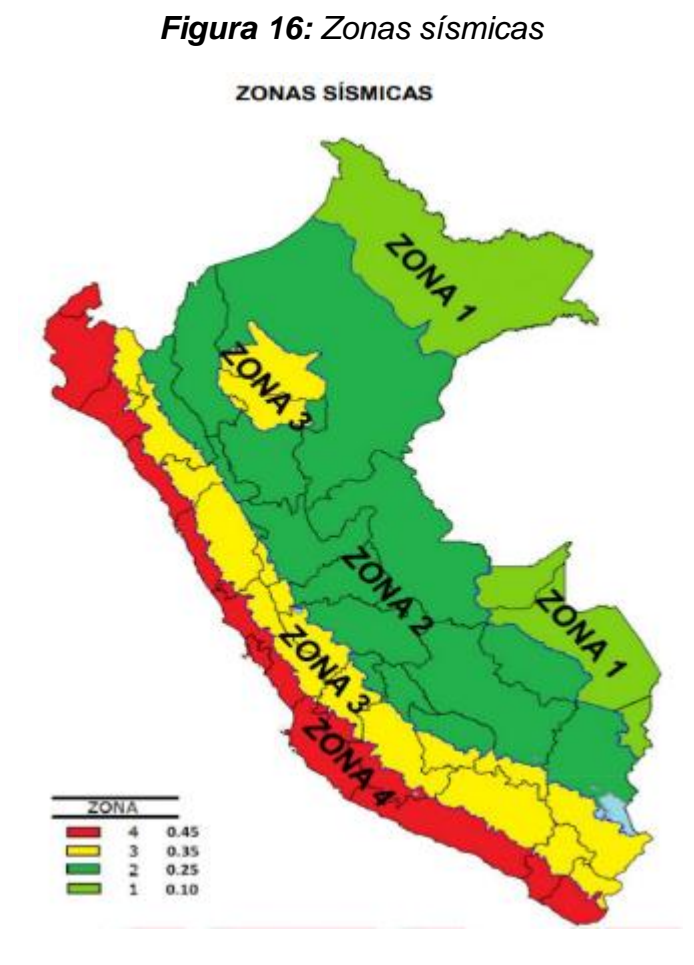

*Figura 17: Zonificación sísmica en el territorio peruano, distrito de Lima*

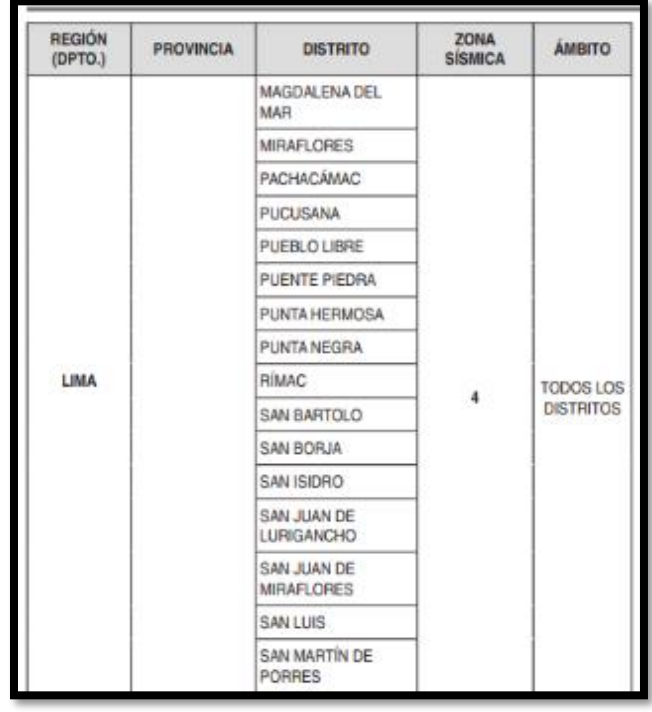

**Fuente:** (Reglamento Nacional de Edificaciones, 2018)

El factor Z perteneciente a la zona 4 es 0.45

# **b) Calculo del periodo fundamental de vibración**

El dato es fundamental en el diseño, en el caso de construcciones ya existentes es un valor que puede ayudar a determinar las condiciones de seguridad de una estructura.

Para su cálculo la (E.030 Diseño sismo resistente ) nos presenta una formula donde el factor Ct variara según el tipo de estructura con el que se esté trabajando.

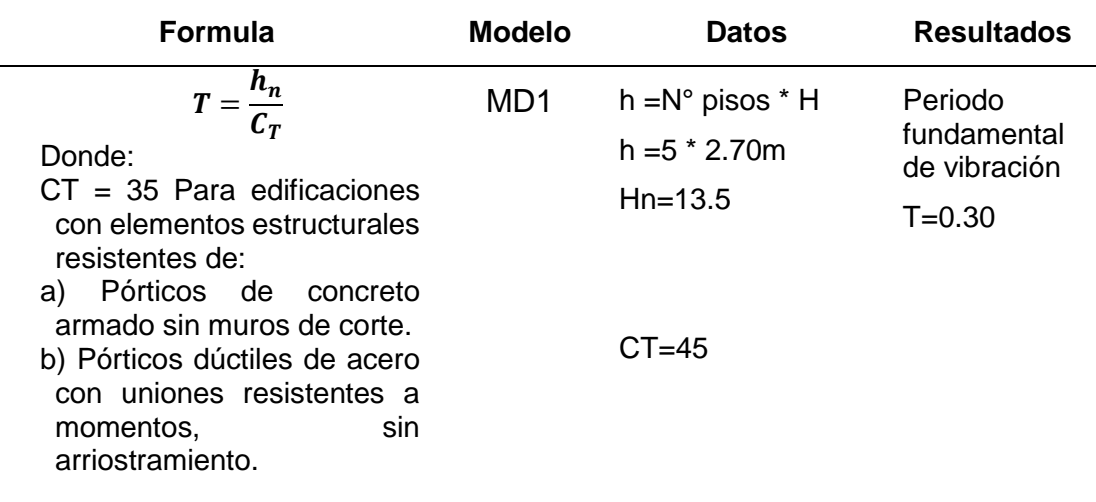

*Tabla 9: Periodo fundamental de vibración*
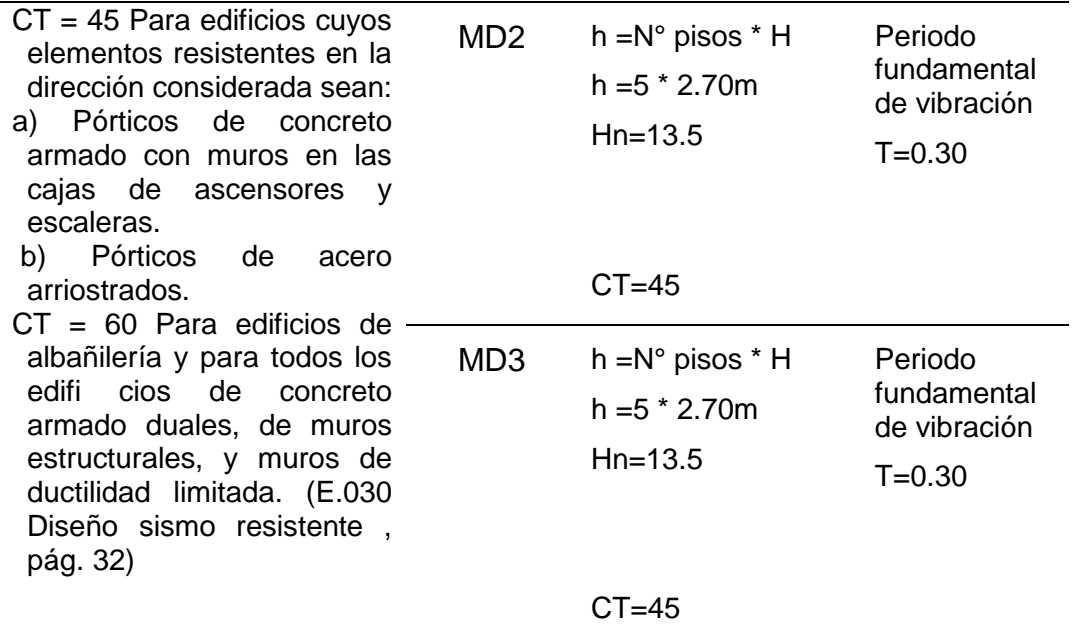

**Fuente:** Propia

#### **c) Condiciones Geotécnicas**

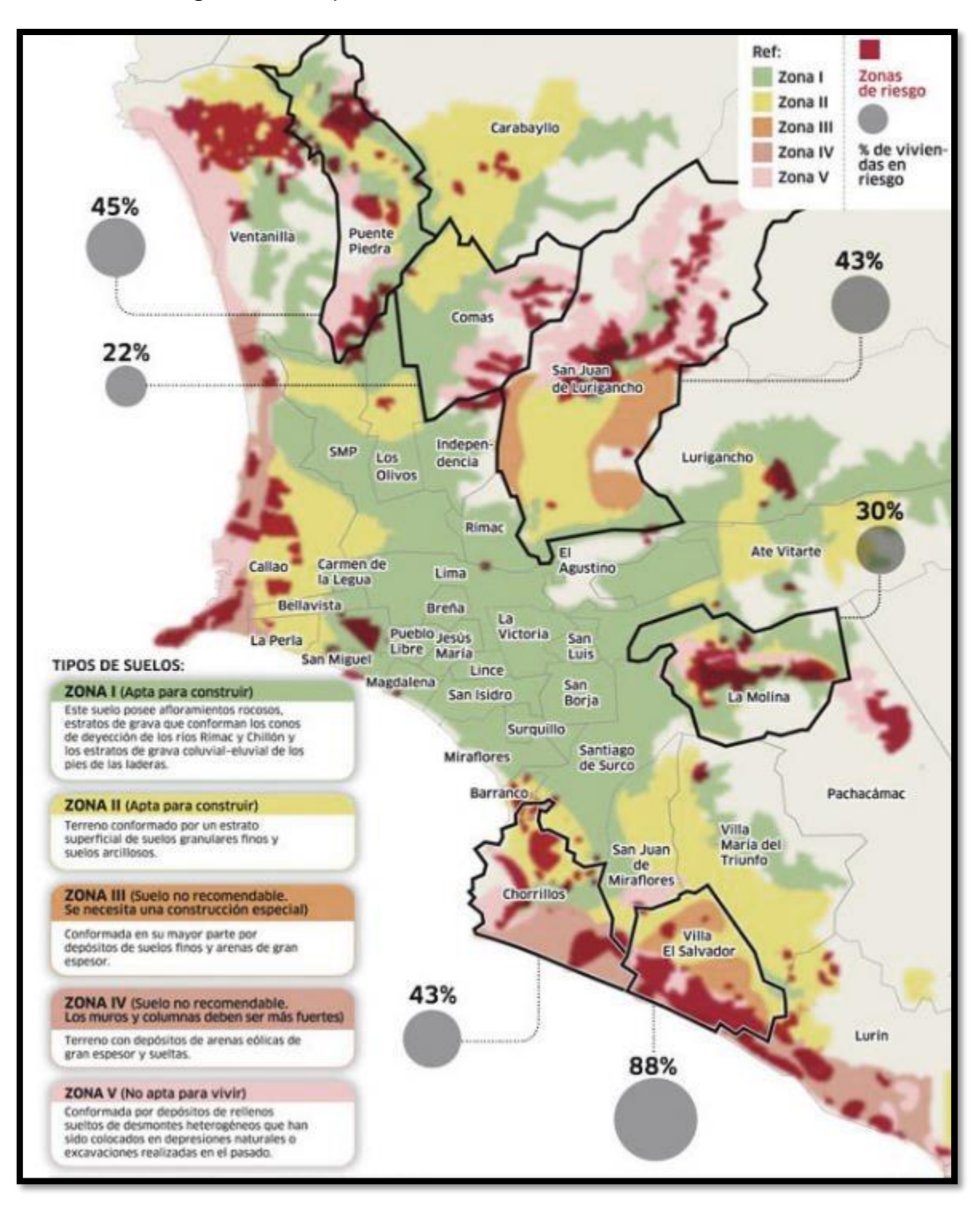

*Figura 18: Mapa de suelos en los distritos de Lima.*

**Fuente:** (Sistema Nacional de Informacion Ambiental, 2012)

Según el Sistema Nacional de Informacion Ambiental (2012) clasifica al distrito de San Luis a una zona I donde el suelo posee un afloramiento rocoso y estratos de grava por lo que clasificaremos este suelo con ayuda de la E.030 como un Perfil Tipo S1.

| <b>Suelo</b><br>Zona | $\mathbf{S}_3$ | S <sub>2</sub> | S <sub>1</sub> | $\mathbf{S_{0}}$ |
|----------------------|----------------|----------------|----------------|------------------|
| Ζ4                   | 1.10           | 1.05           | 1.00           | 0.80             |
| Z <sub>3</sub>       | .20            | 1.15           | 1.00           | 0.80             |
| Ζ2                   | 1.40           | 1.20           | 1.00           | 0.80             |
|                      | 2.00           | 1.60           | .00            | 0.80             |

*Tabla 10: Factor de suelo "S"*

**Fuente:** (E.030 Diseño sismo resistente )

Al interpolar la zona (Z4) y el tipo de suelo (s2) con el que estamos trabajando obtenemos como resultado un factor "S" =1.05 para el MD1. Al interpolar la zona (Z4) y el tipo de suelo (s1) con el que estamos trabajando obtenemos como resultado un factor "S" =1.00 para el MD2. Al interpolar la zona (Z4) y el tipo de suelo (s1) con el que estamos trabajando obtenemos como resultado un factor "S" =1.00 para el MD3.

|          | Perfil de suelo |     |                |       |
|----------|-----------------|-----|----------------|-------|
|          | $S_0$           | S,  | $\mathbf{S}_2$ | $S_3$ |
| $T_P(S)$ | 0.3             | 0.4 | 0.6            | 1.0   |
| $T_L(S)$ | 3.0             | 2.5 | 2.0            | 1.6   |

*Tabla 11: Periodos "Tp y TL"*

**Fuente:** (E.030 Diseño sismo resistente )

El periodo que define la plataforma del factor C "Tp" =0.6 y el periodo que define el inicio de la zona del factor C con un desplazamiento constante "TL"=2.0.Esto para el MD1.

Se determina el periodo "Tp" =0.4 y el periodo del inicio de la zona de factor C con un desplazamiento constante "TL"=2.5.Esto para el MD2.

Periodo que define la plataforma en base al factor C "Tp" =0.4 y el periodo que define el inicio de la zona del factor C con un desplazamiento constante "TL"=2.5.Esto para el MD3.

#### **d) Amplificación sísmica –factor (C)**

En concordancia a las características del sitio se llega a definir el valor del factor de amplificación sísmica (C).

 $T<$  T<sub>p</sub>  $C=2.5$ 

#### **e) Sistema estructural(U)**

Cada estructura viene siendo clarificada de acuerdo a las categorías indicadas en el RNE según su uso e importancia. Por lo que en el capítulo III de la E0.30 según la tabla N°5 en las edificaciones de la categoría C menciona a aquellos como: viviendas, oficinas, hoteles, restaurants, depósitos etc.

Por lo que nuestra edificación al cumplir la función de vivienda viene clasificándose en esta categoría con un Factor U =1.0

### **f) Coeficiente Básico de reducción (**R0**)**

El sistema estructural con el que estamos trabajando es el de Pórticos tanto en el eje X-X como en el eje Y-Y, por lo que su coeficiente básico de reducción  $R_0 = 8$ .

# **g) Irregularidades estructurales en planta (Ia) e irregularidad estructurales altura (I p)**

La estructura presentada en el plano no presenta irregularidades en planta y altura, si bien se presentan vanos estos están dentro del parámetro, además la discontinuidad presentada a partir de segundo piso de forma igualitaria a los pisos superiores con respecto al primer piso también cumple con la norma, por lo que el valor de Ia= 1 e Ip: 1

#### **h) Fuerza cortante en la Base**

El valor de la fuerza cortante en la base de la estructura se delimita por la siguiente ecuación:

*Ecuación 5: Fuerza cortante basal de la estructura*

$$
V = \frac{Z * U * C * S}{R} * P
$$

Donde:

Z= Factor que representa la zonificación sísmica

U=Categoría de edificación

C=Factor de amplificación sísmica

S=Factor de suelo

R=Coeficiente básico de reducción

P= Peso de la edificación

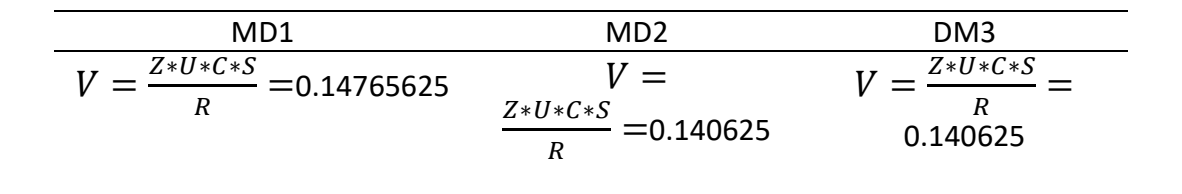

### **3.7.4. Análisis dinámico Modal Espectral**

El diseño de una estructura se realiza en base a un análisis ante acciones dinámicas por una combinación modal espectral.

#### **a) Modos de vibración**

El modo de vibración se determina en base a un procedimiento de análisis que considera una rigidez y distribución de la masa. De esta foma en cada uno de los sentidos se vienen a considerar modos de vibracion en donde la masa efectiva al ser sumada debe ser pos lo menos en un 90% de la masa total considerada.

### **b) Aceleración espectral**

Para cada una de las direcciones en el eje horizontal se usara un espectro inelástico de pseudo aceleración definida por la siguiente ecuación:

*Ecuación 6: Aceleración espectral*

$$
S_a = \frac{Z * U * C * S}{R} * G
$$

Z= Zonificación sísmica

U=Factor de uso y categoría de una edificación

C=Factor de amplificación sísmica

S=Factor de suelo

R=Coeficiente básico de reducción

G= aceleración de la gravedad (m/s2)

La amplificación sísmica C se determina en función a las características de sitio y a la vez en base a las siguientes expresiones expuestas en la NTP e0.30 Diseño sismo resistente:

$$
T  
\n
$$
\text{Tp}<\text{T}<\text{TL } c = 2.50\left(\frac{Tp}{T}\right)
$$
  
\n
$$
\text{T}>TL c = 2.50\left(\frac{Tp*Tl}{T}\right)
$$
$$

El espectro inelástico viene en función a los factores de amplificación sísmica. El cálculo se realizó con ayuda de una plantilla excel para un fácil cálculo debido a la gran cantidad de datos.

*Tabla 12: Calculo del espectro inelástico en relación al periodo fundamental y el factor de amplificación sísmica para el MD1*

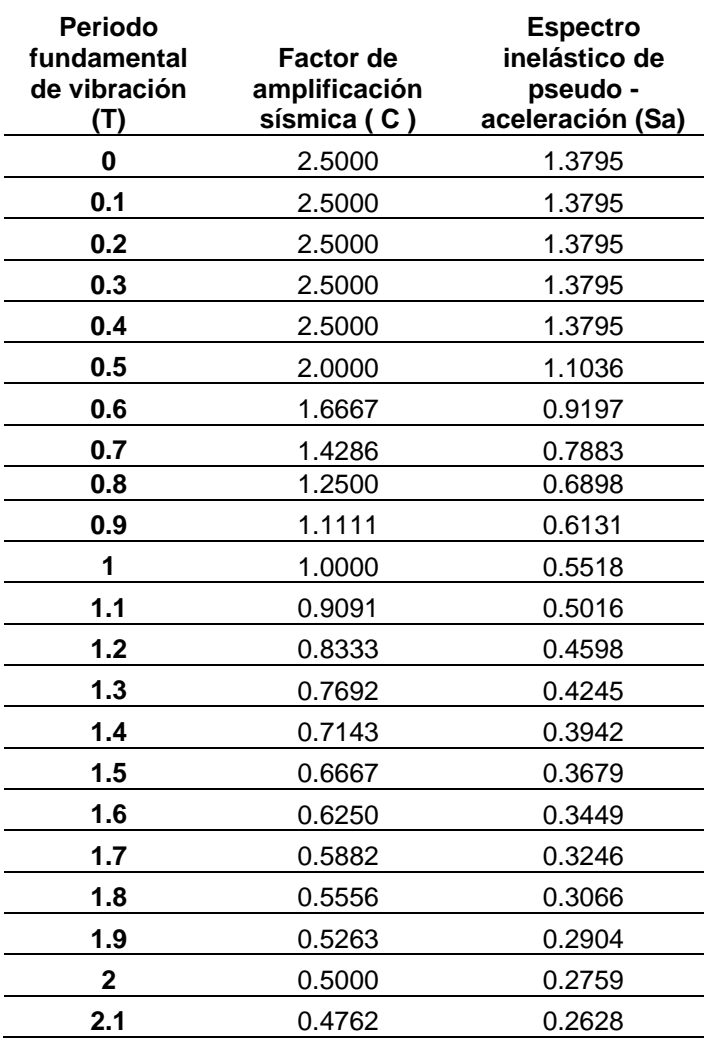

| 2.2                        | 0.4545 | 0.2508 |  |
|----------------------------|--------|--------|--|
| 2.3                        | 0.4348 | 0.2399 |  |
| 2.4                        | 0.4167 | 0.2299 |  |
| 2.5                        | 0.4000 | 0.2207 |  |
| 2.6                        | 0.3698 | 0.2041 |  |
| 2.7                        | 0.3429 | 0.1892 |  |
| 2.8                        | 0.3189 | 0.1760 |  |
| 2.9                        | 0.2973 | 0.1640 |  |
| 3                          | 0.2778 | 0.1533 |  |
| 3.1                        | 0.2601 | 0.1436 |  |
| 3.2                        | 0.2441 | 0.1347 |  |
| 3.3                        | 0.2296 | 0.1267 |  |
| 3.4                        | 0.2163 | 0.1193 |  |
| 3.5                        | 0.2041 | 0.1126 |  |
| Fuente: Elaboración propia |        |        |  |

*Figura 19: Periodo (T) vs Factor de amplificación sísmica (Sa)*

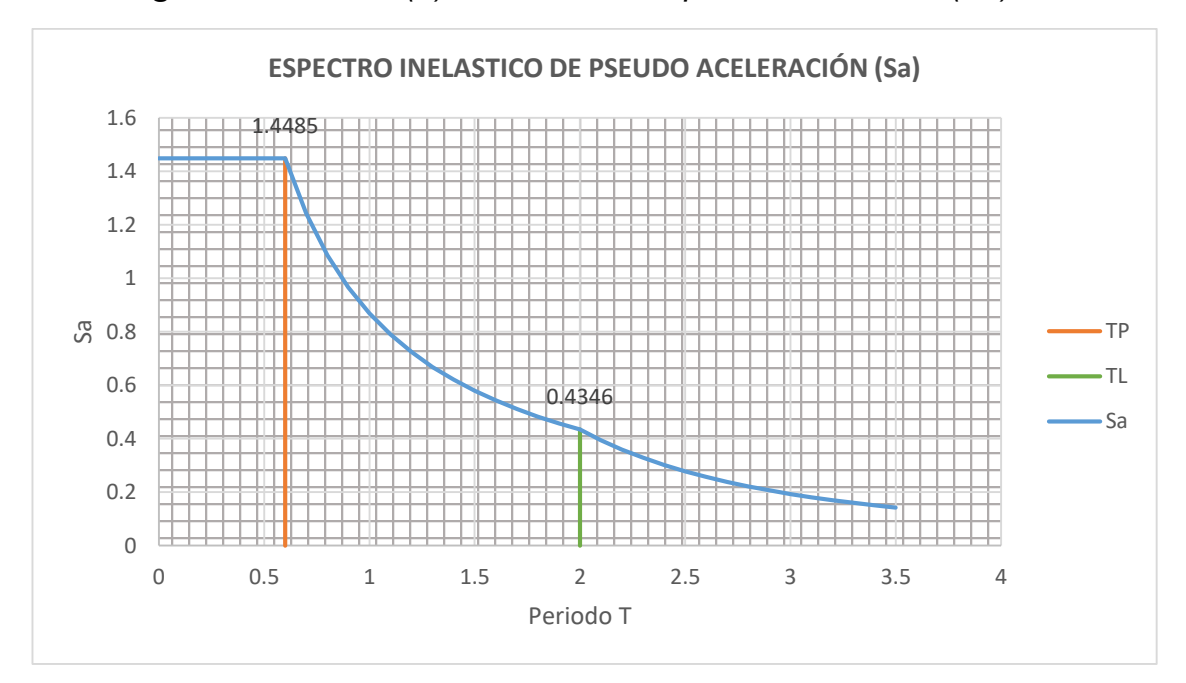

**Fuente:** Elaboración propia

*Tabla 13: Calculo del espectro inelástico en relación al periodo fundamental y el factor de amplificación sísmica para el MD2 Y MD3.*

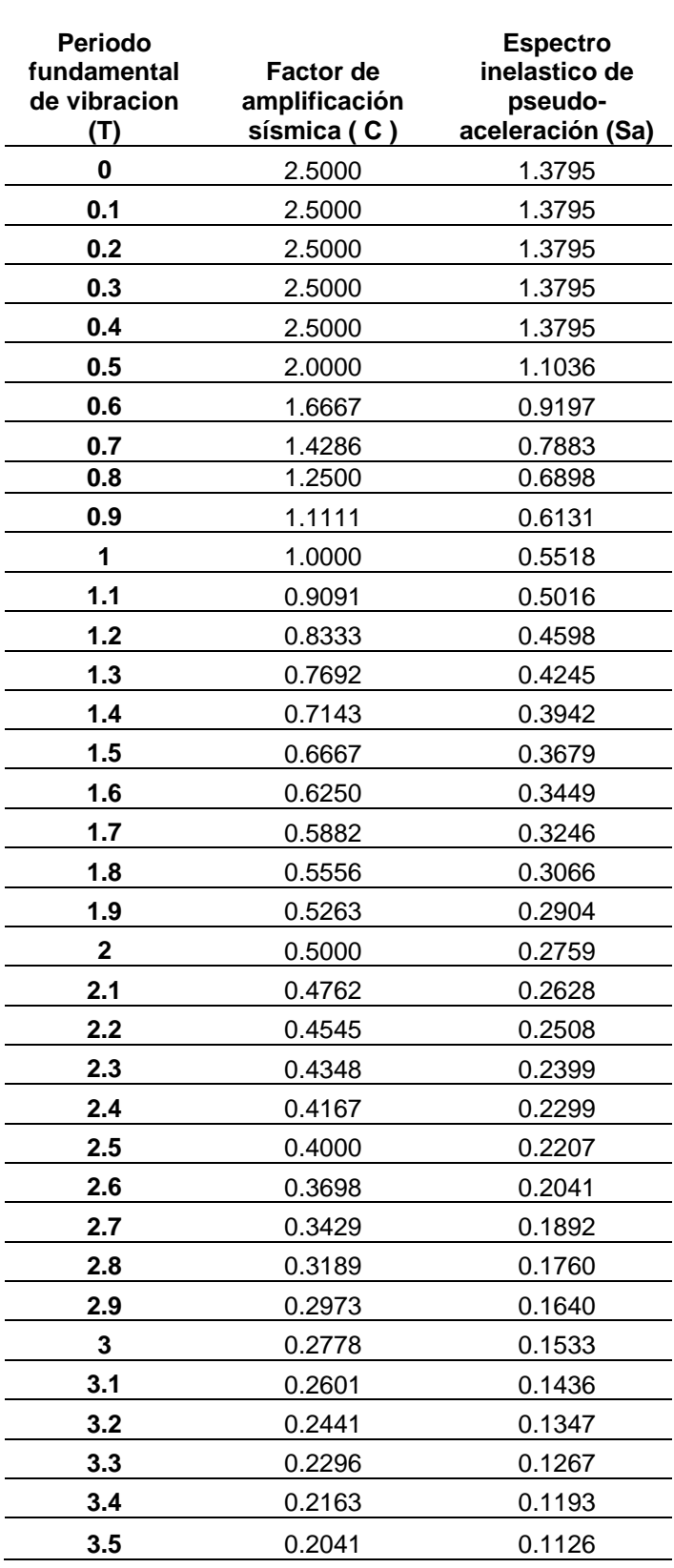

**Fuente:** Elaboración propia

*Figura 20: Periodo (T) vs Factor de amplificación sísmica (Sa) del MD2 Y MD3*

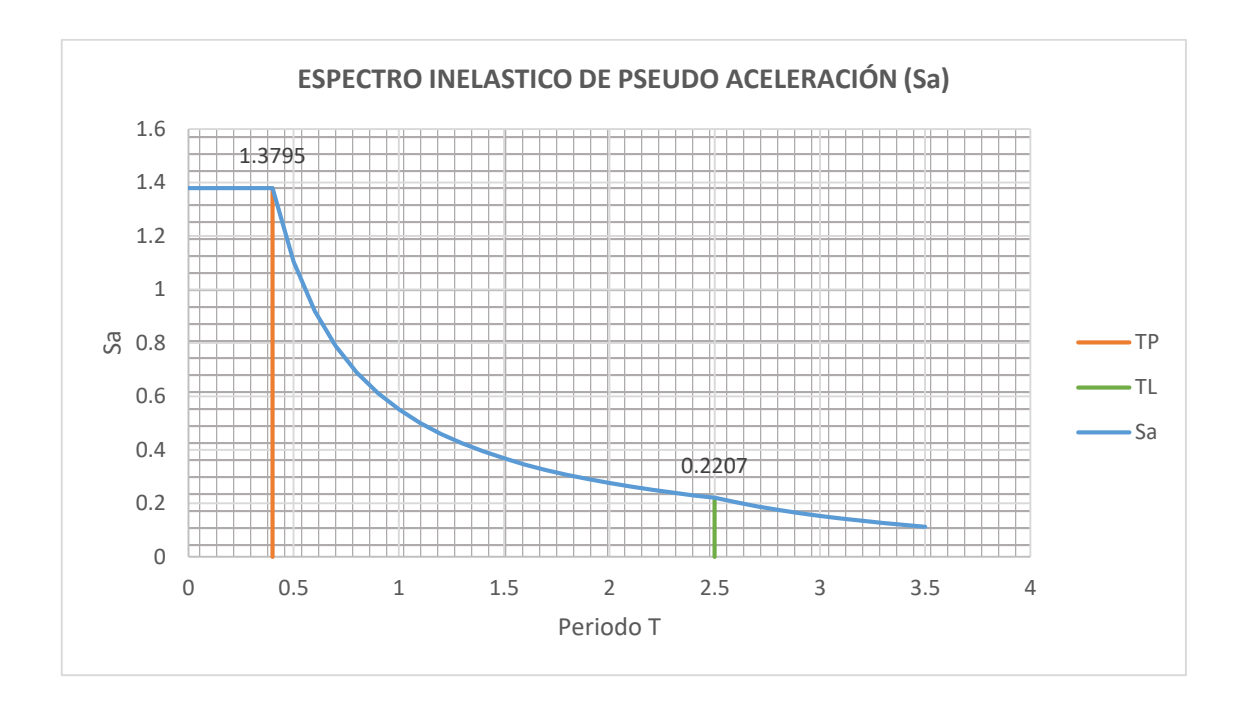

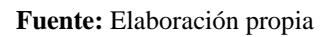

# **3.7.5. Modelo estructural**

Para realizar el modelamiento en el programa ETABS se tomaron en cuanta los siguientes aspectos:

En el proceso de modelamiento de se consideran los elementos verticales empotrados en la base debido a las buenas características del suelo y en el último piso corresponde al ascensor y a las escaleras.

Se aplica en modelo con tres modos de vibración por diafragma rígido contando así con seis diafragmas. En el modelamiento de las vigas, losas, columnas, y placas se les fue asignada las cargas muertas (tabiquería, etc) y vivas respectivas (cargas según RNE).

# *Figura 21: Modelo dinámico 1 (MD1) de la estructura en ETABS*

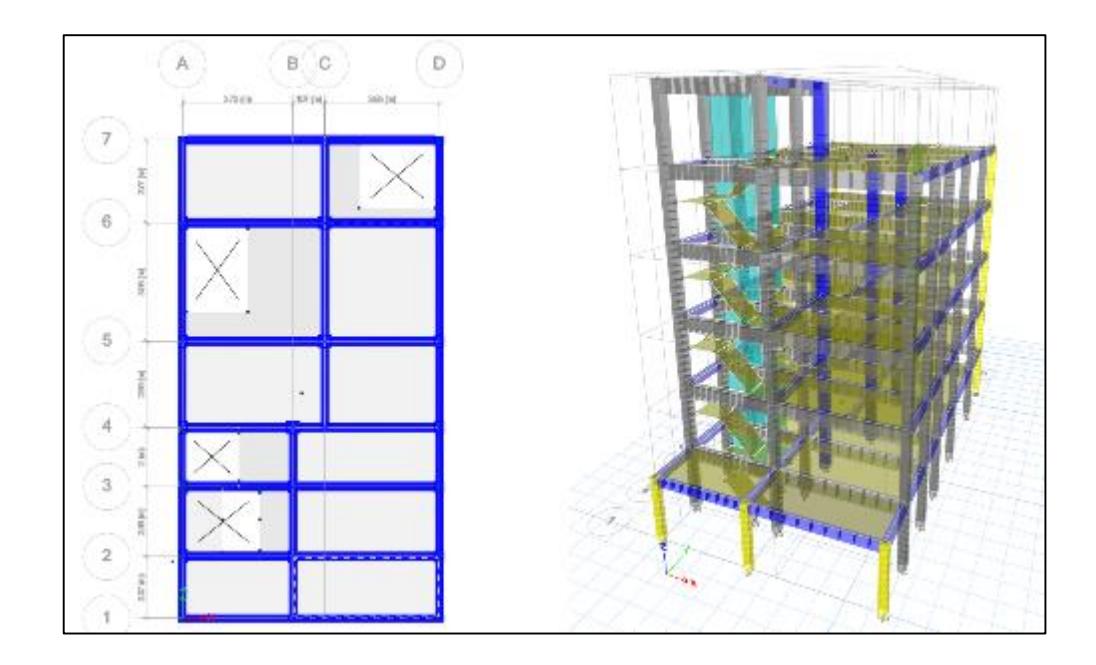

**Fuente:** Elaboración propia

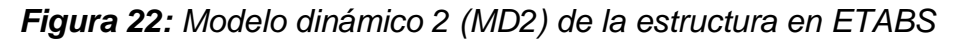

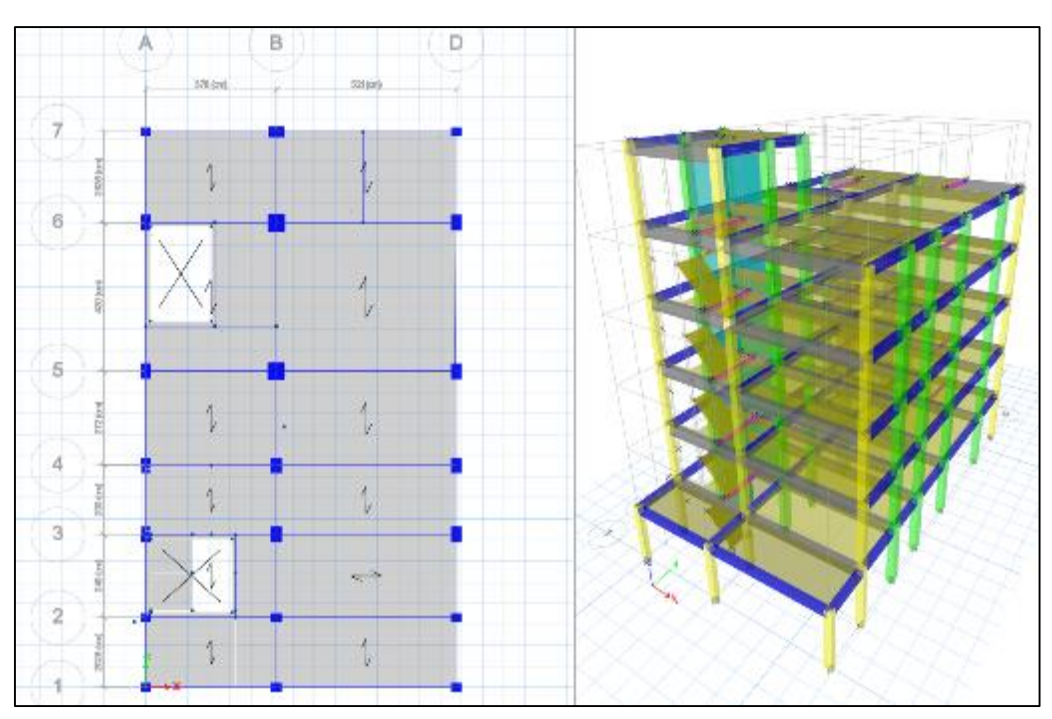

**Fuente:** Elaboración propia

#### *Figura 23: Modelo dinámico 3 (MD3) de la estructura en ETABS*

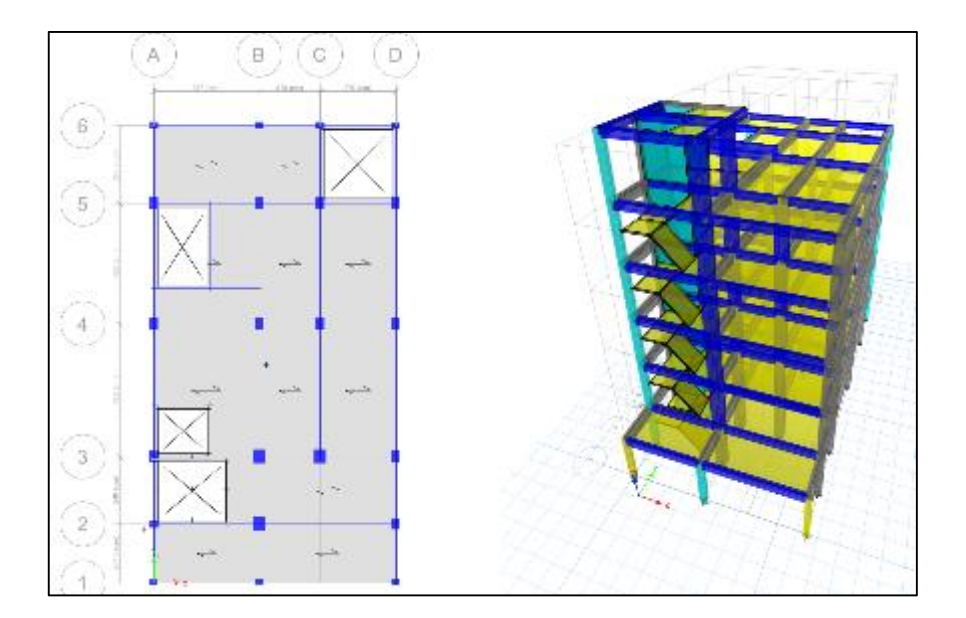

#### **Fuente:** Elaboración propia

#### **3.7.6. Separación entre edificios**

La separación entre edificios es primordial para evitar futuras complicaciones en la estructura a causa de factores externos, por lo que el RNE nos menciona que la mínima separación entre edificaciones esta entre:

- Los 2/3 de la sumatoria en desplazamientos máximos de edificios colindantes
- 0.006 veces la altura de la edificación
- $\geqslant$  3 cm

En la edificación se hiso el cálculo de la separación de la edificación en el eje Y-Y, teniendo en cuentas que en los límites de propiedad que se presentan juntas sísmicas por lo que se aplicara el criterio de los 2/3 de los desplazamientos máximos (Δ max) y la mitad de los desplazamientos mencionados.

$$
\frac{0.06 \text{ H }edificio}{2} = \frac{0.6*11.5}{2} = 0.344 \text{ m}
$$

La junta sísmica en la dirección Y-Y medida desde los límites de la propiedad será d un espesor de 3.4 cm. Para el diseño de la edificación se considera una junta sísmica de 4 cm de espesor.

# **3.7.7. Fuerza cortante y momento flector**

El programa ETABS nos presenta los diagramas de fuerza cortante y momento flector (MDF) de los elementos estructurales en todos como respuesta a las cargad y fuerzas impuestas

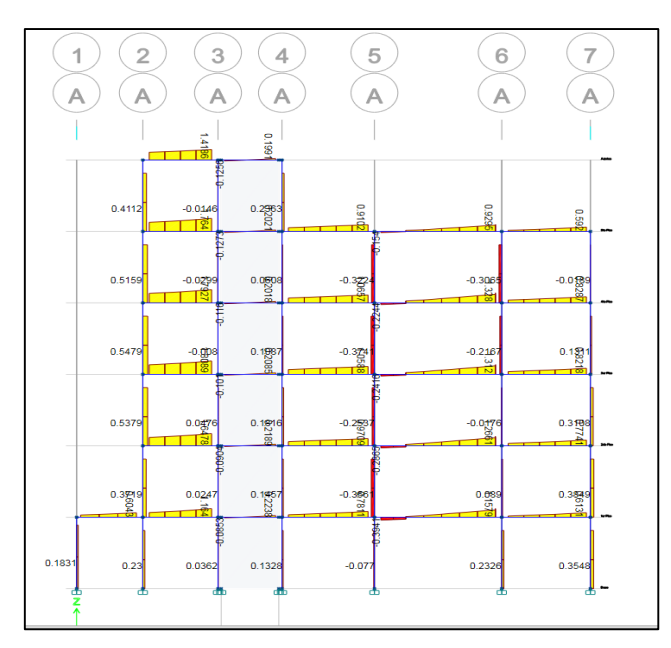

*Figura 24: Esquema de fuerza cortante (DFC) en los eje A-A del MD1 –DM2*

# **Fuente:** Propia

*Figura 25: Esquema de fuerza cortante (DFC) en los eje A-A del DM2*

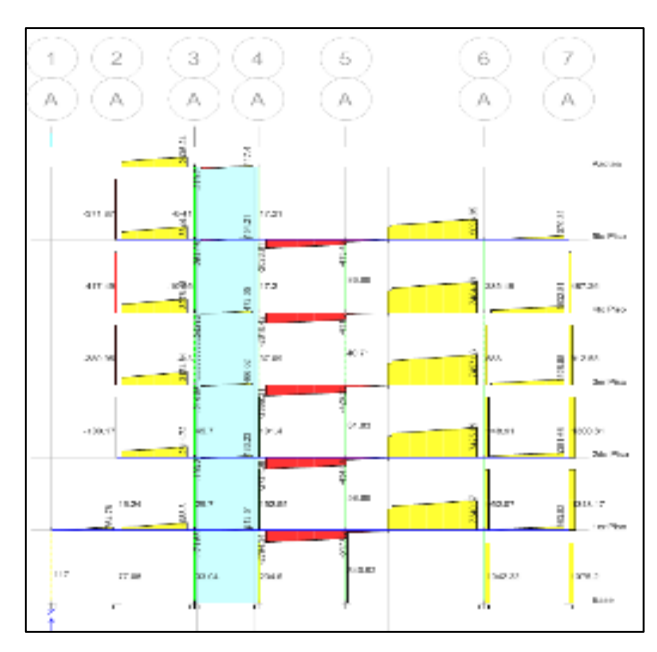

**Fuente:** Propia

*Figura 26: Diagrama de fuerza cortante (DFC) en el eje B-B del MD2*

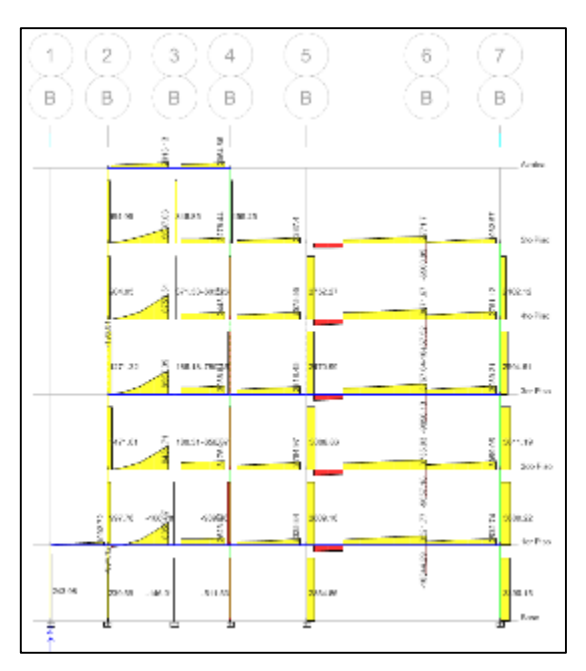

## **Fuente:** Propia

*Figura 27: Diagrama de fuerza cortante (DFC) en el eje C-C del MD1* 

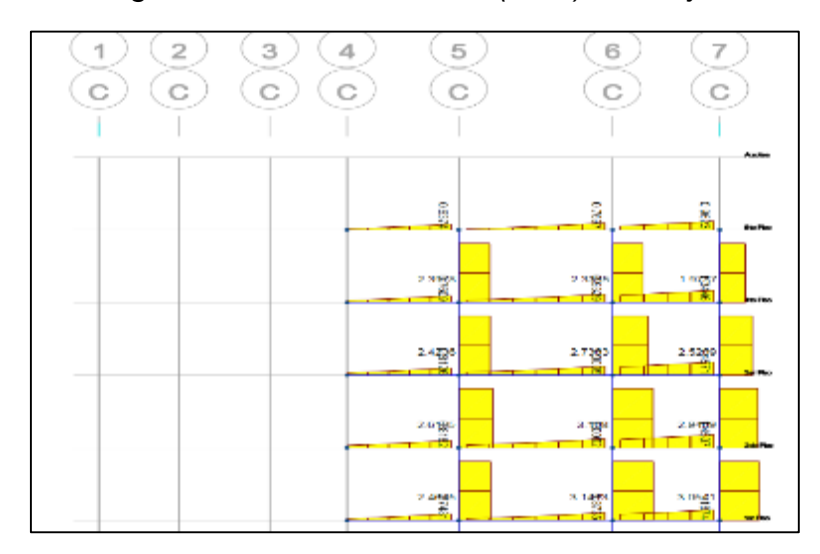

**Fuente:** Propia

*Figura 28: Grafico resultante de la fuerza cortante (DFC) en el eje D-D del MD1* 

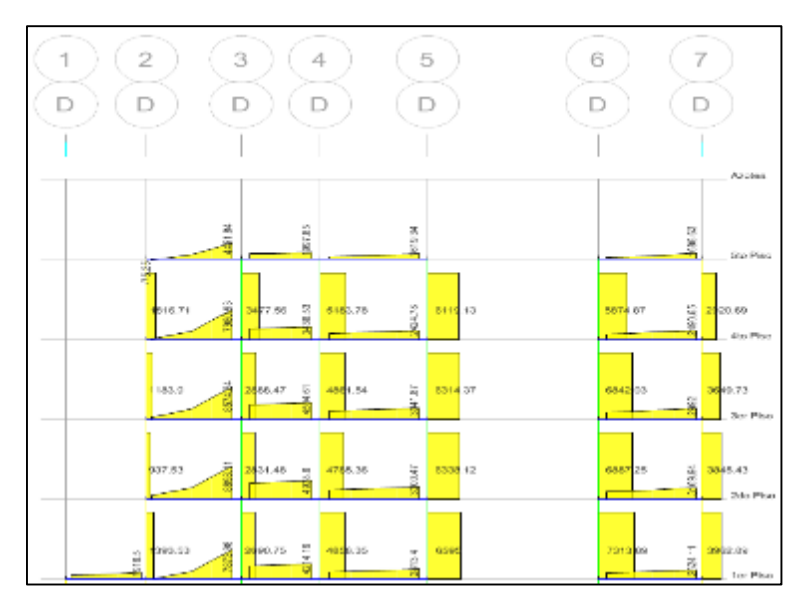

**Fuente:** Propia

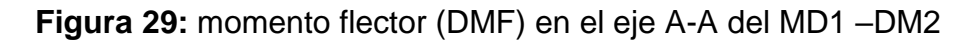

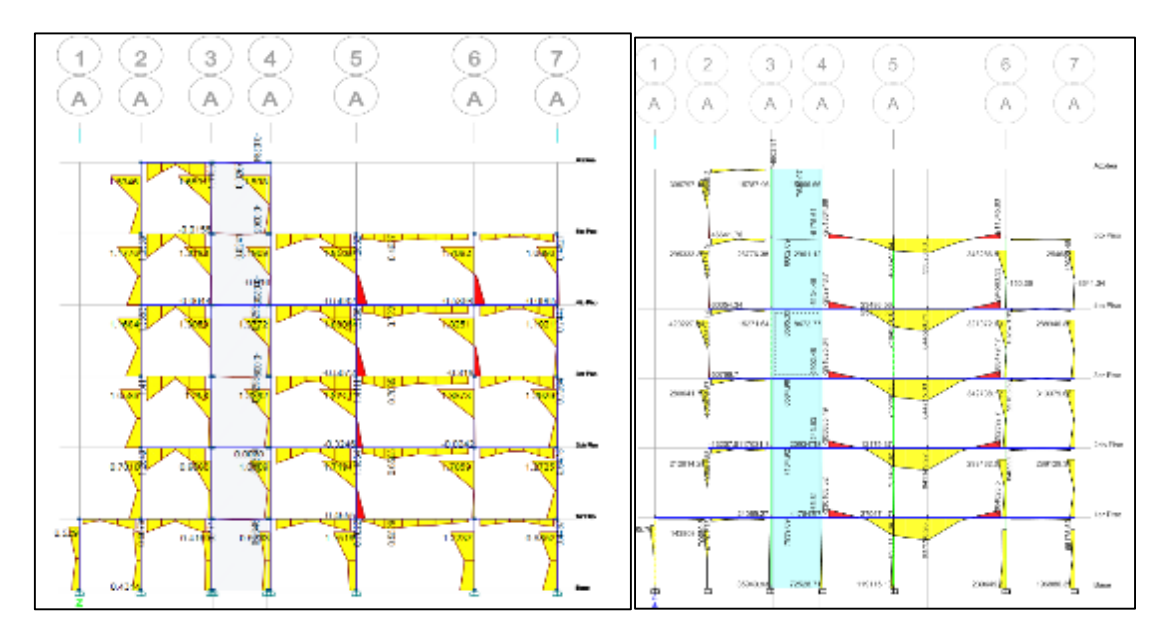

**Fuente:** Propia

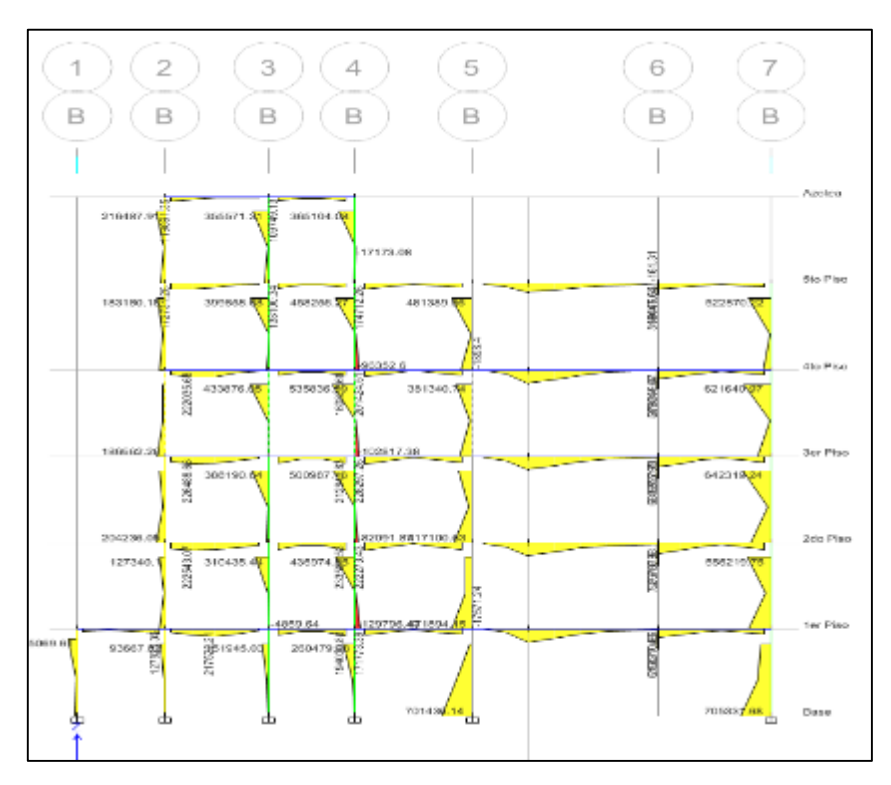

*Figura 30: Momento flector (DMF) en el eje B-B del MD1* 

**Fuente:** Propia

*Figura 31: Momento flector (DMF) en el eje C-C del MD1* 

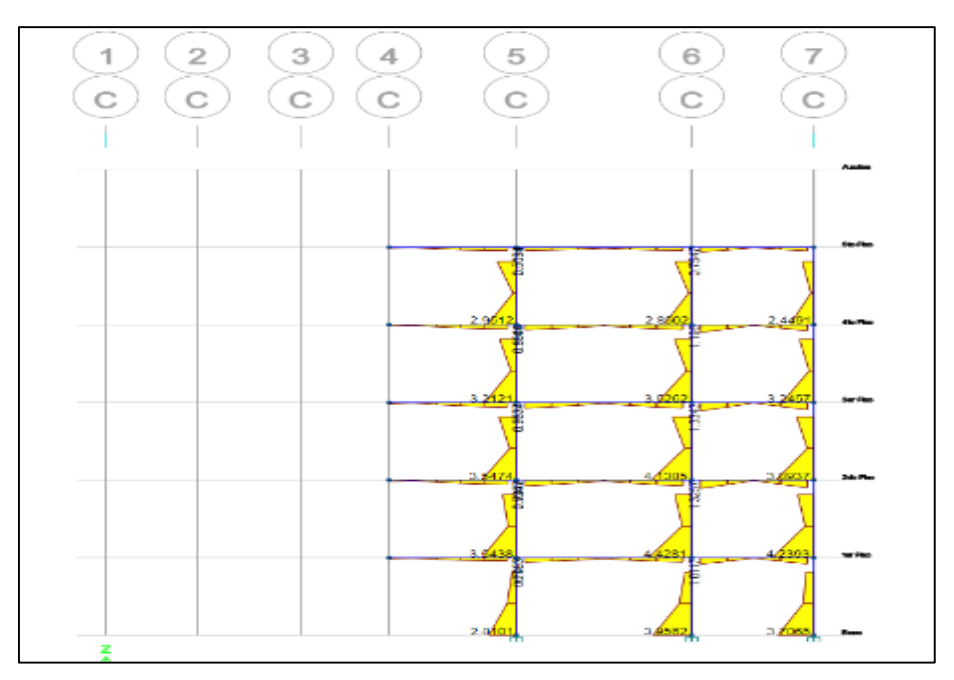

**Fuente:** Propia

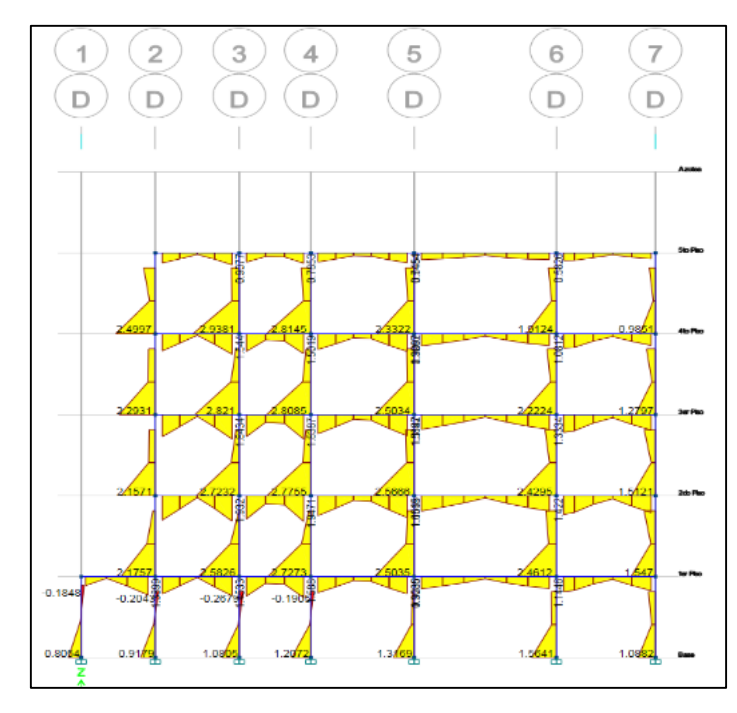

*Figura 32: Diagrama de momento flector (DMF) en el eje D-D del MD1* 

**Fuente:** Propia

*Figura 33: DMF -diagrama de momento flector en el eje D-D del MD2*

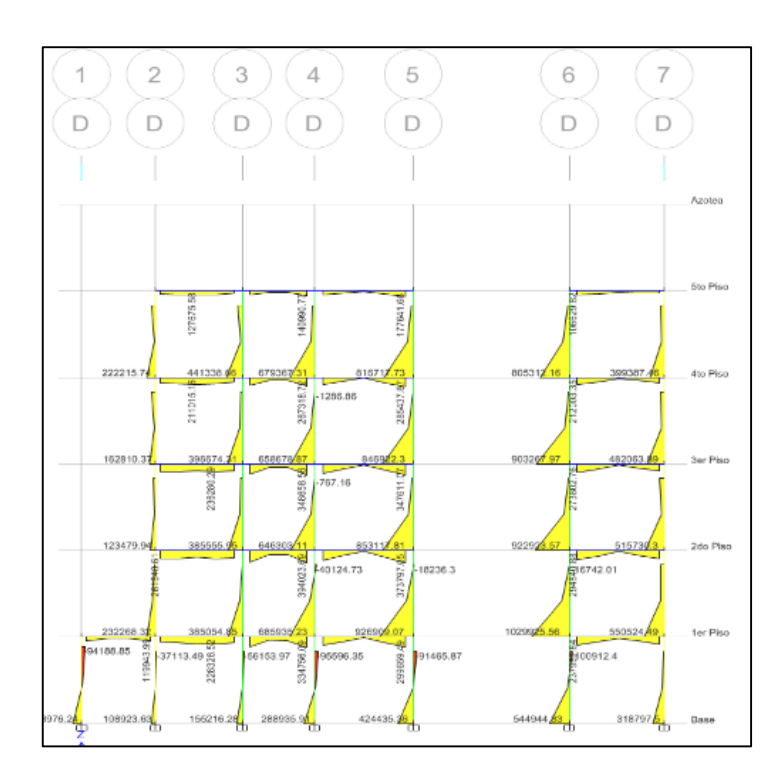

**Fuente:** Propia

#### **3.8. Técnica y Análisis de Datos**

Se realizó un análisis de datos descriptivo, a partir de los resultados procesados en el software ETABS y Microsoft Excel mediante tablas, formulas y gráficos, los cuales nos permitieron analizar la estructura y sus reacciones frentes a cargas dinámicas proporcionando más exactitud optimizando tiempos y calculos.

# **CAPÍTULO IV RESULTADOS**

En este capítulo se muestra los resultados correspondientes al diseño de la vivienda multifamiliar con respecto a los comportamientos presentados en el programa ETABS por la estructura como: esfuerzos, deformaciones, aceleración espectral, fuerzas cortantes, carga lateral, carga vertical, desviación y desplazamiento de los diafragmas. De las tres propuestas de diseño estructural realizadas las cuales presentan una variación en sus elementos estructurales debido a la distribución de estos.

Estos datos serán tomados en cuenta para dar las conclusiones, aceptando las hipótesis planteadas en un preció o denegándolas, los modelos fueron expuestos a las mismas cargas.

#### **4.1. Respuestas sísmicas de la estructura**

En la presente investigación se hiso el análisis de las respuestas sísmicas con respecto a la combinación de requisitos generales de resistencia dictadas en la Norma E 0.60 para lo que se calculó es espectro de la edificación, así como las cargas a la que es sometido la vivienda, todos estos datos fueron fuente de alimentación para realizar el modelamiento en el programa ETABS.

### **4.1.1. Aceleración espectral**

La aceleración espectral representa la relación experimental fuerza deformación de un elemento estructural manifestado a lo largo de un periodo por parte de una estructura.

#### *Figura 34: Espectro en función a la NTE E.030 en el eje x-x insertado en el programa ETABS*

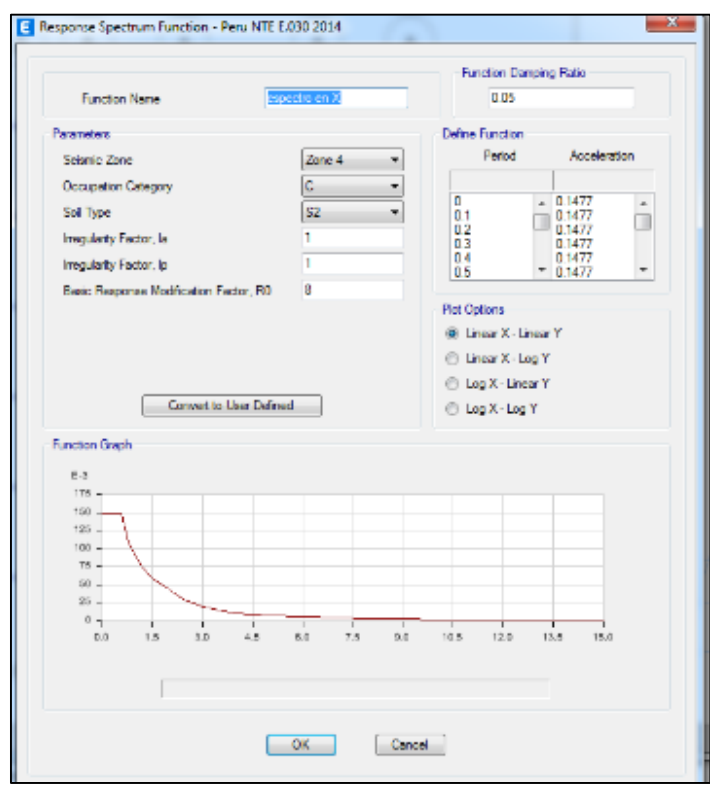

#### **Fuente:** Modelamiento en Etabs

*Figura 35: Espectro en función a la NTE E.030 en el eje Y-Y insertado en el programa ETABS*

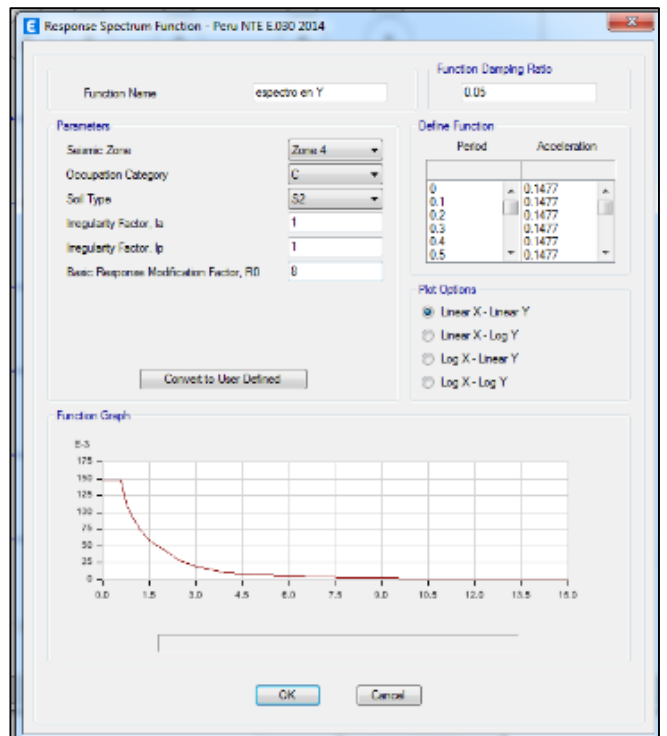

**Fuente:** Modelamiento en Etabs

El espectro de respuesta está presentado es funciona al periodo y a la aceleración con los siguientes parámetros: Zona sísmica 4, edificación de categoría C, Suelo tipo S2, R =8 sin irregularidades. En esta sección no se toma en cuenta la aceleración de la gravedad en ninguno de los dos ejes.

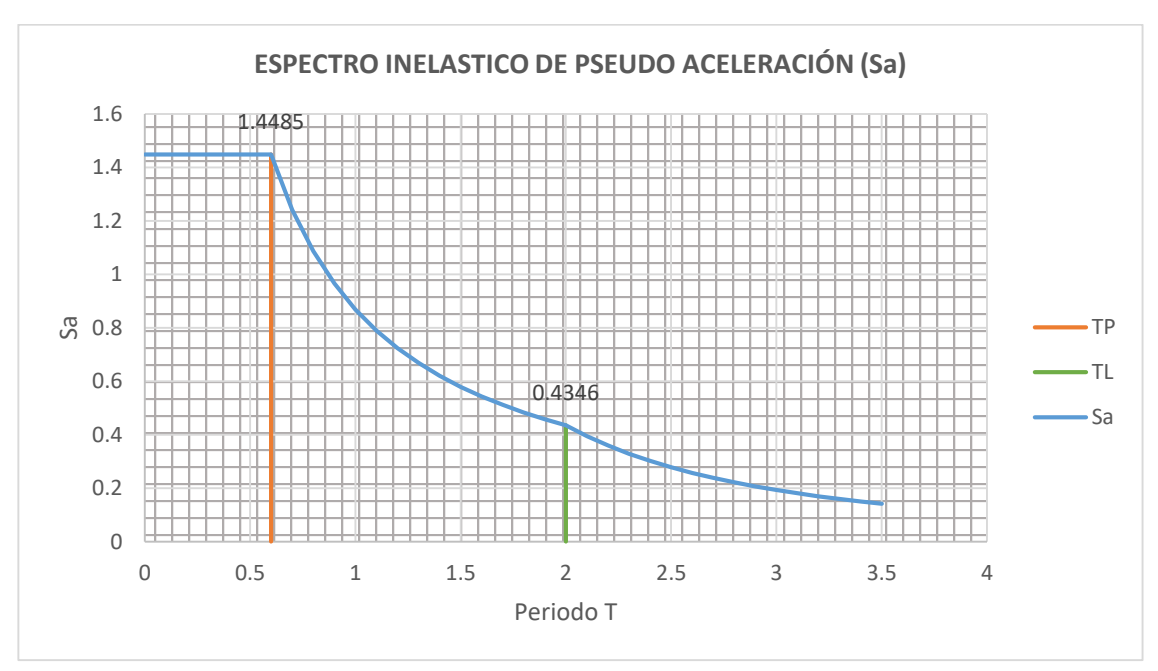

*Figura 36: Espectro en función a la NTE E.030 en el eje Y-Y* 

**Fuente:** Propia

El resultado de la respuesta del espectro tomando en cuenta la aceleración de la gravedad nos presenta que el TP (periodo que representa la plataforma horizontal del factor C) llega hasta un periodo (T) de 0.6 con un Sa de 1.4485 y el TL (periodo que define el inicio de una zona irregular) con un factor C y con desplazamiento constante este en un periodo (T) de 2.0 con un Sa de 0.4346.

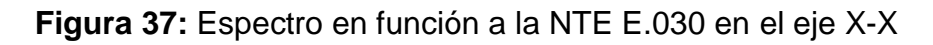

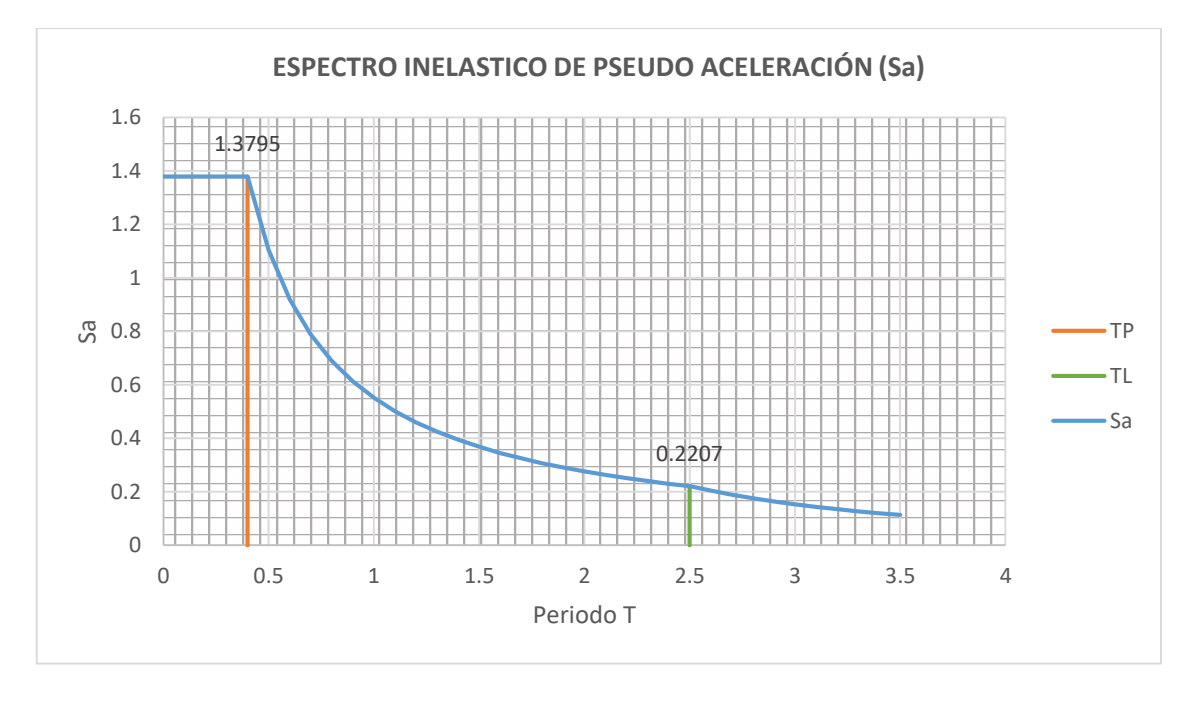

**Fuente:** Propia

El resultado de la respuesta del espectro tomado al modelo 2 y 3 tomando en cuenta la aceleración de la gravedad nos presenta que el TP (periodo llega a representar plataforma del factor C con respecto al periodo) llega hasta un periodo (T) de 0.4con un Sa de 1.3795 y el TL (periodo que define el inicio de la zona) con un factor C con desplazamiento constante este en un periodo (T) de 2.5 con un Sa de 0.2207.

*Figura 38: Respuesta a lo largo del tiempo ante el espectro del sismo del sismo en Lima (1974) EW Z3s2*

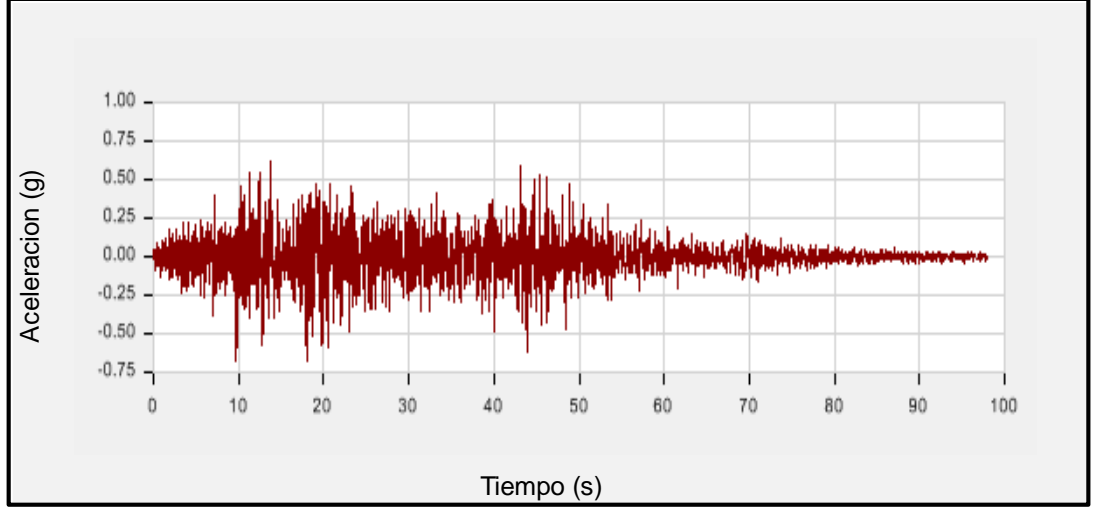

**Fuente:** Propia

El grafico muestra la respuesta de la estructura ante un análisis dinámico analizada a lo largo de un periodo.

# **4.2. Desplazamientos**

*Figura 39: Desplazamientos máximos de la historia del modelo 1,2 y 3.*

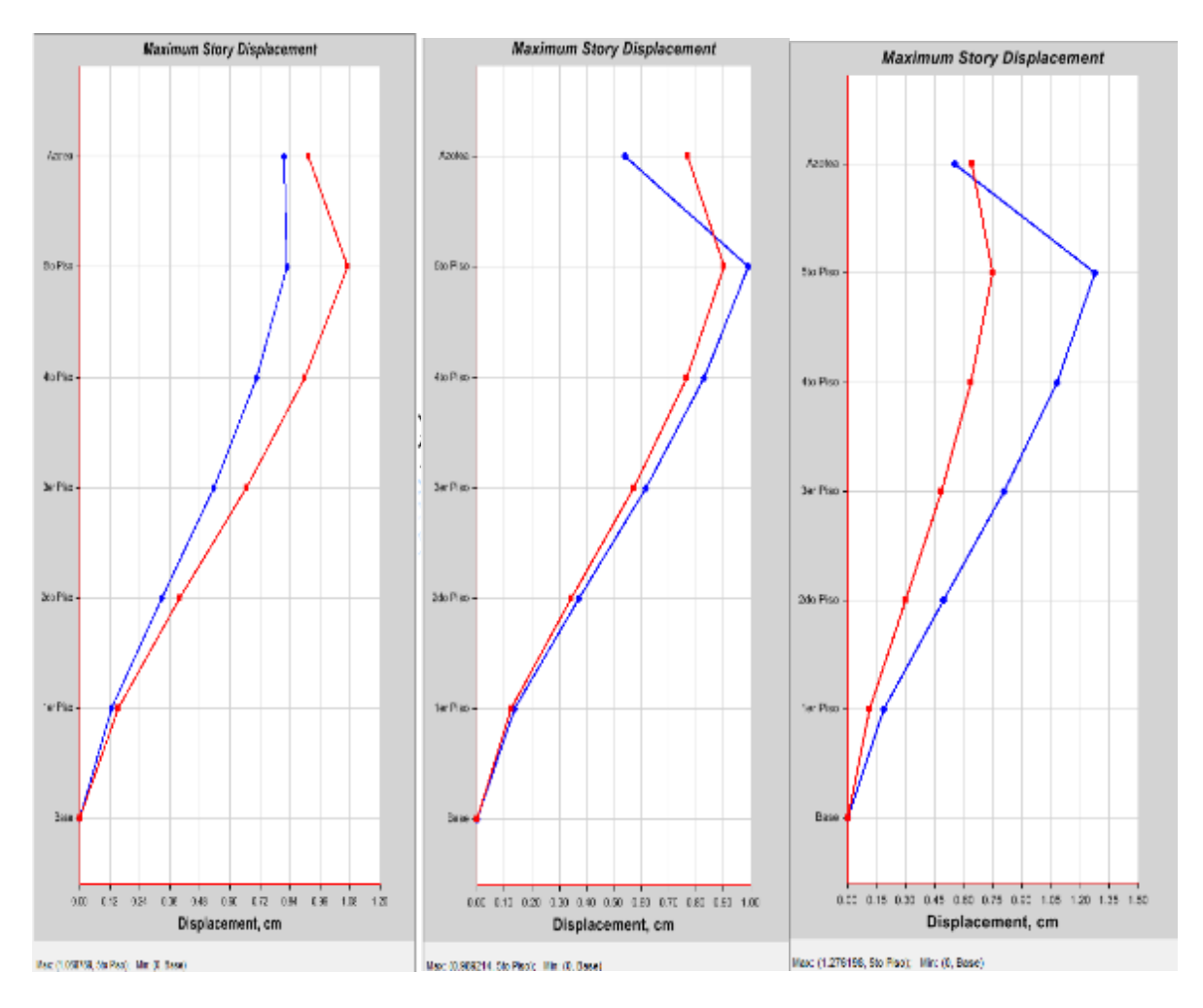

**Fuente:** Propia

Los desplazamientos presentados del modelo 1,2 y3 respectivamente varían a lo largo de un periodo de tiempo en cada nivel y en cada modelo.

| <b>Modelo</b><br>dinámico<br>(MD) | <b>Nivel</b> | <b>Desplazamiento</b><br>en $X$ (cm) | Desplazamiento<br>en $Y$ (cm) | Desplazamiento<br>Max (cm) |
|-----------------------------------|--------------|--------------------------------------|-------------------------------|----------------------------|
| MD1                               | 1er piso     | 0.12                                 | 0.15                          | 1.068                      |
|                                   | 2 er piso    | 0.32                                 | 0.39                          |                            |
|                                   | 3er piso     | 0.53                                 | 0.66                          |                            |
|                                   | 4 to piso    | 0.71                                 | 0.89                          |                            |
|                                   | 5to piso     | 0.83                                 | 1.06                          |                            |
|                                   | azotea       | 0.81                                 | 0.92                          |                            |

*Tabla 14. Desplazamiento resultante*

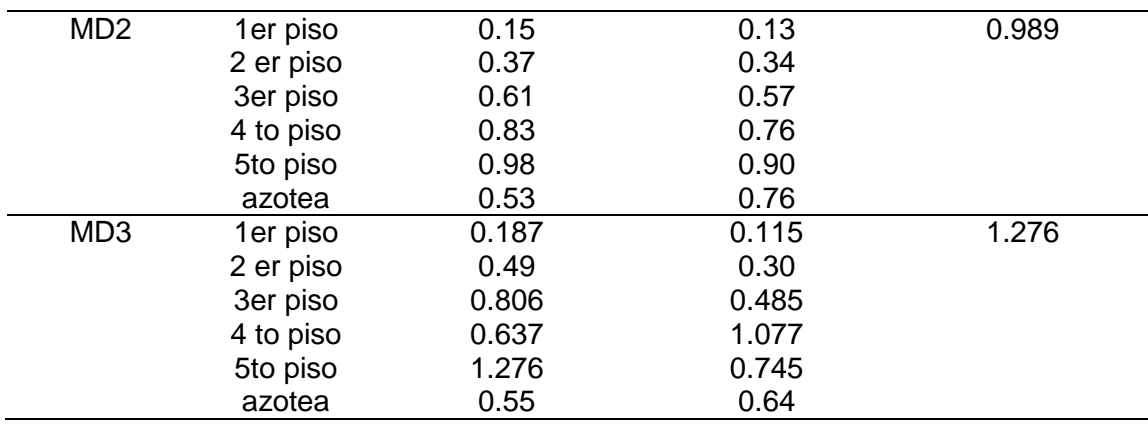

Se observan desplazamientos por el conjunto de combos creados con las combinaciones de cargas de la E.060 en los tres modelos creados observando que en el modelo 1 el Dmax = 1.068 cm en el eje Y-Y ý Dmin=0.12 cm en el eje Y-Y, en el modelo 2 el Dmax = 0.989 cm en el eje X-X ý Dmin=0.13 cm en el eje Y-Y, en el modelo 3 el Dmax = 1.276 cm en el eje X-X ý Dmin=0.115 cm en el eje Y-Y.

# **4.3. Carga lateral**

Son resultado de las fuerzas actuantes por efectos sísmicos y las combinaciones de carga que se realizaron al momento del modelamiento.

*Figura 40: Carga lateral en cada piso en el modelo 1, 2 y 3*

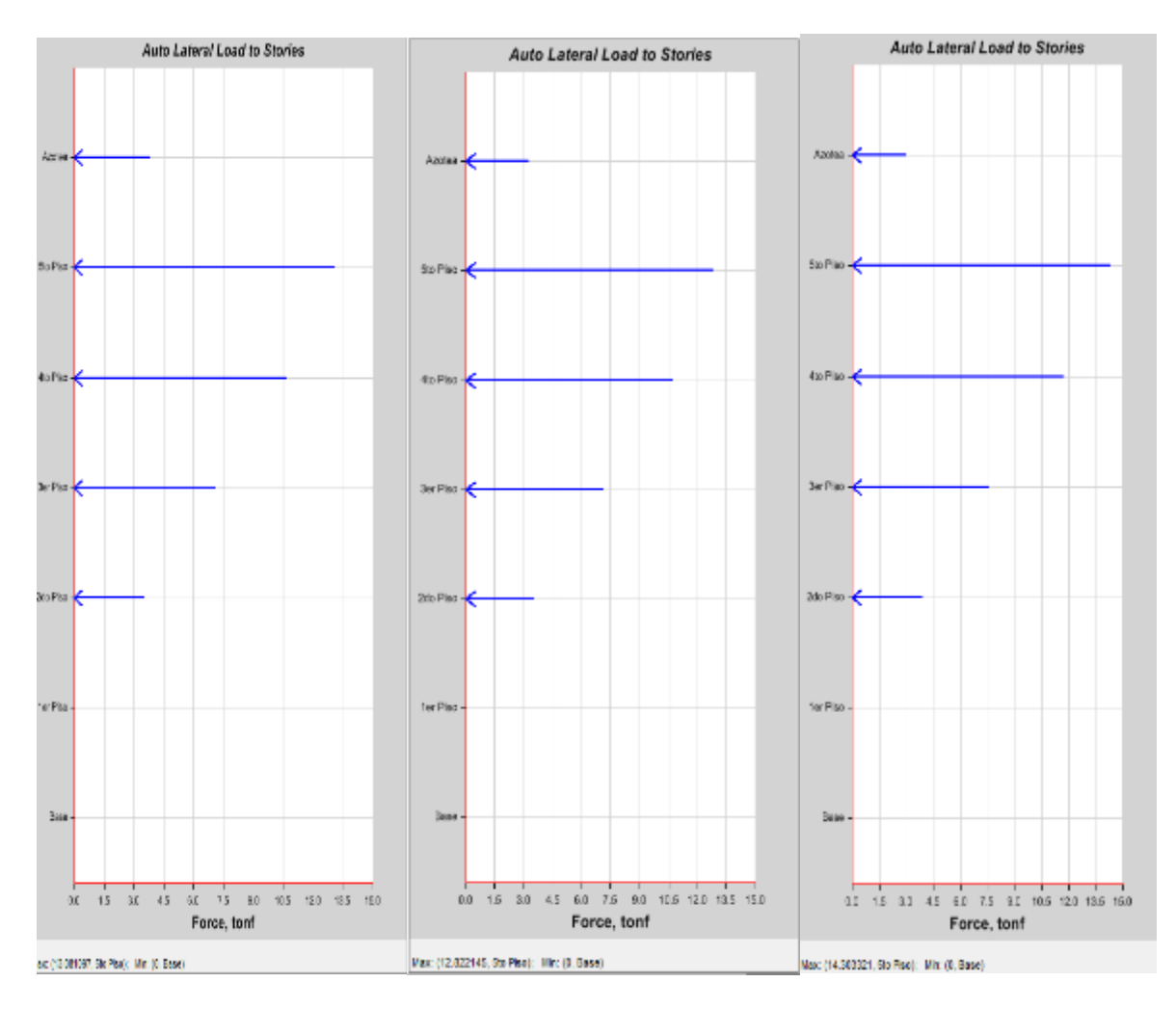

## **Fuente:** Propia

| <b>Modelo</b><br>dinámico<br>(MD) | <b>Nivel</b> | <b>Fuerza</b><br>lateral en X<br>(tonf) | Fuerza<br>lateral Max<br>en X (tonf) |
|-----------------------------------|--------------|-----------------------------------------|--------------------------------------|
| MD1                               | 1er piso     | 0.00                                    | 13.08                                |
|                                   | 2 er piso    | 3.55                                    |                                      |
|                                   | 3er piso     | 7.11                                    |                                      |
|                                   | 4 to piso    | 10.67                                   |                                      |
|                                   | 5to piso     | 13.08                                   |                                      |
|                                   | azotea       | 3.81                                    |                                      |
| MD <sub>2</sub>                   | 1er piso     | 0.00                                    | 12.882                               |
|                                   | 2 er piso    | 3.567                                   |                                      |
|                                   | 3er piso     | 7.135                                   |                                      |
|                                   | 4 to piso    | 10.70                                   |                                      |
|                                   | 5to piso     | 12.882                                  |                                      |
|                                   | azotea       | 3.29                                    |                                      |
| MD <sub>3</sub>                   | 1er piso     | 0.00                                    | 14.303                               |
|                                   | 2 er piso    | 3.91                                    |                                      |
|                                   | 3er piso     | 7.57                                    |                                      |
|                                   | 4 to piso    | 11.74                                   |                                      |
|                                   | 5to piso     | 14.303                                  |                                      |
|                                   | azotea       | 2.96                                    |                                      |

*Tabla 15. Fuerza resultante*

En los tres modelos realizados se presentan distintos tipos de fuerzas laterales debido a que la forma de la estructura cambia presentando así en modelo 1 una fuerza lateral Max en el eje X-X de 13.08 tonf, en modelo 2 una fuerza lateral Max en el eje X-X de 12.882 tonf y en modelo 3 una fuerza lateral Max en el eje X-X de 14.303 tonf.

# **4.4. Cargas verticales**

El modelo dinámico 1 tiene 22 apoyos, el modelo dinámico 2 tiene 21 apoyos, el modelo dinámico 3 tiene 22 apoyos según el diseño estructural propuesto.

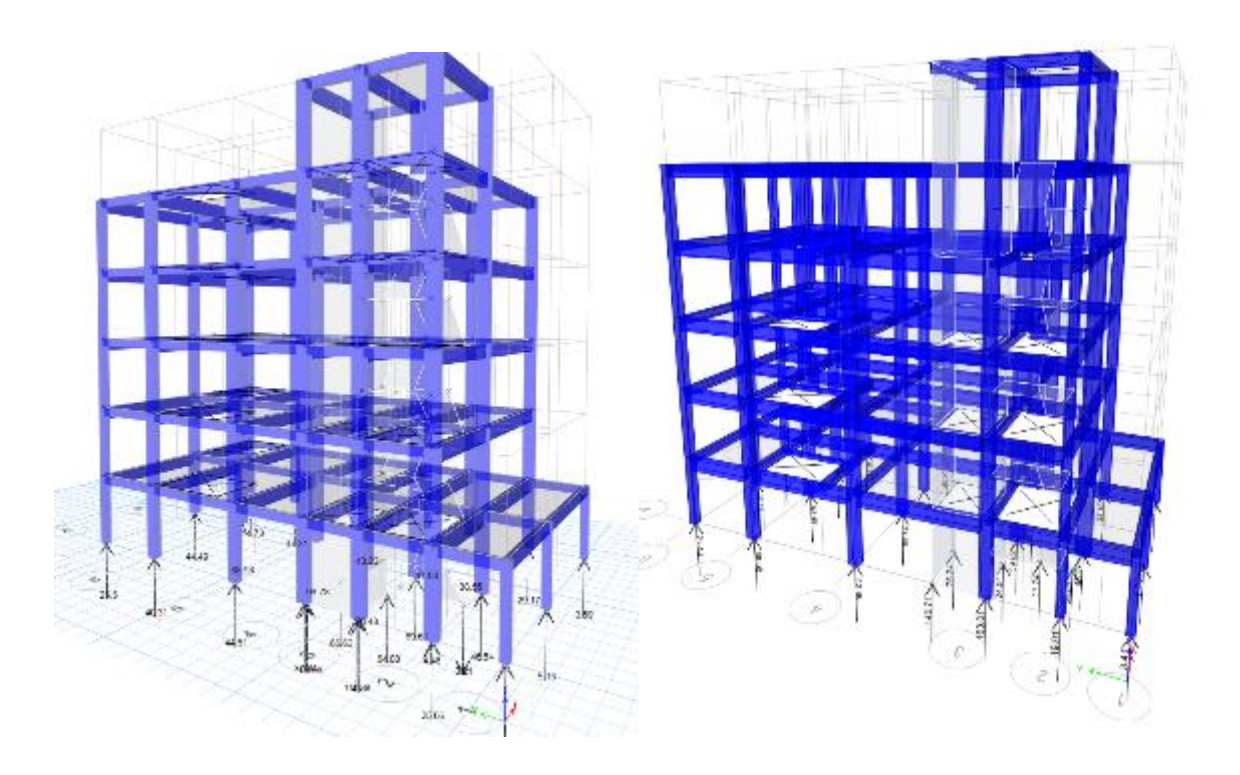

*5. Figura 41: Fuerzas resultantes en los apoyos*

7. **Fuente:** Propia

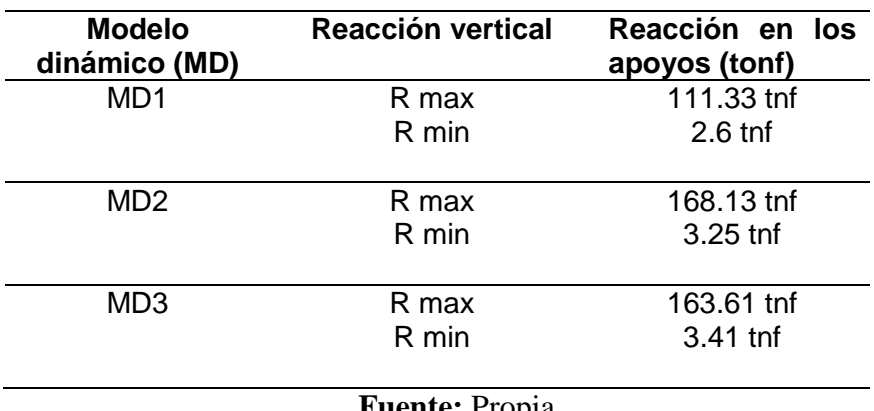

#### *9. Tabla 16. Reacción máxima y reacción mínima*

**Fuente:** Propia

En el modelo 1 se presentó una Rmax v= 111.33 tnf, Rmin v= 2.6 tnf, en el modelo 2 la Rmax v= 168.13 tnf, Rmin v= 3.25 tnf y en el modelo 3 la Rmax v= 163.61 tnf, Rmin  $v = 3.41$  tnf.

Las reacciones máximas se presentaron principalmente en el eje A-A en la intersección de columna y la placa del ascensor, en cuanto a las reacciones mínimas se presentó en el eje 1-1 al ser tan solo de un nivel.

### **10.1. Desviación**

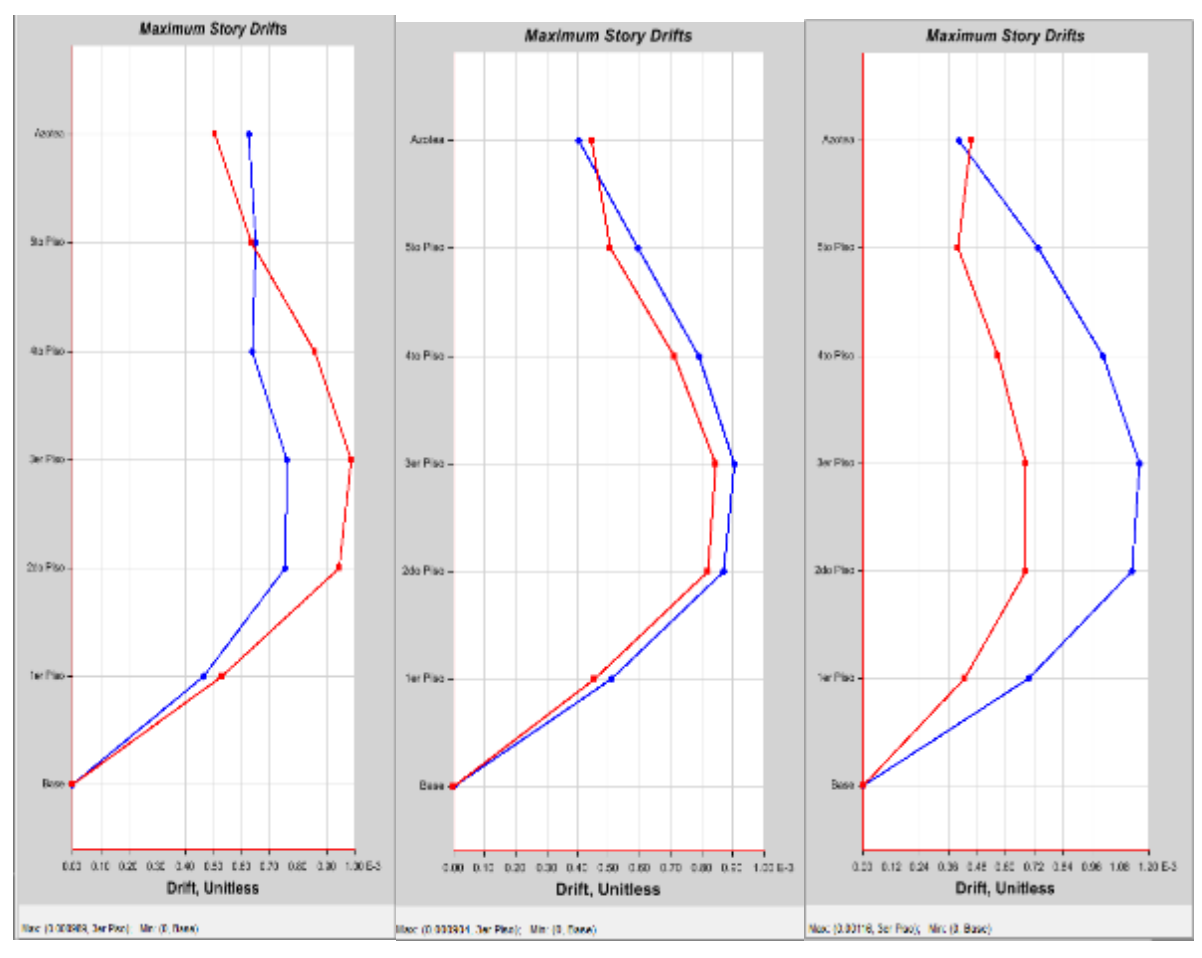

*11. Figura 42: Desviación máxima en la historia*

14. **Fuente:** Propia

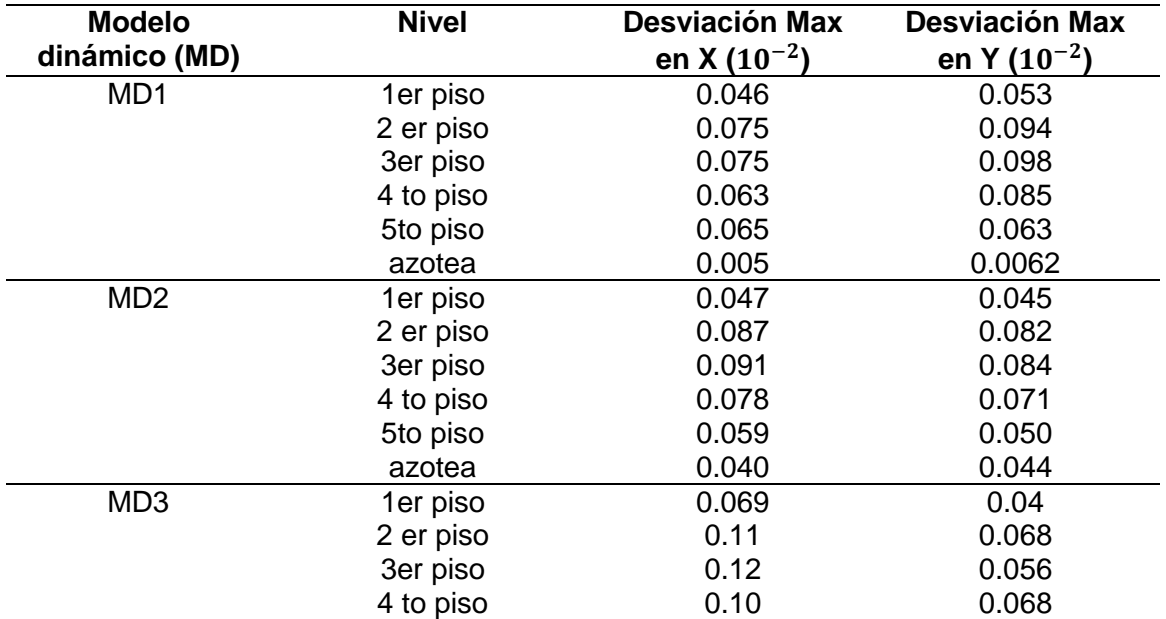

# *1. Tabla 17. Desviación máxima*

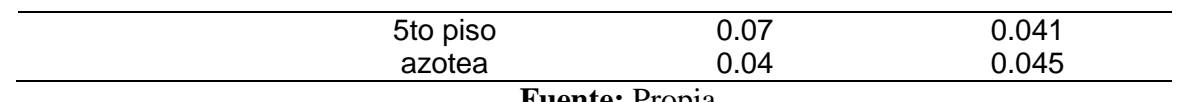

```
Fuente: Propia
```
Las desviaciones máximas presentada en el modelo dinámico 1 es de 0.94 (10<sup>-2</sup>) en el eje Y-Y, en el modelo dinámico 1 es de 0.094 ( $10^{-2}$ ) en el eje X-X y en el modelo dinámico 1 es de 0.068 (10−2 ) en el eje Y-Y.

## **1.1. Fuerza cortante**

Las fuerzas cortantes sirven como base del cálculo de acero en el elemento estructural.

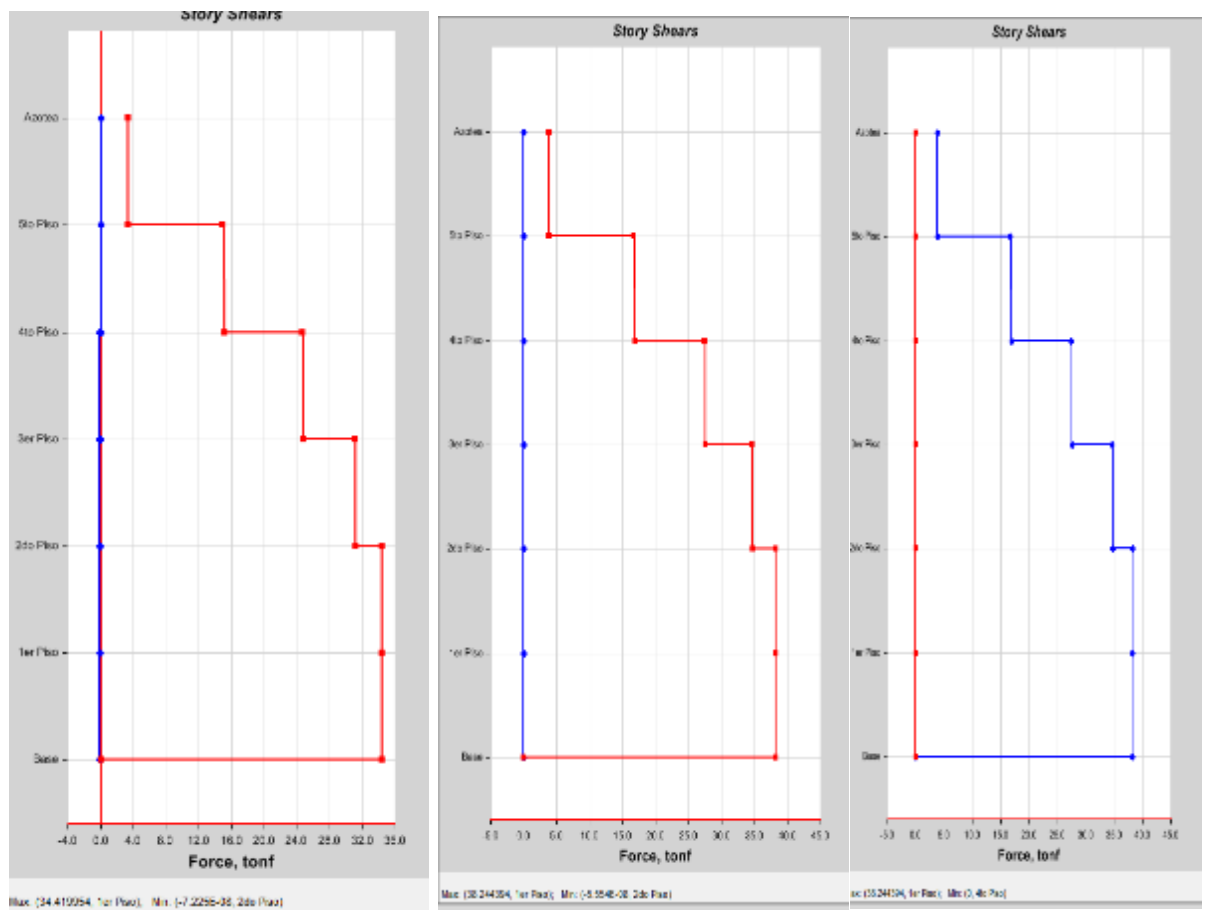

*Figura 43: Fuerzas cortantes en la historia*

**Fuente:** Propia

| <b>Modelo</b>         | <b>Nivel</b> | <b>Fuerza cortante</b> |  |
|-----------------------|--------------|------------------------|--|
| dinámico (MD)         |              | Max en Y (tnf)         |  |
| MD <sub>1</sub>       | 1er piso     | 34.40                  |  |
|                       | 2 er piso    | 34.36                  |  |
|                       | 3er piso     | 31.10                  |  |
|                       | 4 to piso    | 24.64                  |  |
|                       | 5to piso     | 14.98                  |  |
|                       | azotea       | 3.43                   |  |
| MD <sub>2</sub>       | 1er piso     | 33.76                  |  |
|                       | 2 er piso    | 30.55                  |  |
|                       | 3er piso     | 24.13                  |  |
|                       | 4 to piso    | 14.50                  |  |
|                       | 5to piso     | 7.26                   |  |
|                       | azotea       | 2.96                   |  |
| MD <sub>3</sub>       | 1er piso     | 36.45                  |  |
|                       | 2 er piso    | 32.93                  |  |
|                       | 3er piso     | 26.11                  |  |
|                       | 4 to piso    | 20.40                  |  |
|                       | 5to piso     | 13.19                  |  |
|                       | azotea       | 2.66                   |  |
| <b>Fuente: Propia</b> |              |                        |  |

*2. Tabla 18. Fuerza cortante*

La fuerza cortante máxima en el 1er modelo es de 34.40 Tnf, en el 2do modelo es de 33.76

Tnf y en el 3er modelo es de 36.45 Tnf.

## **2.1. Desplazamiento del diafragma**

Los desplazamientos presentados en los diafragmas tanto en el eje x-x ý Y-Y varían para los distintos modelos.

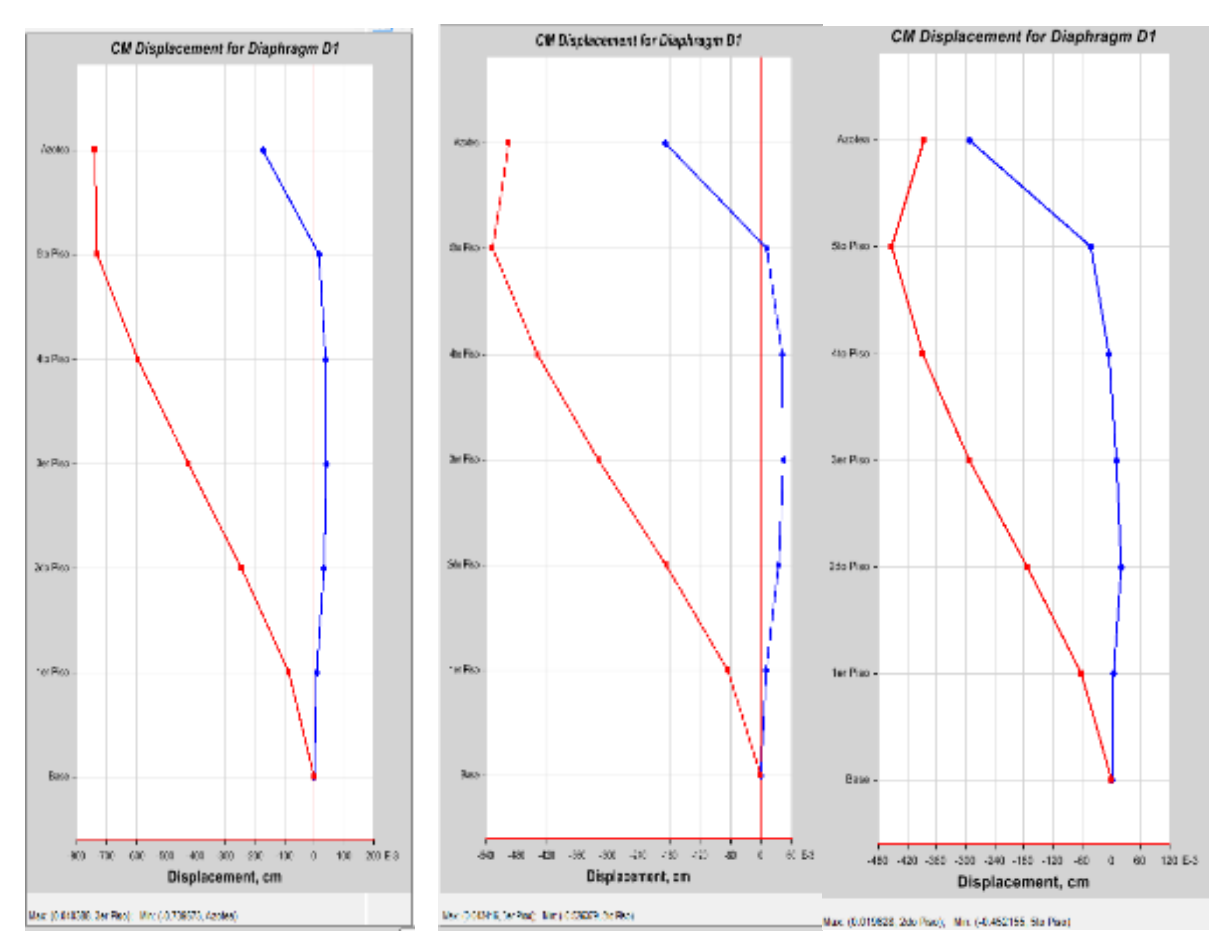

# *Figura 44: Desplazamientos para el diafragma*

**Fuente:** Propia

| <b>Modelo</b><br>dinámico (MD) | <b>Nivel</b> | <b>Desviación Max</b><br>en $X$ (cm) | <b>Desviación Max</b><br>en Y (cm) |
|--------------------------------|--------------|--------------------------------------|------------------------------------|
| MD <sub>1</sub>                | Diafragma1   | 0.085                                | 0.085                              |
|                                | Diafragma 2  | 0.0315                               | $-0.245$                           |
|                                | Diafragma 3  | 0.0403                               | $-0.424$                           |
|                                | Diafragma 4  | 0.0380                               | $-0.595$                           |
|                                | Diafragma 5  | 0.0157                               | $-0.731$                           |
|                                | Diafragma 6  | $-0.17$                              | $-0.732$                           |
| MD <sub>2</sub>                | Diafragma1   | 0.09                                 | $-0.06$                            |
|                                | Diafragma 2  | 0.034                                | $-0.18$                            |
|                                | Diafragma 3  | 0.043                                | $-0.43$                            |
|                                | Diafragma 4  | 0.040                                | $-0.52$                            |
|                                | Diafragma 5  | 0.012                                | $-0.495$                           |
|                                |              | $-0.18$                              | $-0.482$                           |
| MD <sub>3</sub>                | Diafragma1   | 0.004                                | $-0.061$                           |
|                                | Diafragma 2  | 0.019                                | $-0.17$                            |
|                                | Diafragma 3  | 0.01                                 | $-0.29$                            |
|                                | Diafragma 4  | $-0.004$                             | $-0.38$                            |
|                                | Diafragma 5  | $-0.042$                             | $-0.45$                            |
|                                | Diafragma 6  | $-0.29$                              | $-0.38$                            |

*3. Tabla 19. Desplazamiento de diafragma*

La máxima desviación que del modelo 1 se presenta en diafragma 3 con una Dmax de 0.0403 cm, en el modelo 2 el diafragma 3 presenta una Dmax de 0.43 cm y en el modelo 3 el diafragma 2 presenta una Dmax de 0.019cm.

# **CAPÍTULO V**

# **DISCUCIÓN DE RESULTADOS**

#### **5.1. Discusión de resultados con antecedentes**

En función a los datos obtenidos al realizar el modelamiento en la investigación, los parámetros empleados en el modelo dinámico definen el diseño estructural, el cual establece una correlación de dependencia entre los criterios de distribución en los elementos estructurales y la distribución arquitectónica son capaces de alterar el dimensionamiento estructural por ende el diseño estructural. Todo esto en base a los distintos modelos realizados en la cual se observa una variación en el dimensionamiento de los elementos estructurales según el planteamiento propuesto en base al diseño arquitectónico cumpliendo con las especificaciones mencionadas en el RNE. Así como concluye la (Choquehuanca Mamani, 2018) mencionando que para el diseño estructural de los elementos se pasara por un proceso de diseño la cual considerara las exigencias constructivas señaladas en la norma.

En base a estos resultados guarda correlación con lo que planteado por (Janampa Cacñahuaray, 2018) al mencionarnos que el análisis estructural influye en el diseño de la edificación debido, a que, el análisis del modelo dinámico es determinante para con el diseño estructural, obteniendo en su análisis una correlación de 86.20%.

Las cargas resultantes tanto en forma de reacciones como en fuerzas horizontales varían según el modelo dinámico utilizado esto debido a los diferentes comportamientos presentados por los sistemas propuestos y como estos llegan a comportarse ante la misma combinación cargas sísmicas impuestas. Esto fue claramente observado en los resultados de las cargas laterales, cargas verticales o reacciones, las desviaciones y las fuerzas cortantes.

A demás en la investigación realizada por (Cardenas Barriga, 2018) menciona que el análisis sísmico es un proceso iterativo por lo que requirió modificar en distintas oportunidades la estructuración del modelo dinámico con la finalidad de evitar desplazamientos laterales mayores de los permitidos por la norma, esto se justifica debido a la variación de cargas y fuerzas sísmicas resultantes por una variación en el modelo dinámico y la influencia directa que esta impone en los resultados.

El tipo de suelo que presenta el terreno de la edificación es un perfil de suelo tipo S2 el cual es un suelo medianamente rígido con velocidades de propagación de onda entre 180 m/s y 500 m/s. Estos datos son empleados en el cálculo de espectro de diseño mostrando así la importancia de tipo de suelo y la zonificación en la que nos encontramos ya que en función a estas serán las cargas sísmicas a las que se les expondrá así como la capacidad de reacción del suelo.

# **CONCLUSIONES**

- Se concluye que los parámetros de diseño usados en los modelos dinámicos definen el diseño estructural de la vivienda. A lo largo del desarrollo de las tesis se seguido un proceso para la obtención de un diseño estructural capaz de resistir a las solicitaciones de señalado por la RNE en los cuales se toma en cuenta la resistencia mímica de concreto, irregularidades, cargas, zonificación, tipo de estructura, usos, recubrimientos, etc. Obteniendo así en el MD1 como columnas esquinadas de 30 x 25 cm, columnas externas, 30 x 40 cm, columnas céntrica de 40 x45,VP =25x45 cm y VS=25 x30 cm con un total de 22 apoyos, en el MD 2 como columnas esquinadas de 30 x 30 cm, columnas externas, 30 x 45 cm, columnas céntrica de 50 x50,VP =25x45 cm y VS=25 x30 cm con un total de 21 apoyos y en el MD 2 como columnas esquinadas de 25 x 25 cm, columnas externas, 30 x 40 cm, columnas céntrica de 45 x50,VP =25x45 cm y VS=25 x30 cm con un total de 21 apoyos.
- La variación del modelo dinámico influyo directamente en las respuestas presentadas ante las cargas sísmicas esto determinado por el comportamiento estructural que presentan cada una de estas. Esto en base a las normas que rige el diseño sismo resistentes para evitar grandes desplazamientos relativos en las estructuras por lo que cada modelo fue dotado de la rigidez suficiente para no sobrepasar estos parámetros.

En los tres modelos realizados se presentan distintos reacciones en las fuerzas laterales debido a que la forma de la estructura cambia presentando así en el MD1 una fuerza lateral Max en el eje X-X de 13.08 tonf, MD2 una fuerza lateral Max en el eje X-X de 12.882 tonf y en el MD3 una fuerza lateral Max en el eje X-X de 14.303 tonf. A mismo en el MD1 se presentó una Rmax v= 111.33 tnf, Rmin  $v= 2.6$  tnf, en el MD2 la Rmax  $v= 168.13$  tnf, Rmin  $v= 3.25$  tnf y en el MD3 la Rmax  $v= 163.61$  tnf, Rmin  $v= 3.41$  tnf.

 Los desplazamientos del modelo dinámico de una vivienda multifamiliar de cinco niveles variaron significativamente.Se observan desplazamientos por el conjunto de combos creados con las combinaciones de cargas de la E.060 en los tres modelos creados observando que en el modelo 1 el Dmax = 1.068 cm en el eje Y-Y ý Dmin=0.12 cm en el eje Y-Y, en el modelo 2 el Dmax = 0.989 cm

en el eje X-X ý Dmin=0.13 cm en el eje Y-Y, en el modelo 3 el Dmax = 1.276 cm en el eje X-X ý Dmin=0.115 cm en el eje Y-Y.

 La desviación en el modelo dinámico de una vivienda multifamiliar de cinco niveles varía significativamente, de esta forma se muestran desviaciones máximas presentada en el modelo dinámico 1 es de 0.94 (10−2 ) en el eje Y-Y, en el modelo dinámico 1 es de 0.094 ( $10^{-2}$ ) en el eje X-X y en el modelo dinámico 1 es de 0.068 (10−2 ) en el eje Y-Y.
## **RECOMENDACIONES**

- Hacer uso del software Etabs puesto que facilita la verificación del comportamiento sísmico con más combinaciones de cargas y ante diversas situaciones, es recomendable aprender el uso de este software para verificar resultados obtenidos con la aplicación de base teórica.
- Tomar en cuenta los conceptos estructurales para el diseño estructural como forma de contraste con el programa y una buena fuente de alimentación de datos para el modelamiento y su análisis.
- La incorporación de datos como el análisis de suelo o el análisis espectral al modelo representan una gran variación en los esfuerzos resultantes de la estructura por lo que presentar datos pertenecientes específicamente al lugar de la investigación es primordial.
- Se recomienda realizar un análisis de cimentaciones con datos obtenidos de un estudio de suelo con especificaciones de cada estrato presente así como su comportamiento sísmico.

## **REFERENCIAS BIBLIOGRÁFICAS**

- 1. Afuso Muñoz, M. (2017). Diseño estructural de un edificio de concreto armado de cinco pisos y tres sotanos ubicado en el distrito de barranco. Tesis de pregrado, Pontificia universidad católica del Perú, Facuiltad de ciencias e ingeniería, Lima.
- 2. Amaros, C. (2015). Analisis sismico usando SAP 2000 para la evaluacion efectiva del comportamiento sismo resistente de la infraestructura de la I.E82109-San Antonio Plan Tual-Centro Poblado-Huambocancha. Tesis de pregrado, Universidad Cesar Vallejo, Facultad de ingeniería.
- 3. Baena Paz, G. M. (2017). Metodologia de la investigacion. Mexico: Grupo Editorial Patria, S.A. de C.V.
- 4. Bedoya Ruiz, D. A. (2015). Estudio de resistencia y vulnerabilidad sísmicas de viviendas de bajo costo estructuradas con ferro-cemento. Tesis de Pregrado, Universitat Politècnica de Catalunya, Departamento de Ingeniería del Terreno, Cartográfica y Geofísica, Barcelona.
- 5. Bernal, C. A. (2010). Metodología de la Investigación.
- 6. Cahuex Lòpez, M. D. (2015). Diseño de edificio multifamiliar, para el proyecto habitacional en el Municipio de Santa Catarina Mita, Jutiapa. Tesis de Pregrado, Universidad de San Carlos de Guatemala, Facultad de Ingenieria, Guatemala.
- 7. Cardenas Barriga, O. A. (2016). Diseño estructural de un edificio multifamiliar de concreto armado de cinco pisos. Tesis de Pregrado, Pontificia Universidad Catolica del Perù, Facultad de Ciencias e Ingenieria, Lima.
- 8. Carrasco Díaz, S. (2006). Metodología de la investigación científica. Lima: San Marcos.
- 9. Carvajal Buenahora, M. C., & Gonzàles Barragàn, E. A. (2012). Comparaciòn de los mòdulos de elasticidad de concreto normal, con el ensayo de compresiòn y el ensayo.
- 10.Castañeda Vargas, J., & Silva Ureña, J. (2015). Influencia del tiempo de revenido en las propiedades mecanicas de dureza y resistencia a la tension de un acero SEA 1045. Bogota.
- 11.Castillo León, R. (2018). Diseño estructural de un edificio multifamiliar de concreto armado de seis niveles en san miguel. Tesis Pregrado, Pontifica Universidad Catòlica del Perù, Facultad de ciencias e ingenierìa, Lima.
- 12.Ccanto Mallma, G. (2010). Metodología de la investigación cinetífica en ingeniería civil. Lima: Gerccantom.
- 13.Chircca Carrión, L. (2020). Influencia de la Norma E0.30 del 2006 y el 20178 en la capacidad estructural del centro comenrcial Plaza Vea, Miraflores 2019. Tesis de pregrado, Universidad César Vallejo, Facultad de ingeniería y arquitectura, Lima.
- 14.Choquehuanca Mamani, K. P. (2017). Análisis y diseño estructural de una edificación en concreto armado de 5 pisos y 1 semisótano. Tesis de Pregrado, Universidad Nacional de San Agustin, Facultad de Ingenieria, Arequipa.
- 15.Cotler, H., Sotelo, E., Dominguez, J., Zorrilla, M., Cortina, S., & Quiñones, L. (2002). La conservación de suelos: un asunto de interés público.
- 16.Cruz Barreto, I. A., & Dieguez Mendoza, V. S. (2015). Análisis y diseño estructural en concreto armado para una vivienda multifamiliar aplicando la nueva norma de diseño sismorresistente en la urbanización Soliluz – Trujillo. Tesis de Pregrado, Universidad Privada Antenor Orrego, Facultad de Ingenieria, Trujillo.
- 17.Del Castillo Rodríguez, F. (2021). Analisis básico de vigas y estructuras utilizando statik tugo. Universidad Nacional Autònoma de Mèxico, Facultad de Estudios Superiores Cuautitlán, Salvador Dìaz.
- 18.Delgado Contreras, G. (2011). Diseño de Estructuras Aporticadas de Concreto Armado. Lima, Perú: EDICIVIL S.R.L.
- 19.Diaz del castillo, F. (2009). Los nuevos aceros para la industria automotriz. cuautitlán izcalli.
- 20.Diaz Miranda, J. (2015). Vivienda Multifamiliar-La reconstruccion de la comunidad. Universidad Catolica de Valparaiso.
- 21.Egoabil Apolinarez, X. L. (2019). Análisis y diseño estructural de un edificio de viviendas multifamiliares de 6 pisos con muros de ductilidad limitada. Tesis de Pregrado, Universidad Continental, Facultad de Ingeniería, Huancayo.
- 22.Espinoza Arandia, L. F., Oporto Freddy, A., & Roldan Quiroz, D. N. (2016). Cálculo y diseño estructural del edificio multifamiliar "Borneo". Tesis de Posgrado, universidad Mayor de san simón, facultad de ciencias y tecnología, Cochabamba.
- 23.Giraldo Lopez, L. E. (2014). Diseño de Mezcla y Carcterización Físico-Mecánico de un concerto de alta resistencia fabricado con cemento.
- 24.Gutiérrez de Lopez, L. (2003). El Concreto y Otros Materiales para la Construcción.
- 25.Hernández Lander, H. (2003). Análisis comparativo del comportamiento sísmico de edificios reticulares rigidizados, no rigidizados y con piso débil. Tesis Pregrado, Universidad de las Amèricas Puebla, Facultad de ingenierìa Civil.
- 26.Hernández Yoc, S. A. (2012). Consideración de esbeltez en columnas externas como reductores de energía sísmica en estructuras de baja altura de concreto

armado. Tesis Pregrado, Universidad de San Carlos de Guatemala, Facultad de Ingenierìa, Guatemala.

- 27.Hernández, R., Fernández, C., & Lucio, B. (2006). Metodología de la Investigación. México: McGraw-Hill.
- 28.Ing. Rodas Andrade, H. (2014). Estructuras 1.
- 29.Janampa Cacñahuaray, R. M. (2018). Diseño estructural de un edificio multifamiliar de 5 pisos y un semisótano, ATE – 2018. Tesis de Pregrado, Universidad Cesar Vallejo, Facultad de Ingenieria, Callao.
- 30.Kaufmann, R. (2013). Analisis estructural Deformaciones y desplazamientos.
- 31.Lassalle, J. (2009). Moldelo dinámico extendido para la gestión de proyectos sotware. Universidad Nacional de Santiago de Estero, Facultad de ciencias exactas y tecnologícas, Santigo de estero.
- 32.Liu, C. (2002). Numerical Modeling of Metallothermomechanical Behavior in Both Carburized and Carbonitrided Quenching Processes.
- 33.Llano Iza, A. W. (2015). Diseño estructural de una edificaciòn de seis pisos mediante un anàlisis lineal controlado por derivas inelàsticas y una comprobaciòn con un anàlisis estàtico no lineal, aplicando la tècnica de pushover. Escuela Politècnica Nacional, Facultad de ingenierìa civil y ambiental, Quito.
- 34.Lopez Pinilla, M. L., Diaz Vasquez, J. G., & Ojeda Garcia, W. A. (2015). Diseño y construccion de un edificio de 5 pisos para vivienda. Tesis de Pregrado, Universidad Piloto de Colombia, Facultad de Economia, Bogota.
- 35.Macías Giraldo, P. E., & Suárez Reyes, V. I. (2015). Diseño estructural de un edificio de 6 pisos con aisladores de base elastoméricos. Tesis de Pregrado, Universidad Estatal Penìnsula de Santa Elena, Facultad de Ciencias de la Ingenieria, La Libertad.
- 36.Meli, R. (2016). Diseño Estructural. Mexico, Mexico: Limusa Noriega editores.
- 37.Méndez Álvarez, C. E. (2020). Metodología de la Investigacíon quinta edición. ALPHAEDITORIAL.
- 38.Méndez, C. (2012). Inducción en la Investigación. Obtenido de Justificación de la Investigación.
- 39.Ministerio de vivienda, construccion y saneamiento. (2021). E 0.20 Estructura y cargas.
- 40.Montoya, J., & Pinto Vega, F. (2010). Cimentaciones. Universidad de Los Andes, Facultad de Ingeniería, Mérida.
- 41.Morales Morales, R. (2006). Diseño de Concreto Armado. Lima, Perú: ICG.
- 42.Ñaupas Paitán, H. (2013). Metodología de la investigación Cuantitativa-Cualitativa y Redacción de la Tesis.
- 43.Ramírez Orozco, J. M. (2019). Diseño estructural de un edificio multifamiliar de 8 pisos en surquillo. Pontificia Universidad Católica del Perú, Facultad de ciencias e ingenierìa, Lima.
- 44.Ramos, I., Toro, M., & Ruiz, M. (2001). Modelo dinámico reducido. Informe técnico, Sevilla.
- 45.Reglamento Nacional de Edificaciones. (2018). E.030 Diseño sismo resistente. Lima, Perú.
- 46.Retis Jiménez, R. A. (2015). Determinación de los índices de vulnerabilidad estructural de edificaciones de albañilería confinada, empleando el método japonés. Tesis Pregrado, Universidad Ricardo Palma, Facultad de Ingenierìa, Lima.
- 47.Sánchez Carlessi, H. H., Reyes Romero, C., & Mejía Sáenz, K. (2018). Manual de términos en investigación científica, tecnológica y humanística. Lima.
- 48.Sistema Nacional de Informacion Ambiental. (2012). Mapa de suelos en los distritro de Lima. Lima, Perú.
- 49.SMITH, W. (2006). Fundamentos de ciencia e ingeniería de materiales. Mexico.
- 50.Valderrama Aparicio, P. F. (2013). Modelo para la gestión del riesgo asociado a los costes globales en fase de postconstrucción en edificios plurifamiliares destinados a arrendamiento.

## **ANEXOS**

**Anexo N° 1: Matriz de consistencia.**

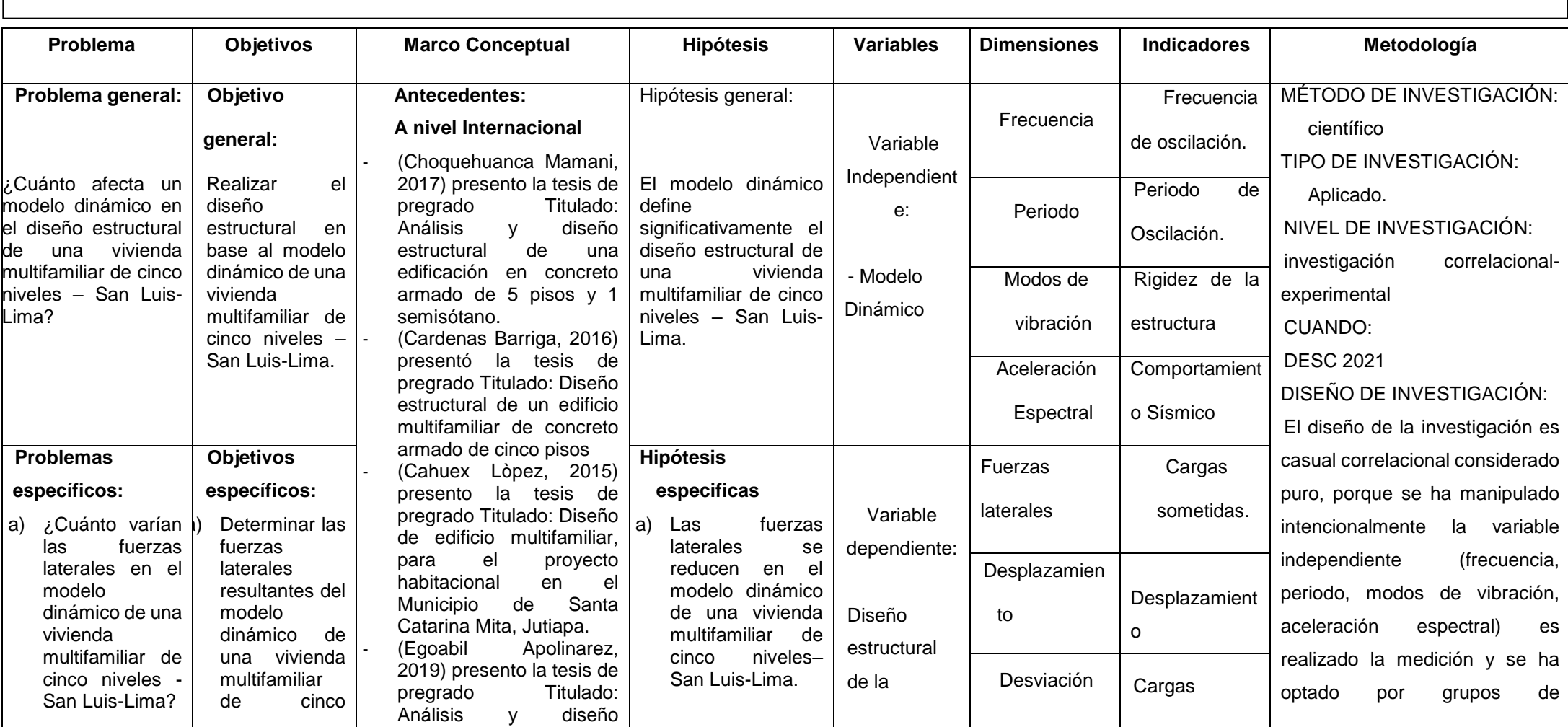

## **DISEÑO ESTRUCTURAL DEL MODELO DINAMICO DE UNA VIVIENDA MULTIFAMILIAR DE CINCO NIVELES – SAN LUIS-LIMA**

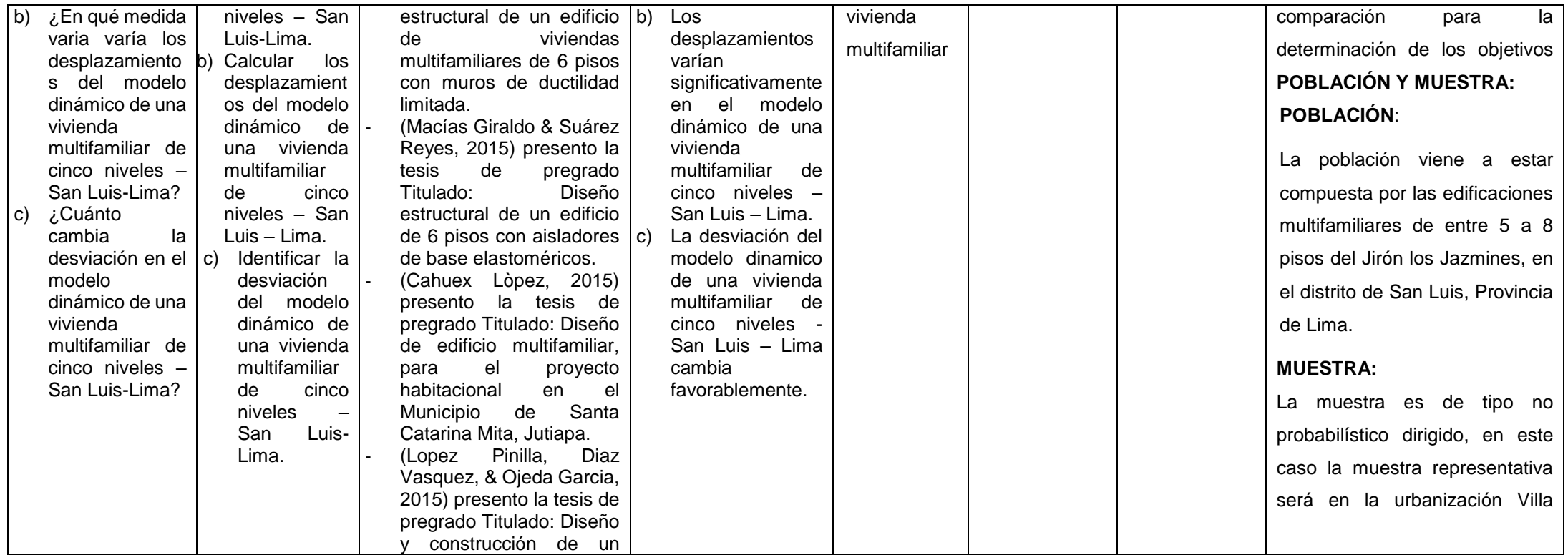

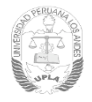

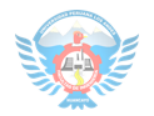

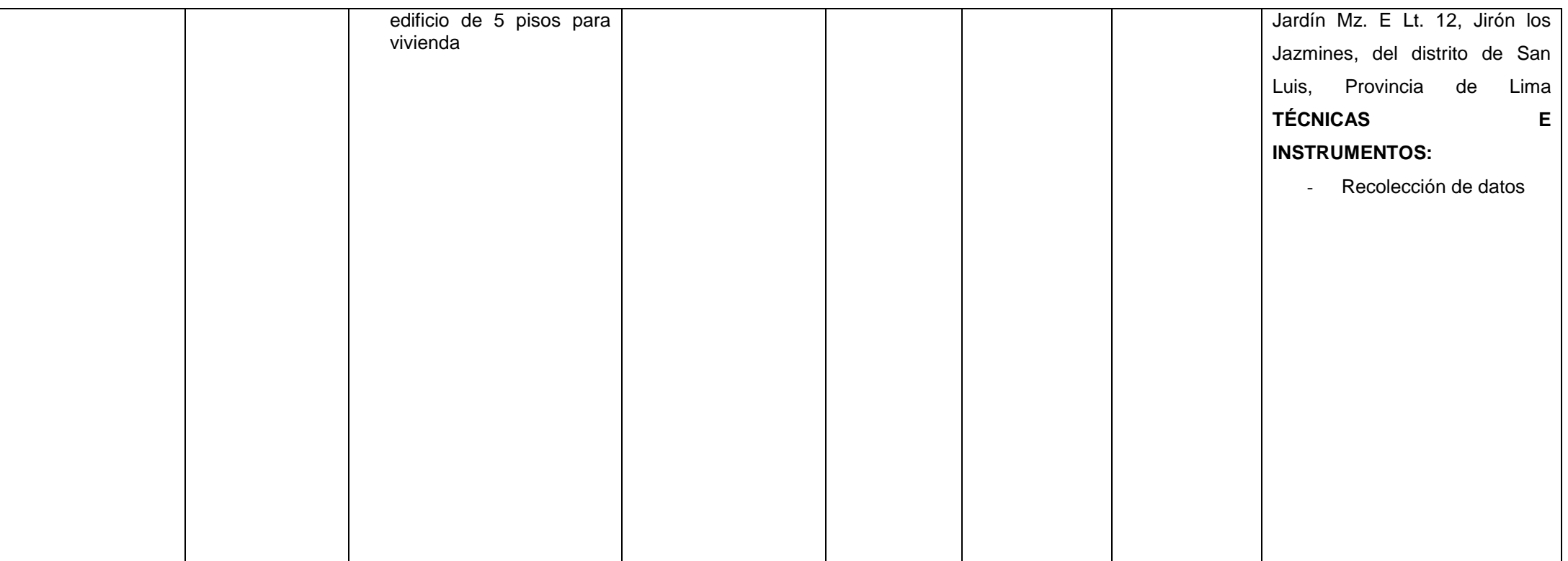

**Anexo N° 2: Planos de la vivienda multifamiliar**

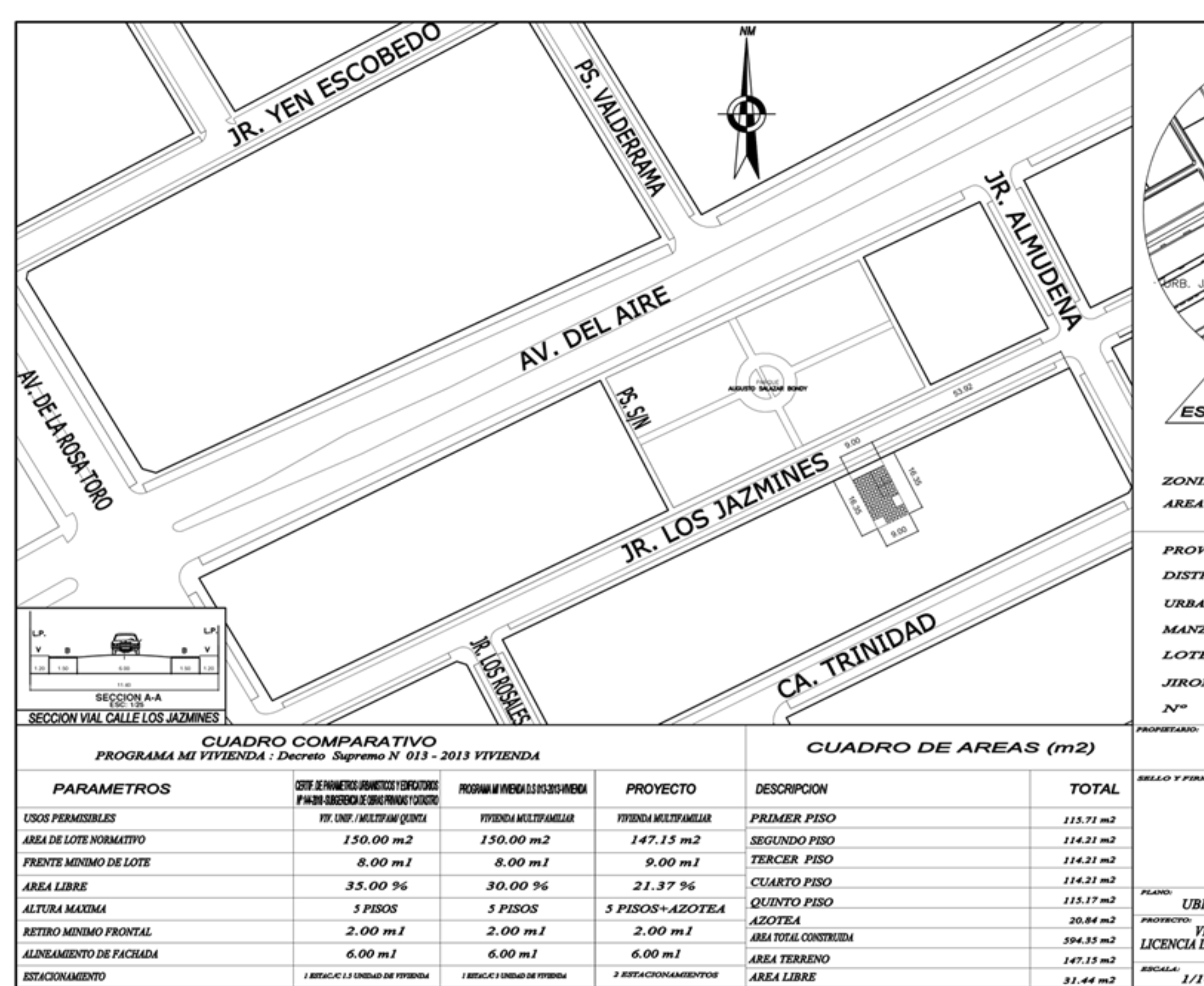

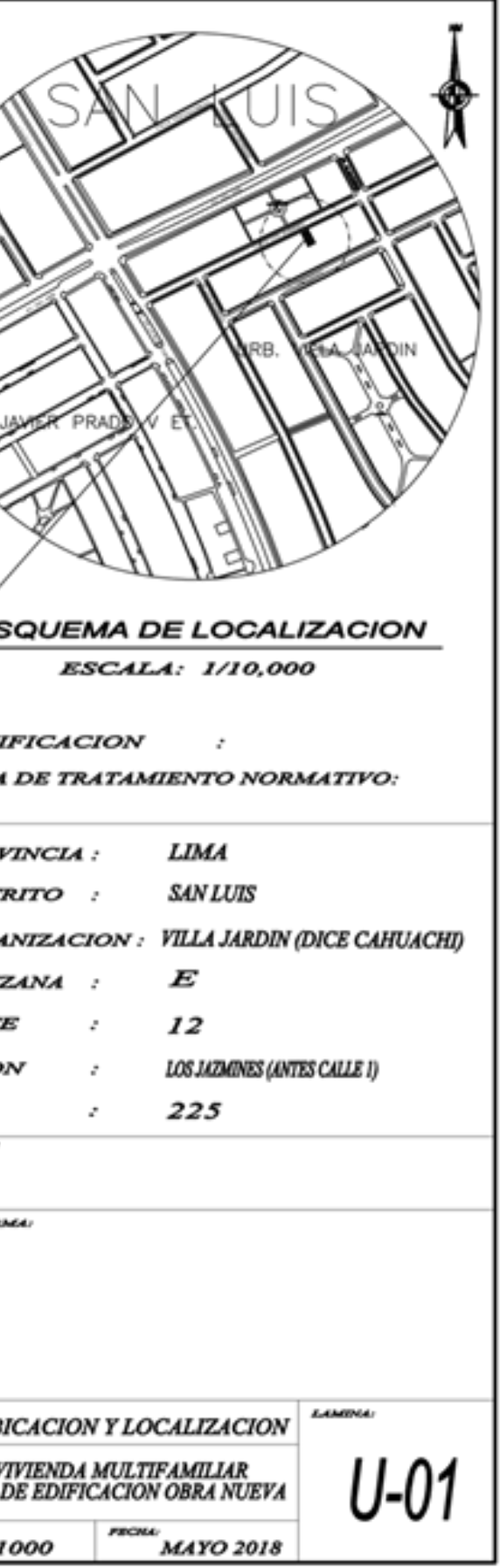

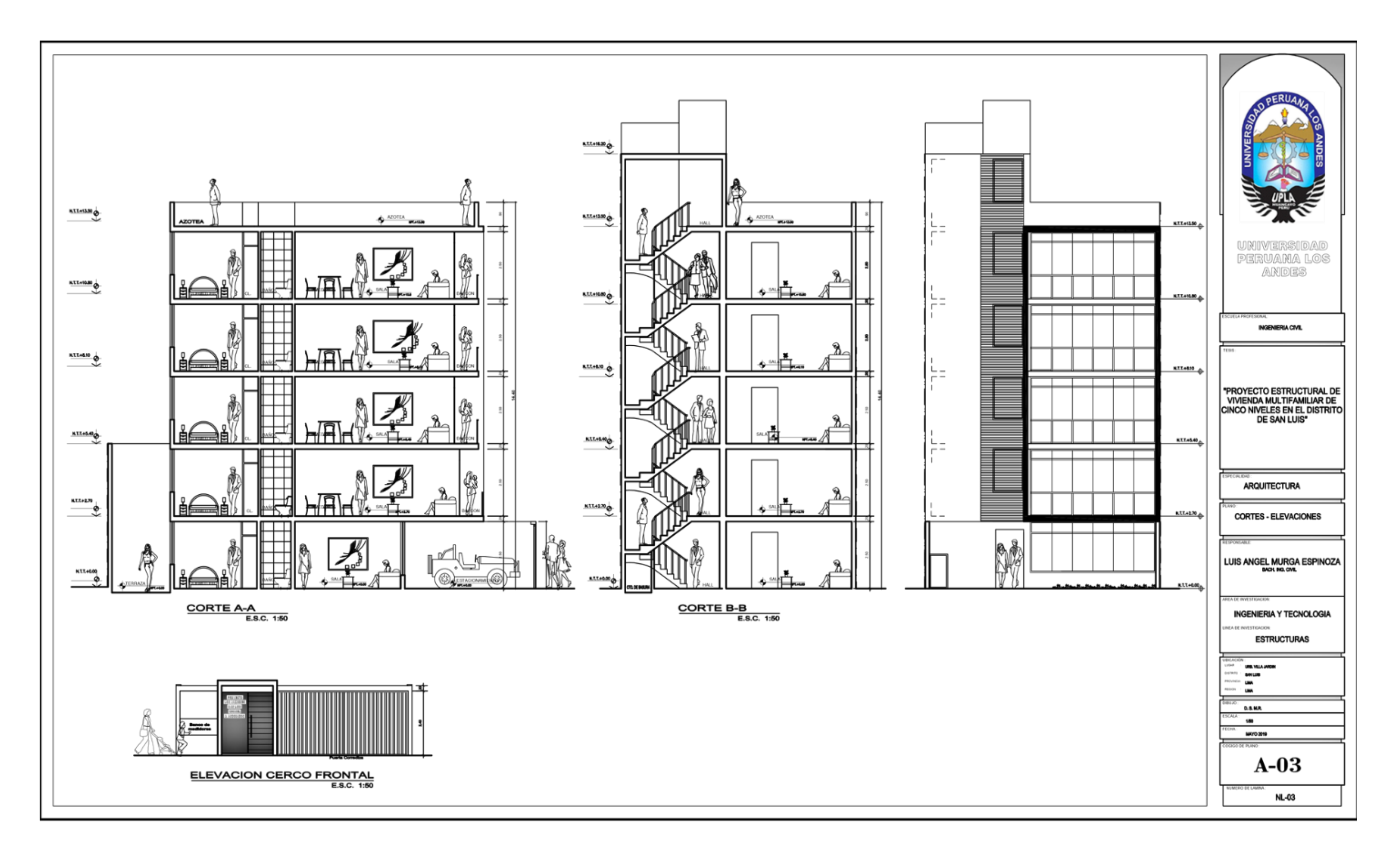

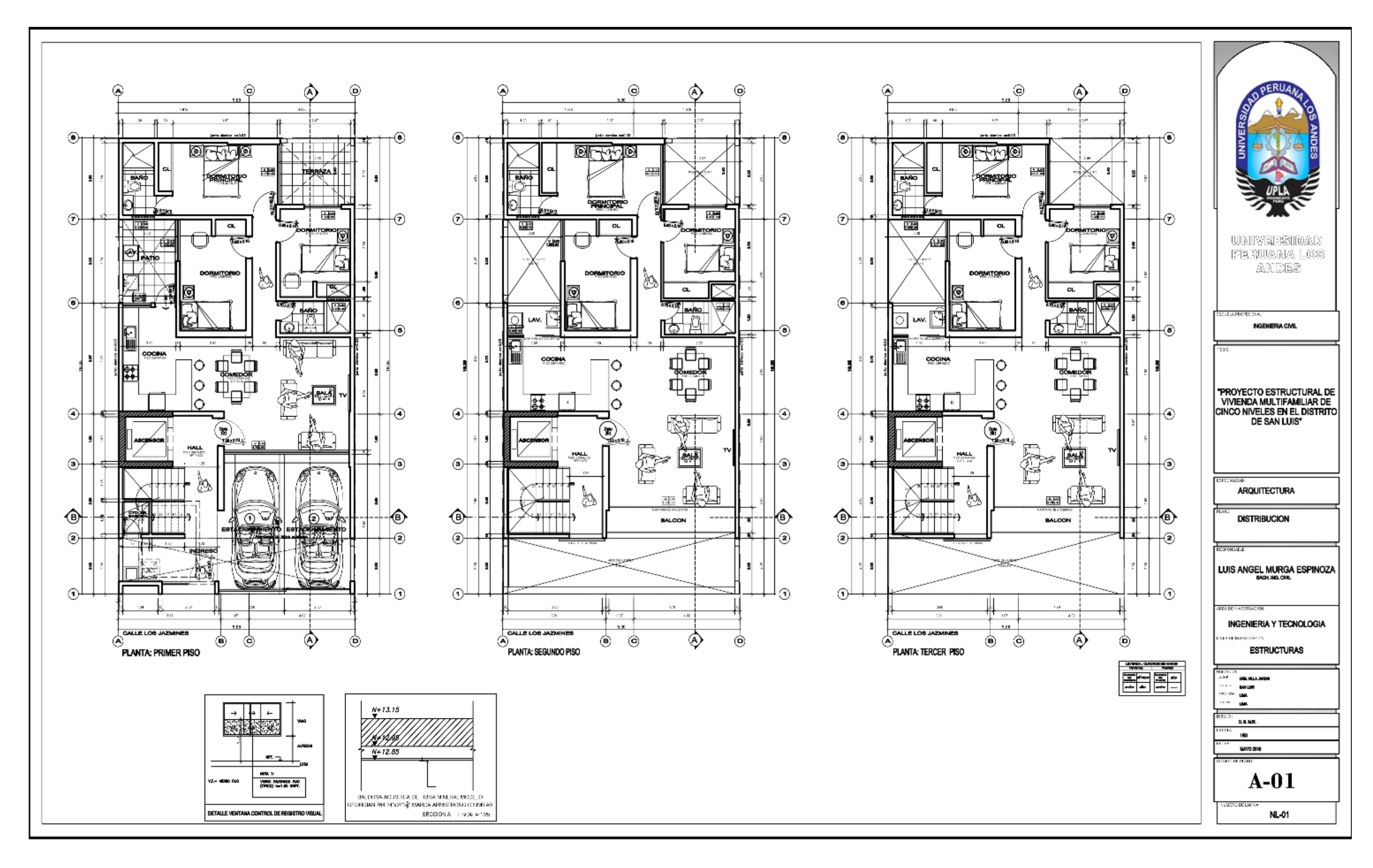

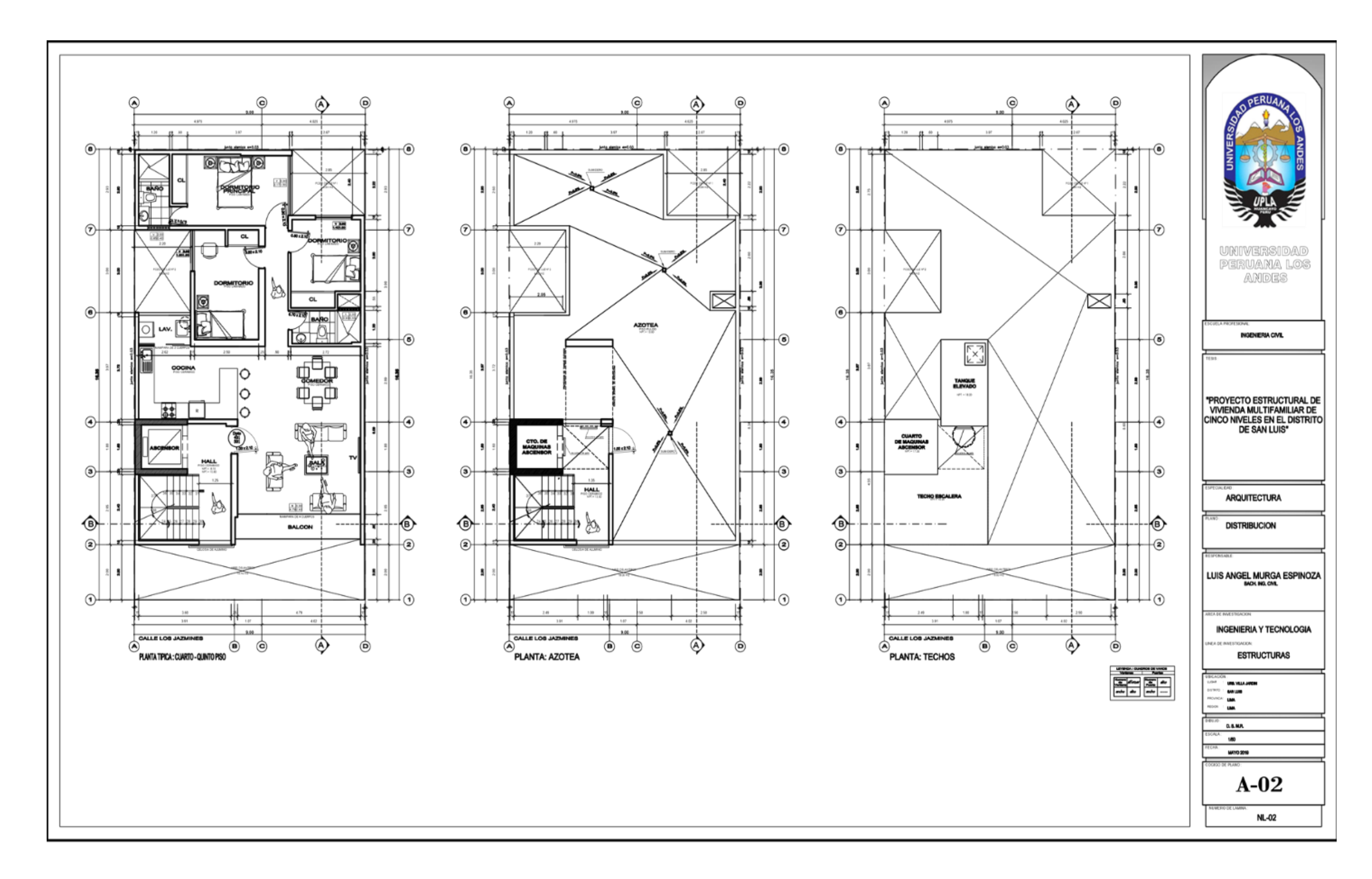